### BEUTH HOCHSCHULE FÜR TECHNIK BERLIN

**Wirtschaftsinformatik 2 LE 12 – Klausurvorbereitung**

Prof. Dr. Thomas Off http://www.ThomasOff.de/lehre/beuth/wi2

### **Ziel**

### **Ziel dieser Lehreinheit**

aftsinformatik 2 - LE 12 - Zusa

- Überblick über die Inhalte der Lehreinheit
- Gemeinsame Wiederholung der Themen
- Einstieg in die individuellen Prüfungsvorbereitung

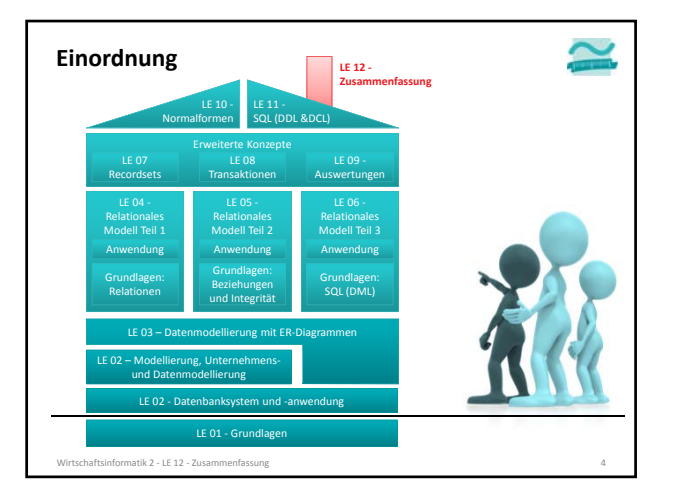

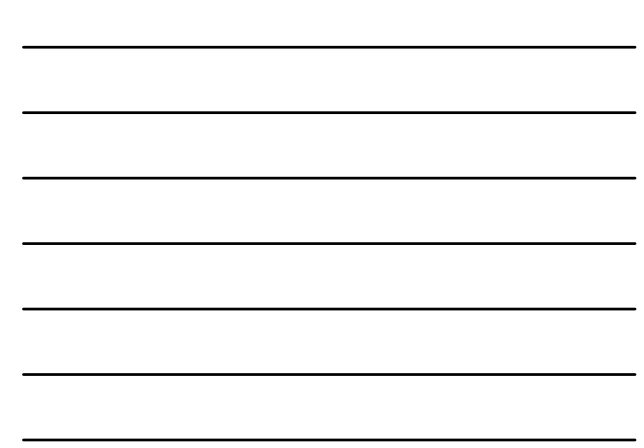

### **Inhalt**

### **Ziel und Einordnung**

### **Wiederholung**

- Überblick und Einführung in Datenbanken
- Datenmodellierung insb. am Beispiel der ER‐Modellierung
- Relationales Modell
- SQL DML inkl. Statistikfunktionen
- SQL DDL und DCL
- Recordsets
- Transaktionen
- Normalformen

**Ausblick**

.<br>K 2 – LE 12 – Zu

### **Wiederholung zentraler Fachbegriffe**

**«Fachbegriff» Nicht erlaubt:** «Begriff1», «Begriff2», ...

a

σ

- **Karten mit Fachbegriffen, z.B.**
- Konzepte
- Schlüsselworte
- ...
- und verbotenen Wörtern
- **Zwei Gruppen im Hörsaal**
- je ein Gruppenmitglied zieht eine Begriffskarte – erklärt die Karte ohne die verbotenen Begriffe zu benutzen (Mitglied der anderen Gruppe kontrolliert)
- die Gruppe, die den Begriff als erstes errät, bekommt einen Punkt
- es gewinnt die Mannschaft mit den meisten Punkten
- LE 01 Wiederholun

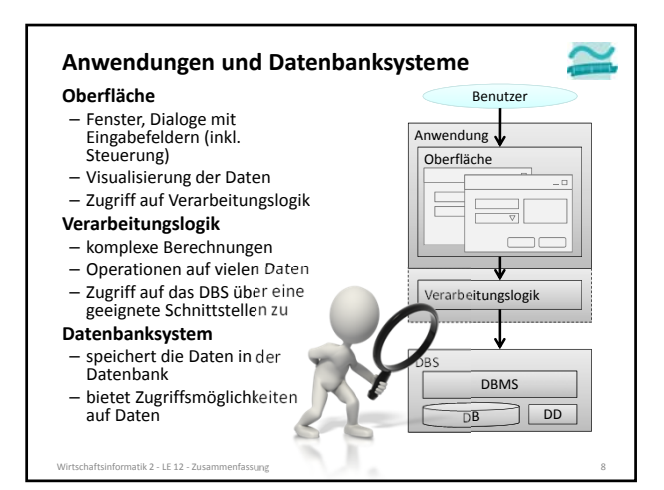

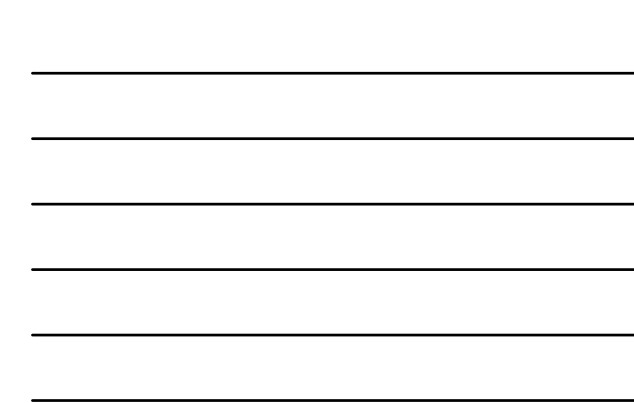

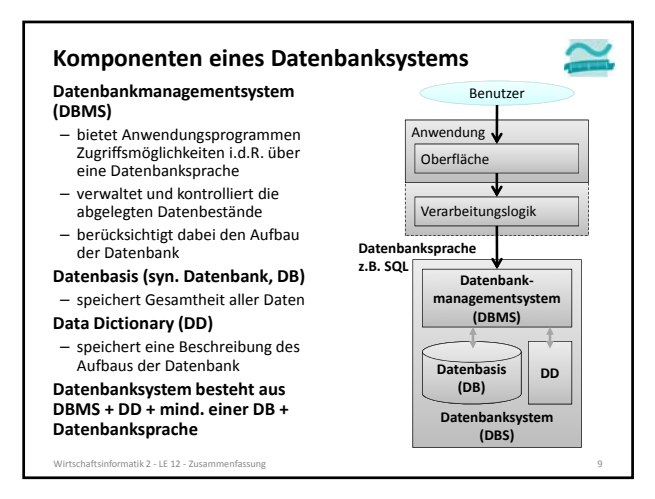

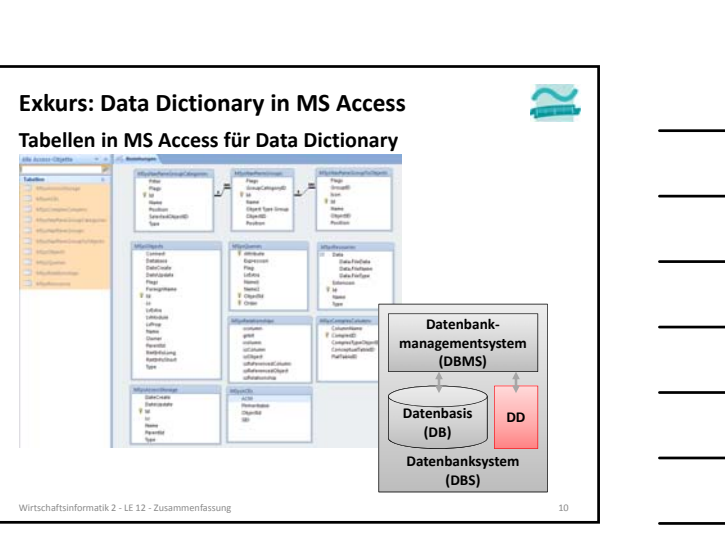

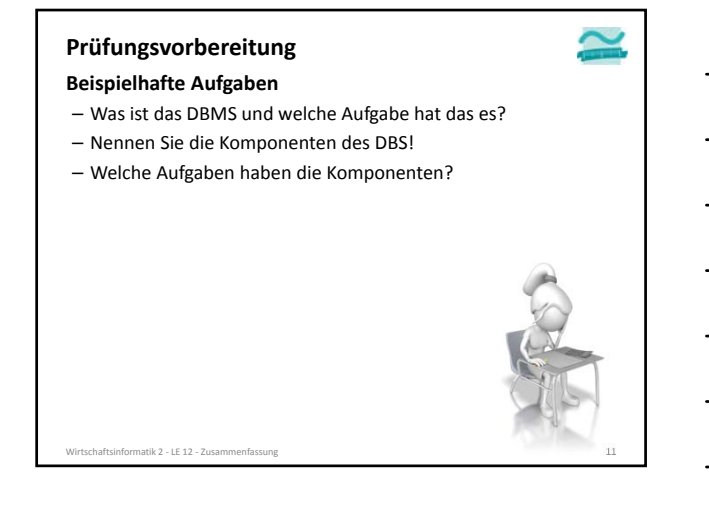

### **Inhalt**

### **Ziel und Einordnung**

**Wiederholung**

- Überblick und Einführung in Datenbanken
- Datenmodellierung insb. am Beispiel der ER‐Modellierung
- Relationales Modell
- $-$  SQL
- DML inkl. Statistikfunktionen
- DDL und DCL
- Recordsets
- Transaktionen
- Normalformen

#### **Ausblick**

tik 2 – LE 12 – Zu

### **Modellierung betrieblicher Systeme**

#### **Modell**

- "Ein Modell ist ein abstraktes System, das ein anderes (meist reales) System in vereinfachter Weise abbildet." [1, S. 12]
- Vereinfachung/Abstraktion: weniger komplex, leichter zu überblicken
- Abbildung: Elemente des Systems finden sich in Elementen des Modells wieder
- Zweckgebunden: nur relevante Aspekte werden dargestellt/berücksichtigt **System**
- Ein System ist eine Menge von Elementen, die durch eine Menge von Beziehungen (Relationen) miteinander verbunden sind. (Nach [1, S. 12].)
- Elemente sind nicht weiter zerlegbare Elemente. Sie können Input und/oder Output produzieren
- System durch die Systemgrenze von der Umwelt des Systems abgegrenzt
- Wirtschaftsinformatik 2 ‐ LE 12 ‐ Zusammenfassung 13

### **Modellierung Modellierung betrieblicher Systeme**

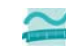

- Prozesse in dem ein System durch strukturähnliche Abbildung auf ein Modell abgebildet wird
	- System bestehend aus Elementen, deren Beziehungen, einer
	- Systemgrenze und Input/Output‐Beziehungen zu Umwelt • Modell bestehend aus Elementen und deren Beziehungen
- Ziel der Modellierung ist vereinfachtes Abbild des Systems für unterschiedliche Zwecke zu schaffen (z.B. für Erklärungen, Prognosen)
- nur für den Zweck relevante Aspekte sind im Modell berücksichtigt
- Vereinfachung und Abstraktion werden eingesetzt, um Komplexität des Systems zu reduzieren

### **Modellierung betrieblicher Systeme**

- umfasst verschiedene Sichten (z.B. Organisation, Funktionen,
- Leistungen, Daten und deren Steuerung) auf das Unternehmen – im Rahmen dieser Lehrveranstaltung nur Datenmodellierung relevant
- Wirtschaftsinformatik 2 ‐ LE 12 ‐ Zusammenfassung 14

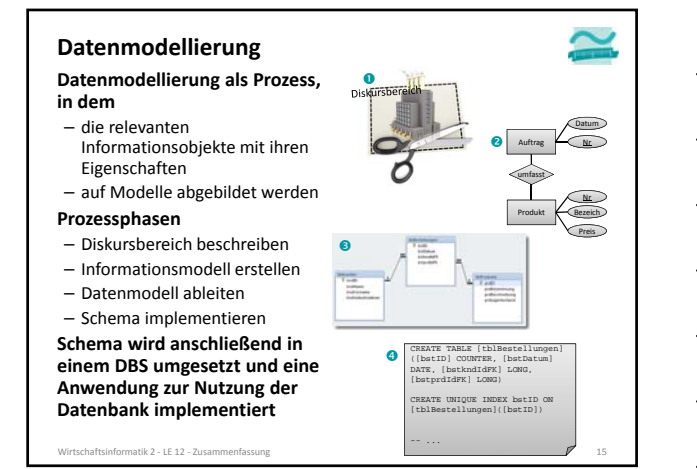

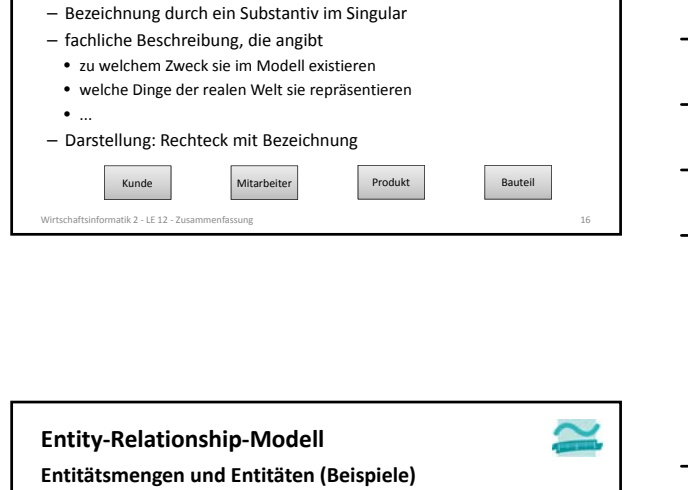

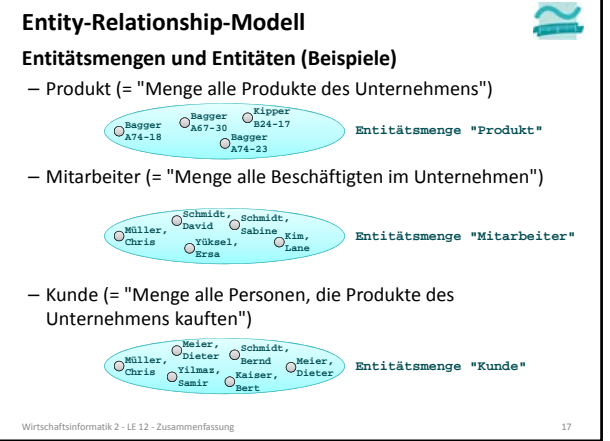

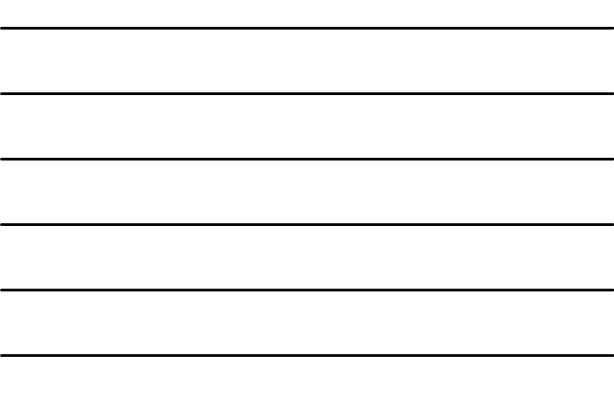

**Entitäten**

– Dinge der realen Welt oder der Vorstellungswelt

– deshalb korrekte Bezeichnung • Entitätsmenge für die Zusammenfassung • Entität für ein Ding der Menge

**Entity‐Relationship‐Modell**

– zusammengefasst zu Gruppen (Mengen), die sich sehr ähnlich sind

### **Entity‐Relationship‐Modell**

**Attribute**

bilden

– Schlüsselattribute Entitätsmenge

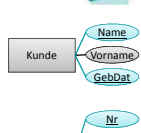

Mitari

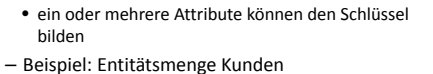

• Zwei Kunden mit Name "Sabine Müller". Wie kann man sie unterscheiden?

• eindeutige Identifizierung einer Entität einer

• durch geeignete Schlüssel!

tik 2 − LE 12 − Z

– Darstellung der Schlüsselattribute im ER‐Modell: Bezeichnung wird unterstrichen

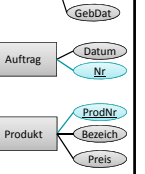

Name Vorname

### **Entity‐Relationship‐Modell**

#### **Beziehungen**

- resultieren aus Abhängigkeiten, Zusammenhänge und Wechselwirkungen zwischen Entitäten
- Bezeichnung mit Verb im Singular
- fachliche Beschreibung, die angibt
- zu welchem Zweck sie im Modell existieren
- welche Beziehung in der realen Welt sie repräsentiert
- ...

Wirtschaftsinformatik 2 ‐ LE 12 ‐ Zusammenfassung 19

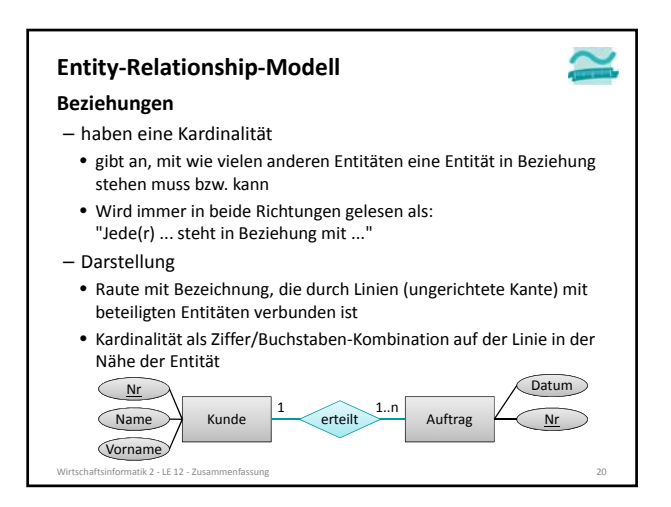

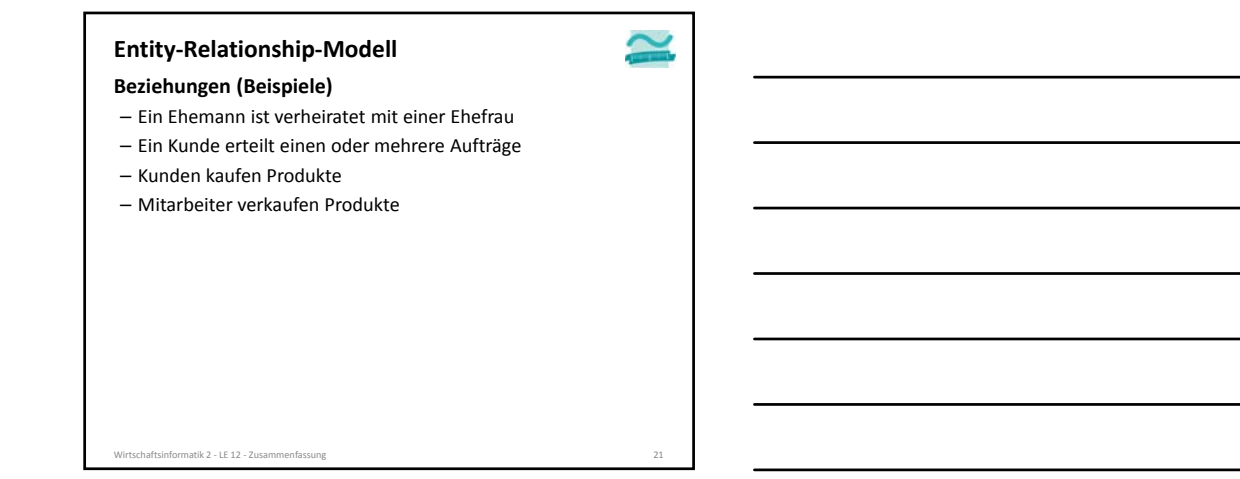

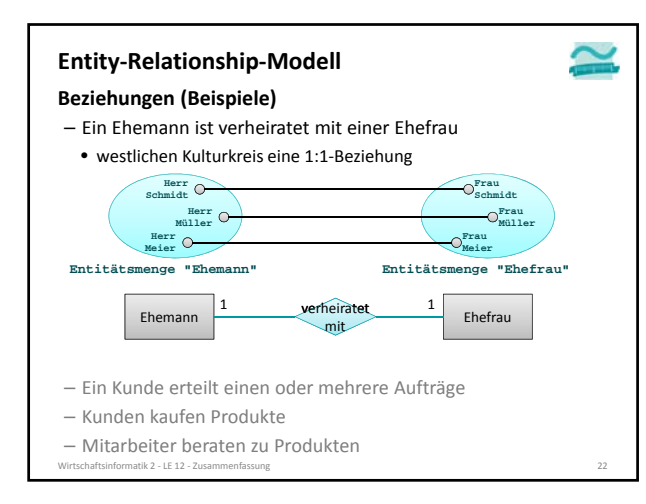

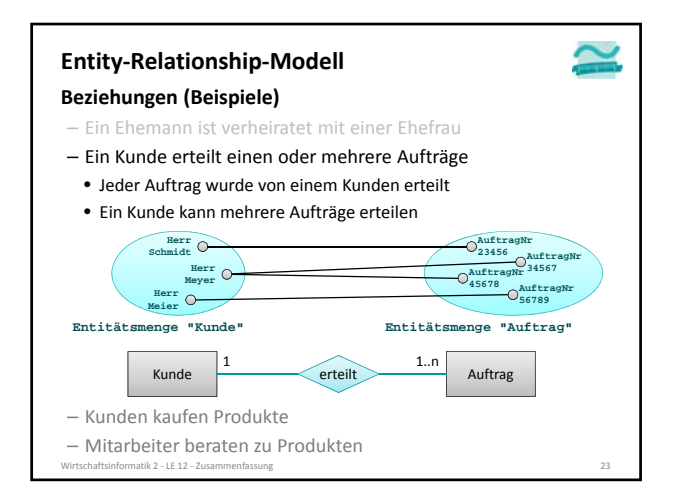

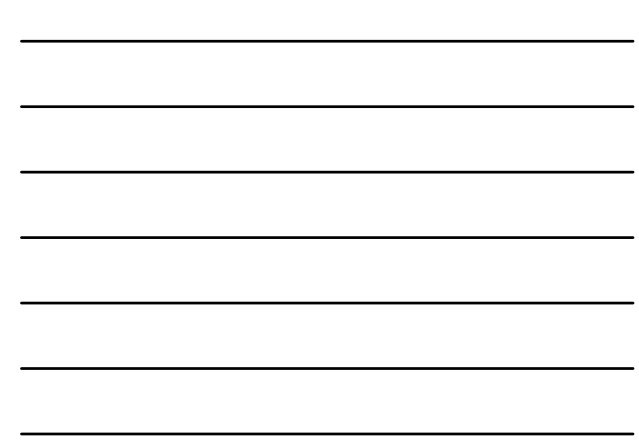

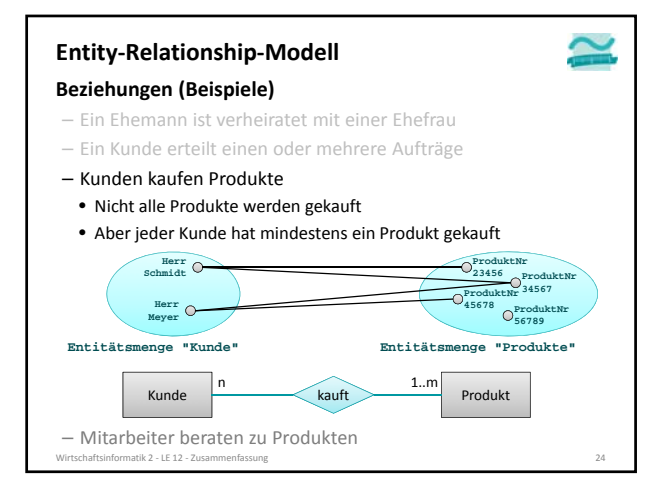

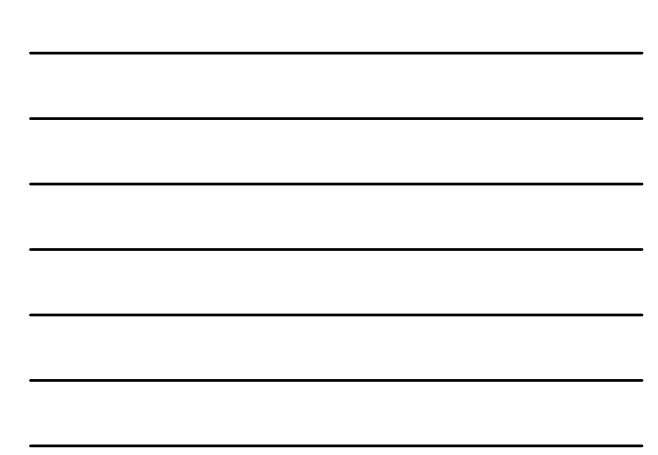

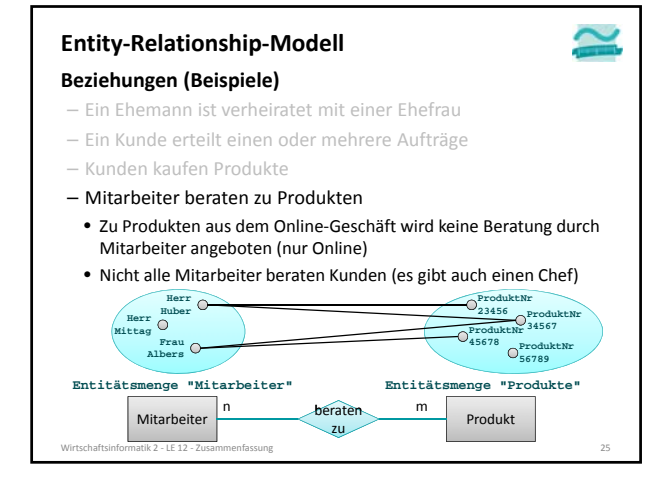

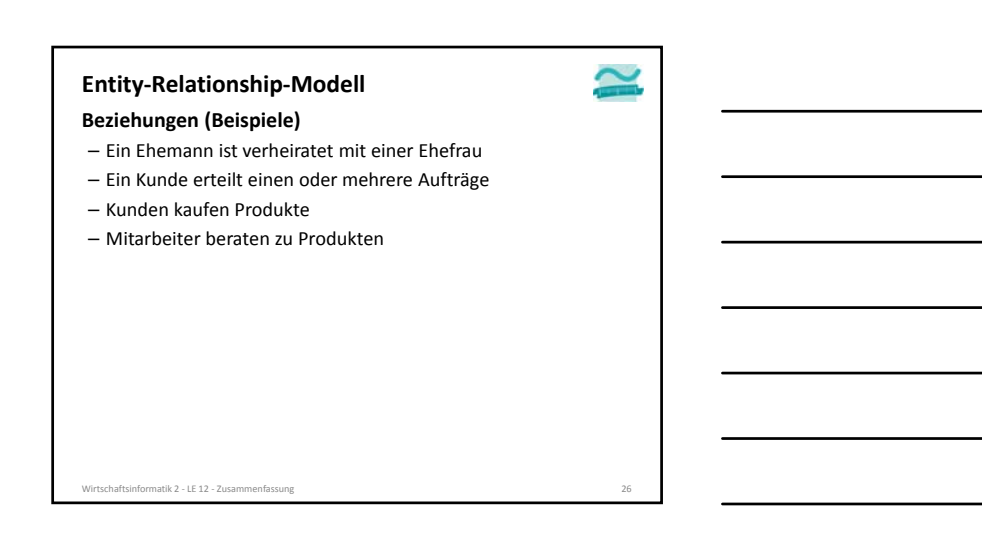

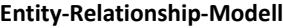

#### **Aggregationsbeziehung**

- um die besondere Form der Beziehung
- drückt die Beziehung eines Ganzen zu seinen Bestandteilen aus – Bezeichnung: standardisiert immer "ist Teil von" (engl. "part of")
- Beispiel
- ein Auto besteht aus einem Motor, einer Karosserie und vier Rädern • der Motor, die Räder und die Karosserie können auch allein existieren (wenn sie noch nicht zusammengebaut sind)
- jeder Motor, jedes Rad und jede Karrossserie kann nur höchstens zu einem Auto gehören

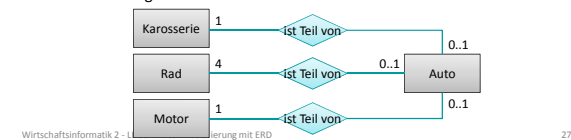

### **Entity‐Relationship‐Modell**

#### **Generalisierungsbeziehung**

- ermöglicht es, gemeinsame Attribute verschiedener Entitätsmengen auf einer gemeinsamen, übergeordneten Entitätsmenge zuzuordnen
- Bezeichnung: standardisiert immer "ist ein" (engl. "is a")

Wirtschaftsinformatik 2 ‐ LE 03 ‐ Datenmodellierung mit ERD 28

– Keine Kardinalitäten!

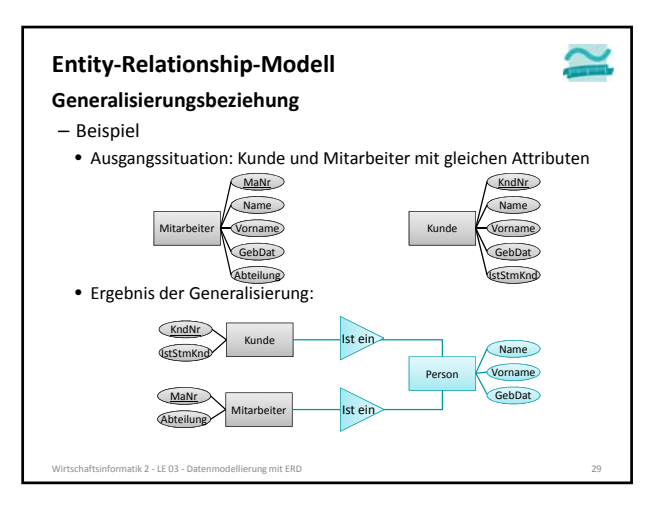

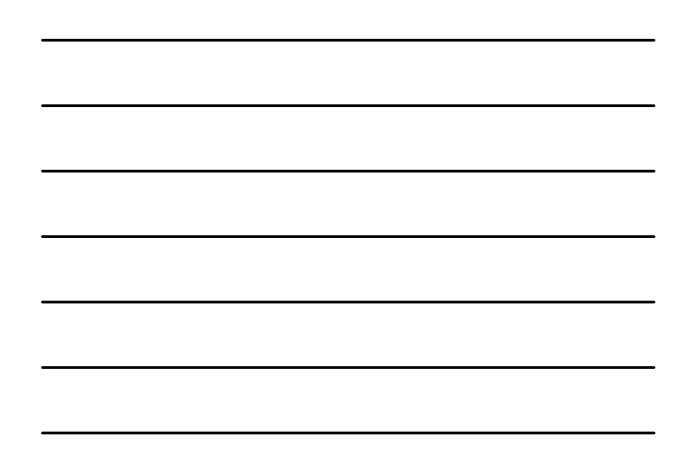

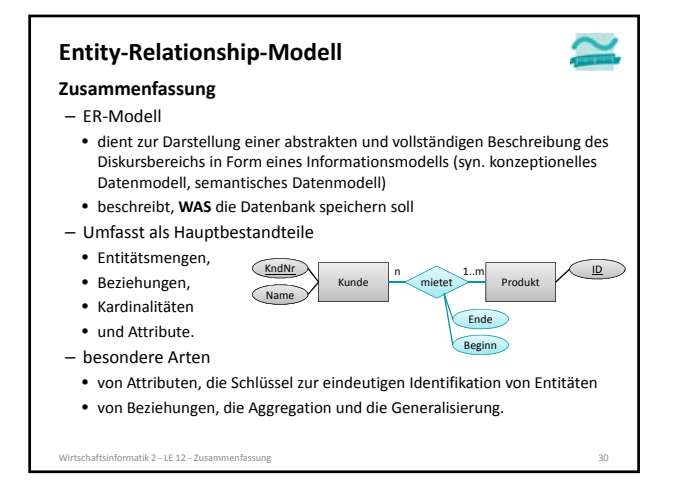

### **Prüfungsvorbereitung**

### **Beispielhafte Aufgaben**

- Was ist der Unterschied zwischen einem System und einem Modell?
- Definieren Sie den Begriff Modell, ...!
- In welchen Schritten verläuft der Modellierungsprozess einer Datenbank?

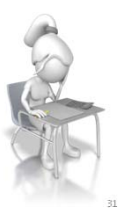

Wirtschaftsinformatik 2 ‐ LE 12 ‐ Zusammenfassung 31

### **Prüfungsvorbereitung**

- **Beispielhafte Aufgaben**
- Stellen Sie folgenden Ausschnitt aus einem Diskursbereich in einem ER‐Diagramm dar:
	- Kunden, die einen Vornamen, Namen und mehrere Adressen (mit Straße, Hausnummer, PLZ, Ort) haben, wobei jede Adresse immer zu einem Kunden gehört,
	- Kunden kaufen mind. ein Produkt mit einem Preis, einer eindeutigen Artikelnummer und einer Bezeichnung.

Wirtschaftsinformatik 2 ‐ LE 12 ‐ Zusammenfassung 32

• Jedes Produkt wird von beliebig vielen Kunden gekauft.

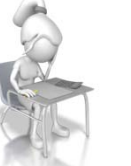

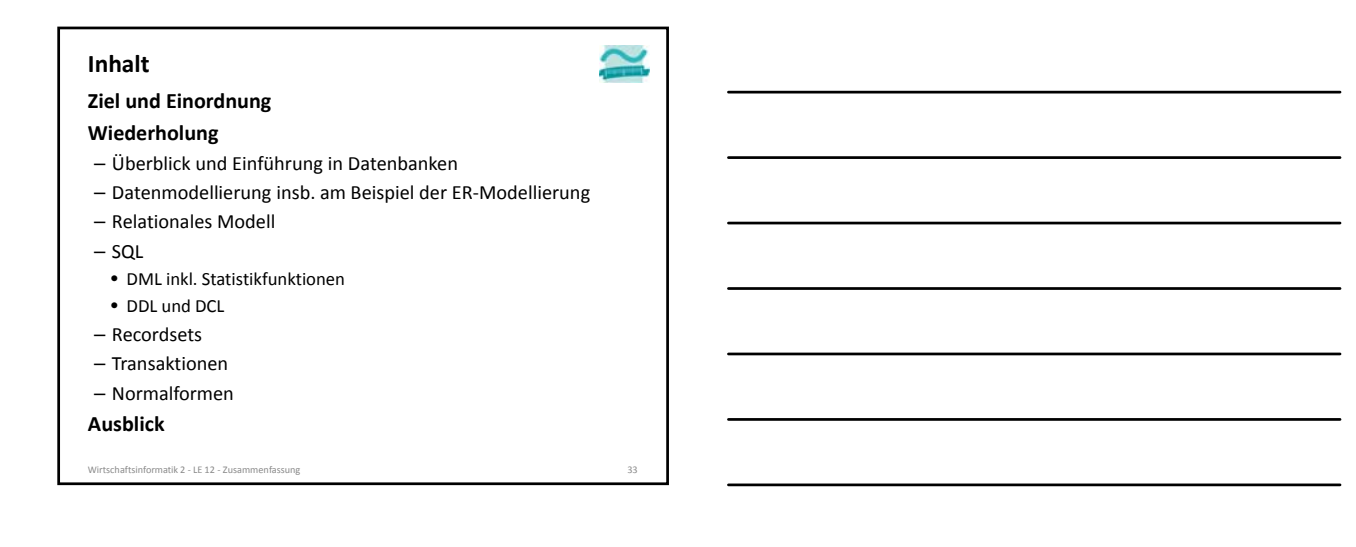

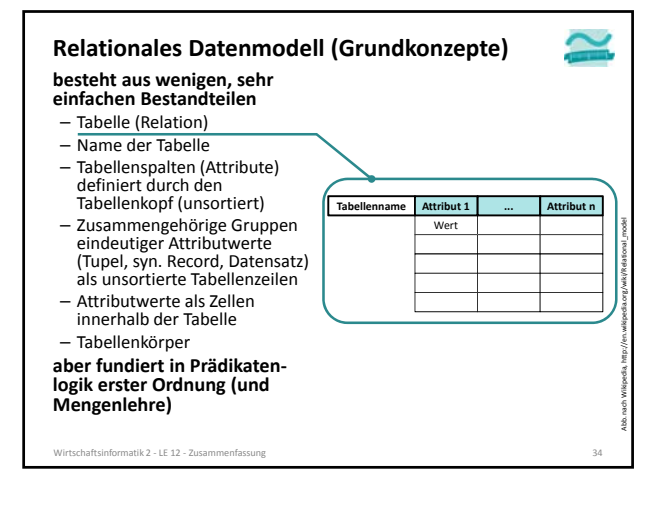

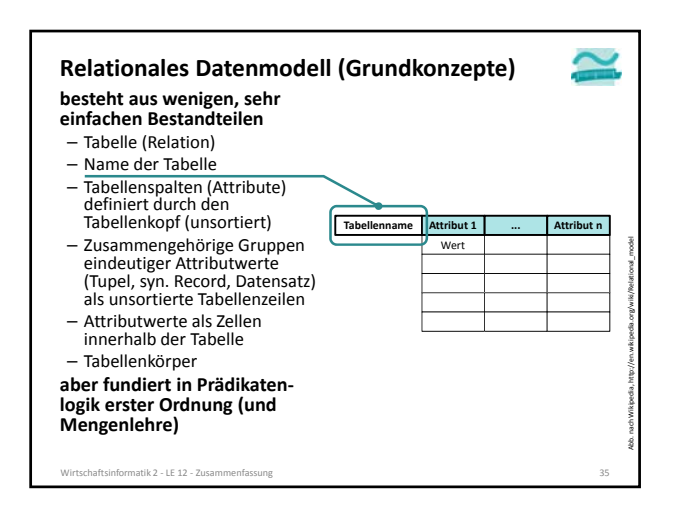

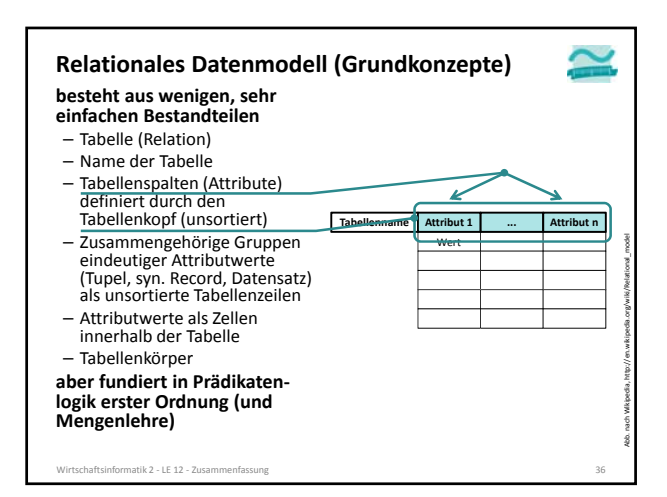

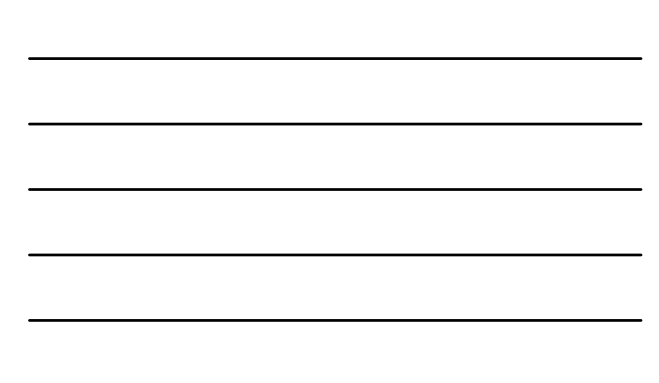

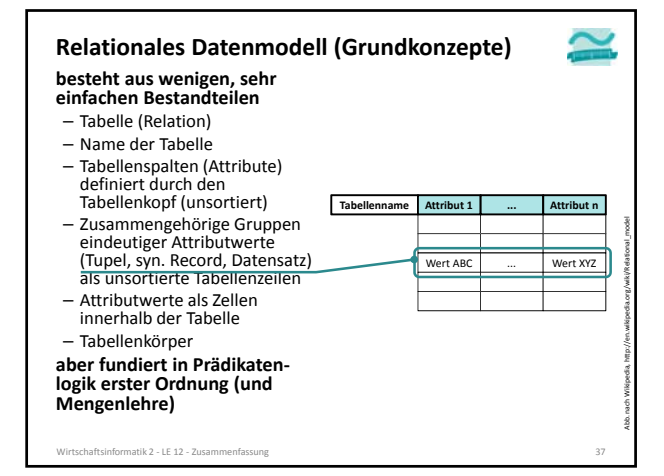

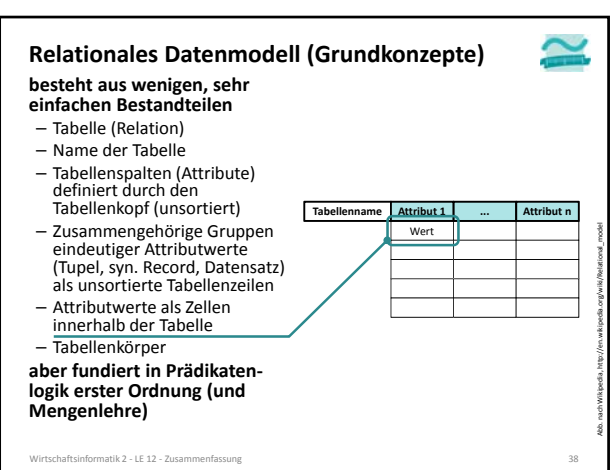

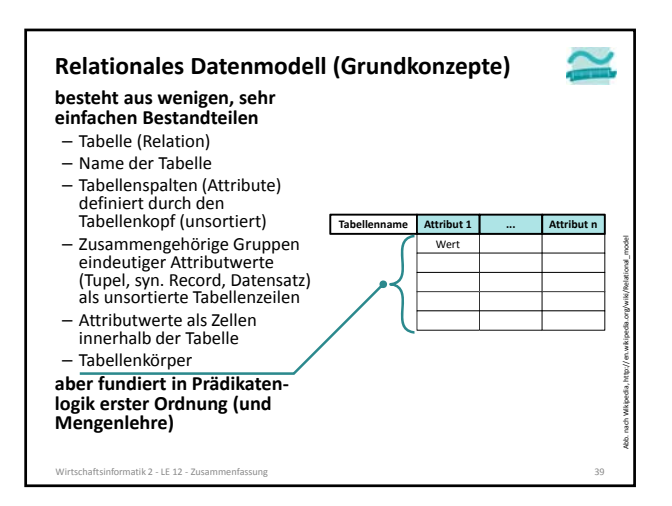

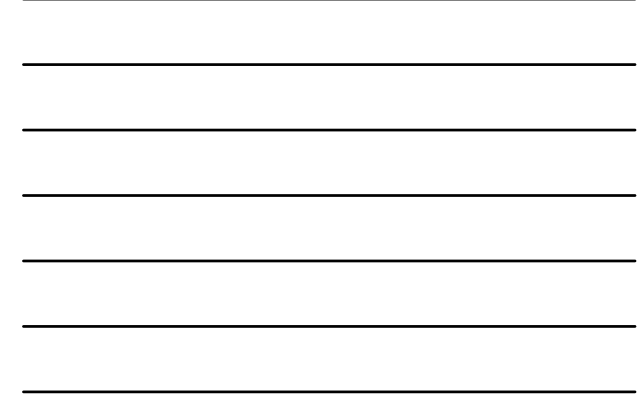

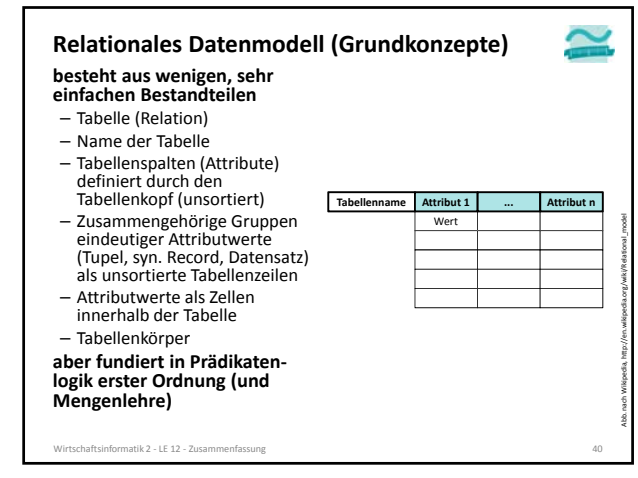

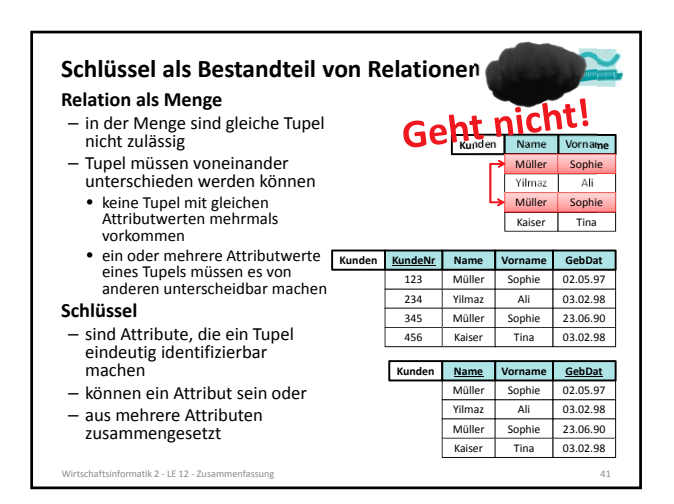

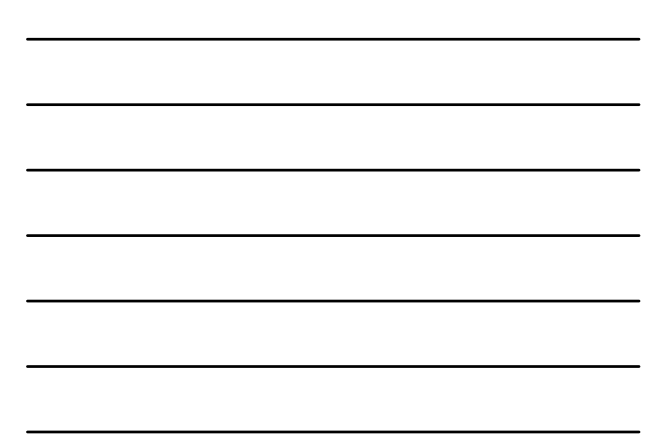

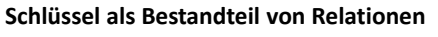

### **Definition "Schlüsselkandidat"**

- besteht aus einem oder mehreren Attributen, über die die zu speichernden Daten naturgemäß verfügen
- identifiziert eindeutig jedes Tupel (Datensatz) – ist minimal, d.h. beim Weglassen eines Attributes geht
- Eindeutigkeit verloren
- es kann mehrere Schlüsselkandidaten geben

#### **Definition "Stellvertreterschlüssel" (syn. "Surrogate Key")**

– gibt es kein Attribut, das sich als Schlüsselkandidat eignet, wird ein künstlicher Schlüssel als Attribut hinzugefügt

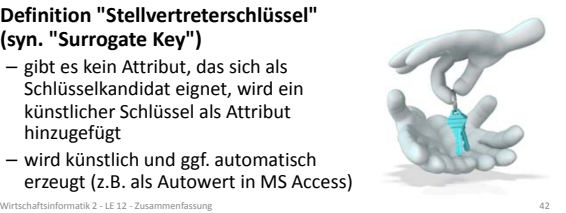

– wird künstlich und ggf. automatisch erzeugt (z.B. als Autowert in MS Access)

### **Definition "Primärschlüssel" (syn. "Primary Key") Schlüssel als Bestandteil von Relationen**

#### – besitzt eine Relation

- mehr als einen Schlüsselkandidaten, wird einer als Primärschlüssel ausgewählt
- keinen Schlüsselkandidaten, wird ein Stellvertreterschüssel als Primärschlüssel verwendet
- identifiziert jedes Tupel der Relation eindeutig – kann aus einem oder mehreren Attributen bestehen
- andere Schlüsselkandidaten sind "Alternativschlüssel"
- **Anforderungen an Primärschlüssel1**
- Wert des Primärschlüssels soll sich im Laufe der Zeit nicht mehr ändern
- 
- aus möglichst wenigen Attributen bestehen, um seine Verwendung zu vereinfachen
- Datentyp mit wenig Speicherplatzbedarf – sollte Tabelle nicht komplizierter machen, wobei
- Stellvertreterschlüssel in der Praxis akzeptiert ist
- tik 2 − LE 12 − Zusamm 1) vgl. [1], S. 82

### **Schlüssel als Bestandteil von Relationen**

### **1. Integritätsregel (Entitätsintegrität):**

- **Kein Bestandteil eines Primärschlüssels darf leer sein**
- Primärschlüssel muss Datensätze eindeutig identifizieren, leerer Schlüssel macht keinen Sinn
- bei zusammengesetzten Primärschlüsseln darf auch nicht ein Teil leer sein

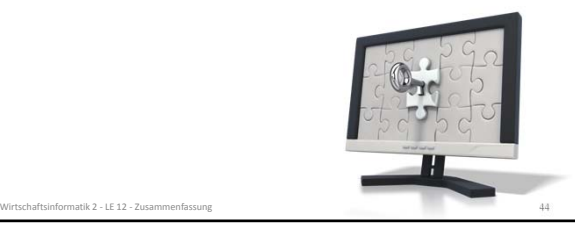

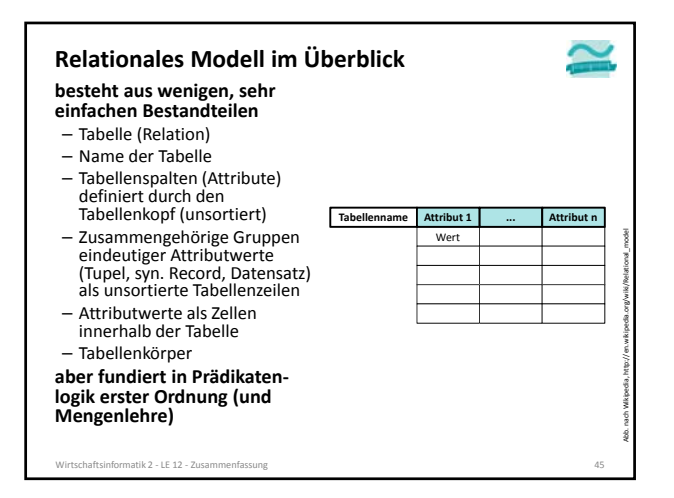

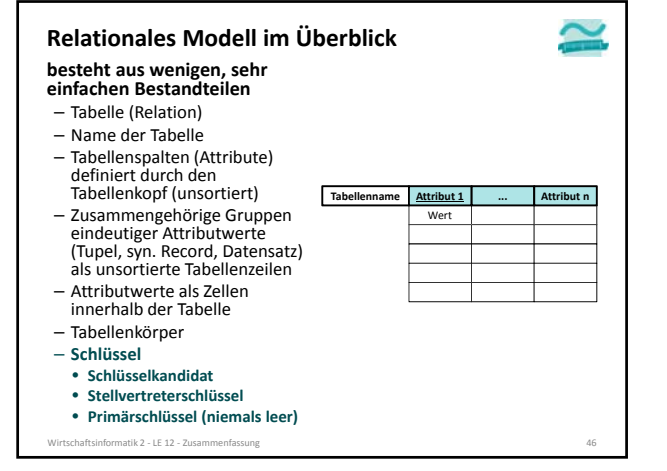

### **Relationales Datenmodell (Grundkonzepte)**

#### **Definition: Relation1**

- Eine Relation ist eine Tabelle, die
	- aus Tabellenkopf und Tabellenkörper besteht,
	- einen Namen hat,
	- eine Menge zu speichernder Daten repräsentiert
- und die folgenden vier Eigenschaften aufweist:
	- Tupel als Zeilen im Tabellenkörper sind nicht geordnet.
	- Es gibt keine doppelten Tupel, weil sie durch einen Schlüssel eindeutig identifiziert werden können.
	- Die Attribute im Tabellenkopf sind nicht geordnet.
	- Alle Attribute sind atomar, d.h.
	- sie erlauben nur Werte eines einfachen Datentyps (z.B. Zahl, Text,
	- Datum, Währung) Tupel ist immer nur einen Wert für das Attribut möglich
- Wirtschaftsinformatik 2 ‐ LE 12 ‐ Zusammenfassung 47 1) nach [2], S. 67

### **Prüfungsvorbereitung**

### **Beispielhafte Aufgaben**

- Welchem Zweck dient der Primärschlüssel? Welchem Zweck dient der Fremdschlüssel?
- Was ist ein Schlüsselkandidat?
- Was ist ein Surrogate Key (Stellvertreterschlüssel) und wozu dient er?
- Bennen Sie die Bestandteile der dargestellten Tabelle mit den erlernten Fachbegriffen!

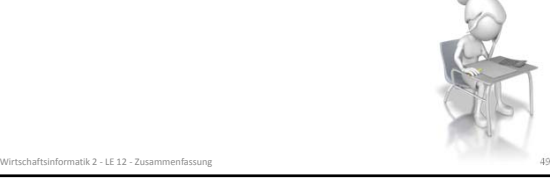

# **Inhalt**

### **Ziel und Einordnung**

#### **Wiederholung**

- Überblick und Einführung in Datenbanken
- Datenmodellierung insb. am Beispiel der ER‐Modellierung
- Relationales Modell
- SQL
	- DML inkl. Statistikfunktionen
- DDL und DCL
- Recordsets
- Transaktionen
- Normalformen

### **Ausblick**

irtschaftsinformatik 2 - LE 12 - Zusai

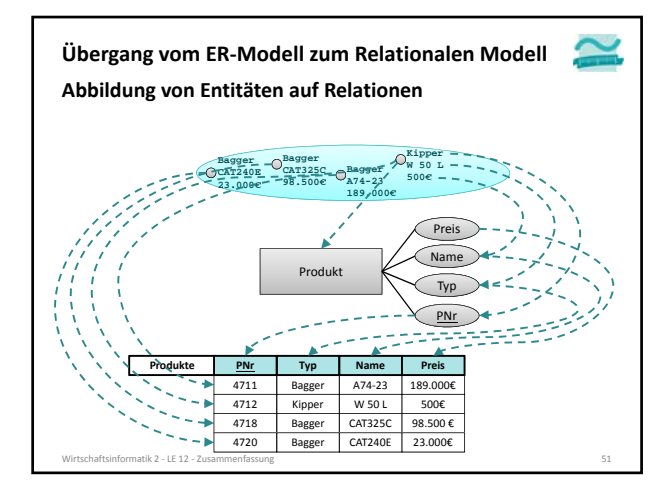

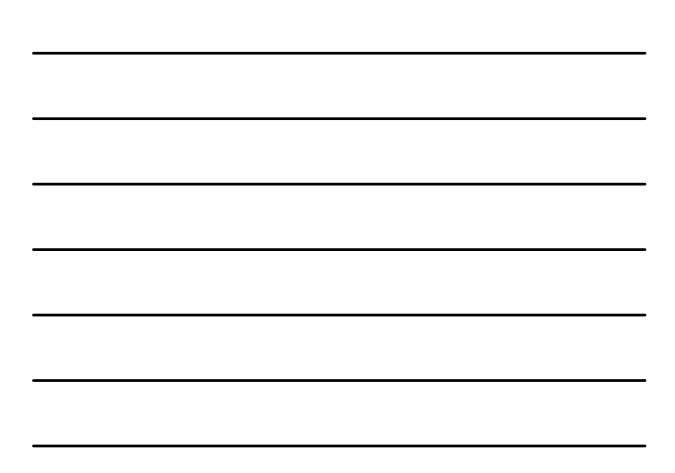

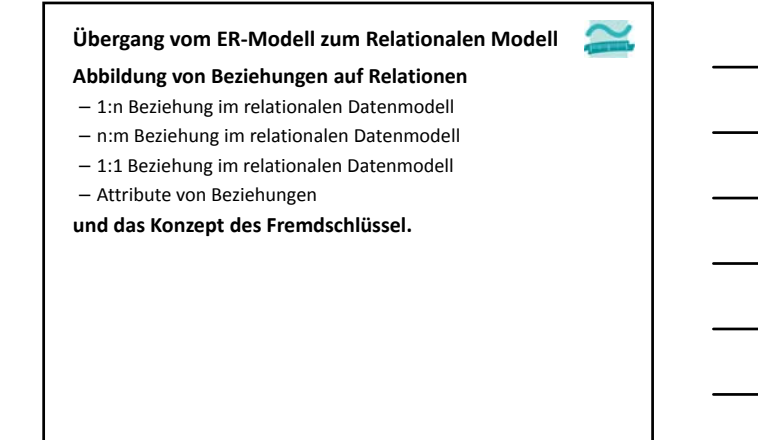

Wirtschaftsinformatik 2 ‐ LE 12 ‐ Zusammenfassung 52

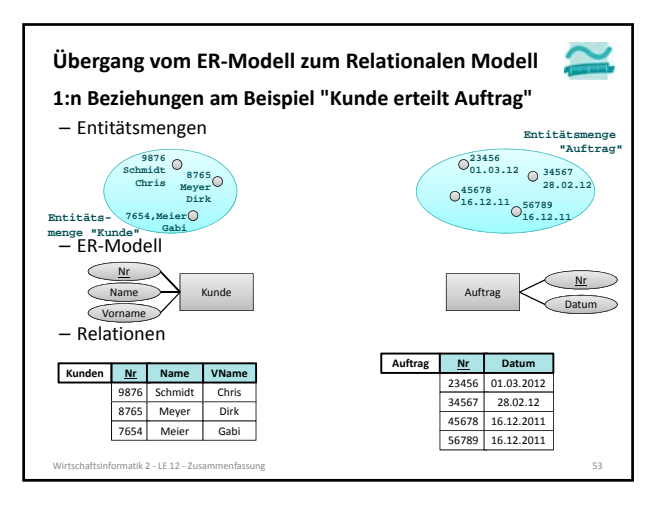

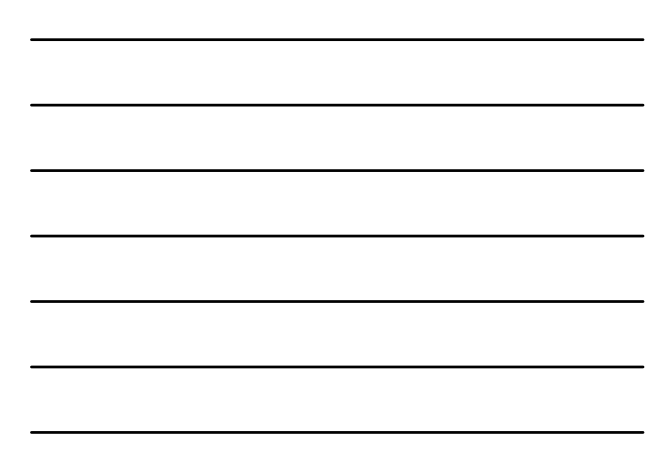

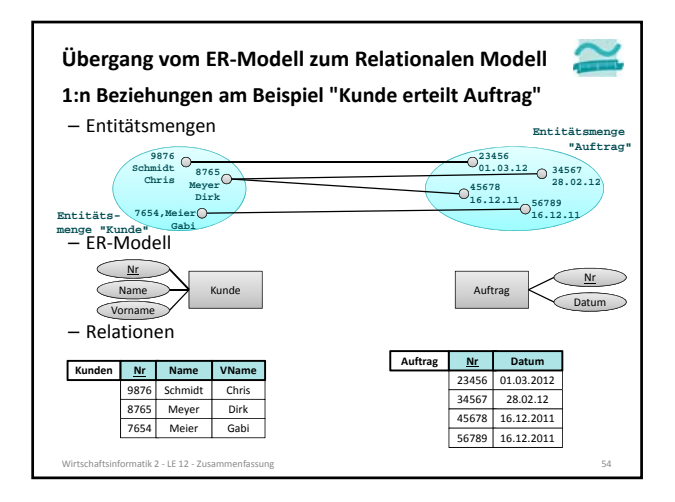

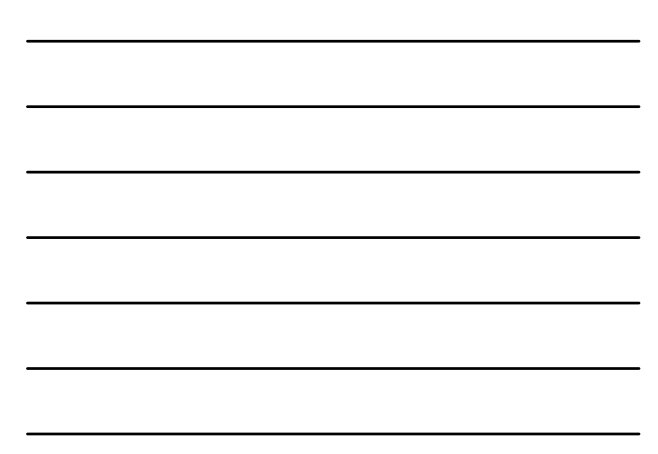

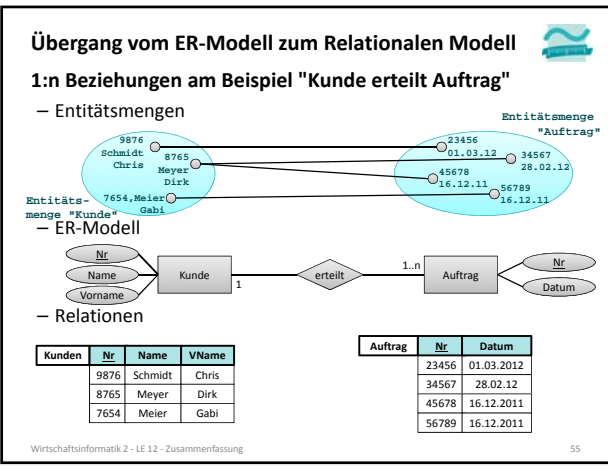

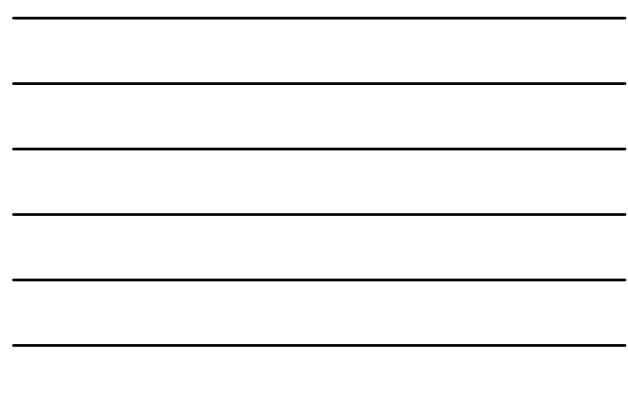

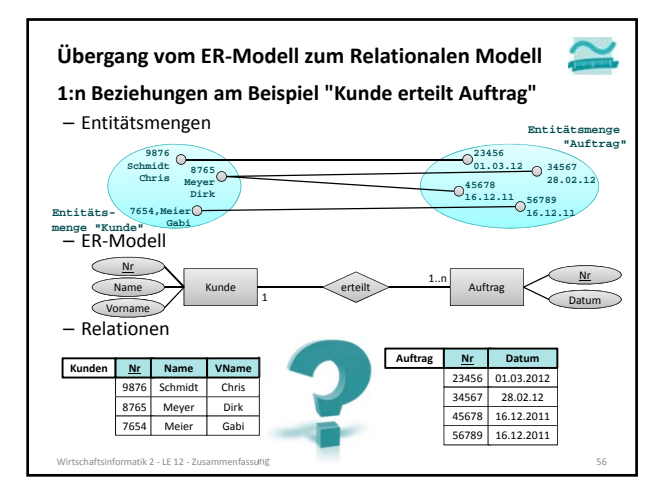

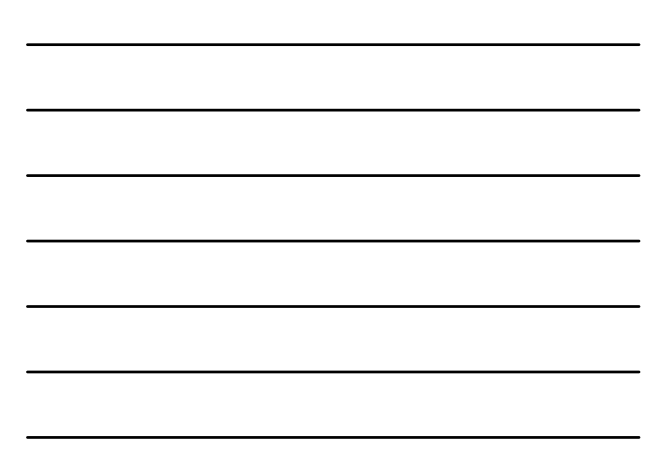

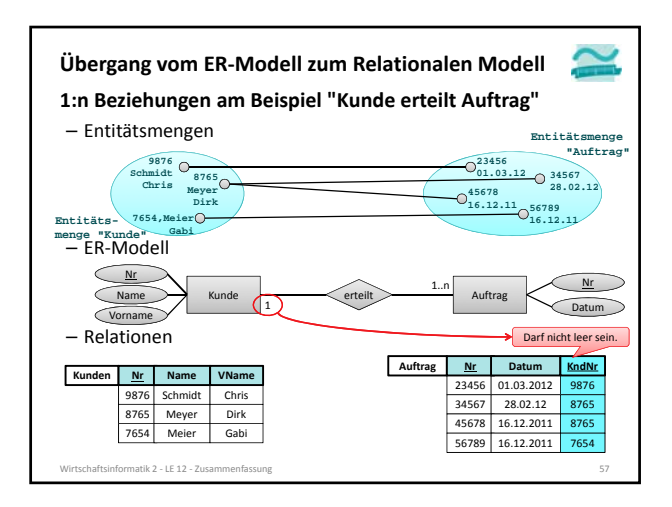

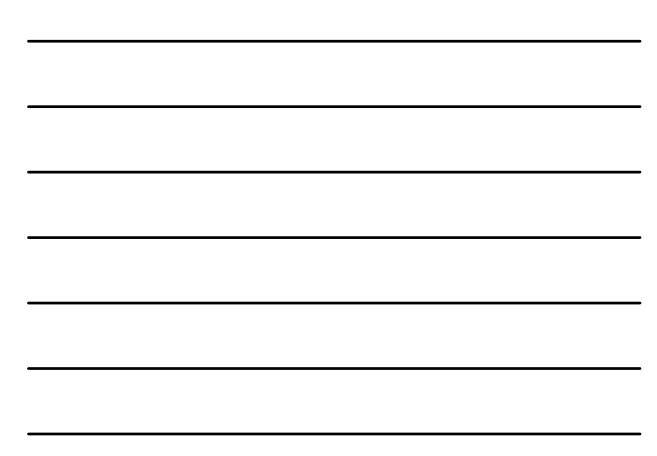

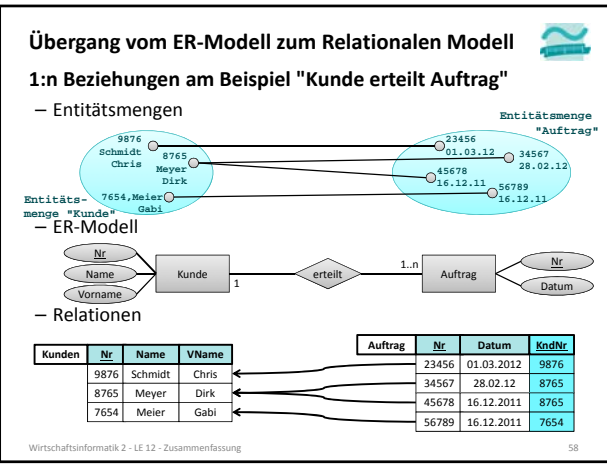

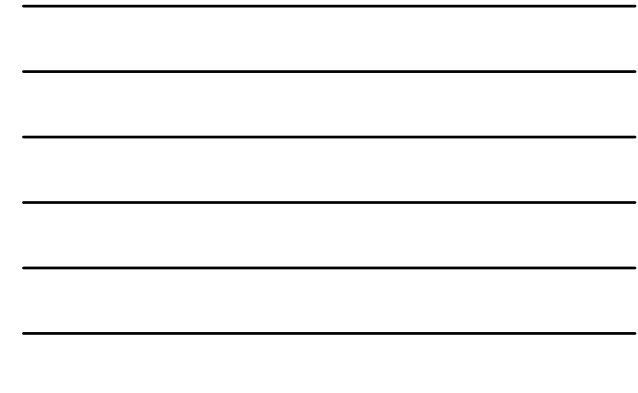

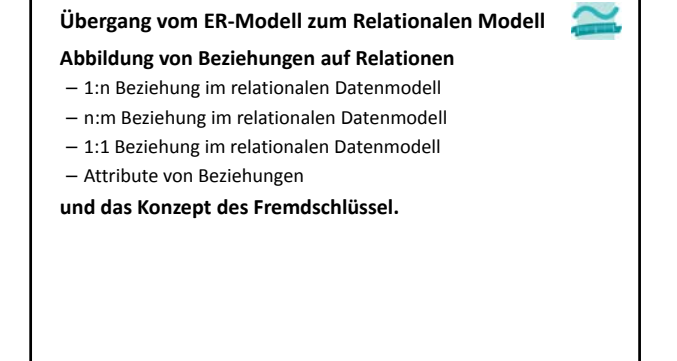

Wirtschaftsinformatik 2 ‐ LE 12 ‐ Zusammenfassung 59

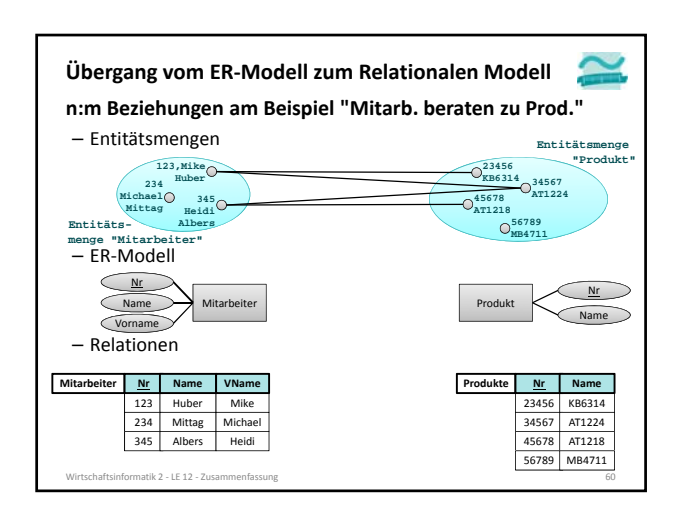

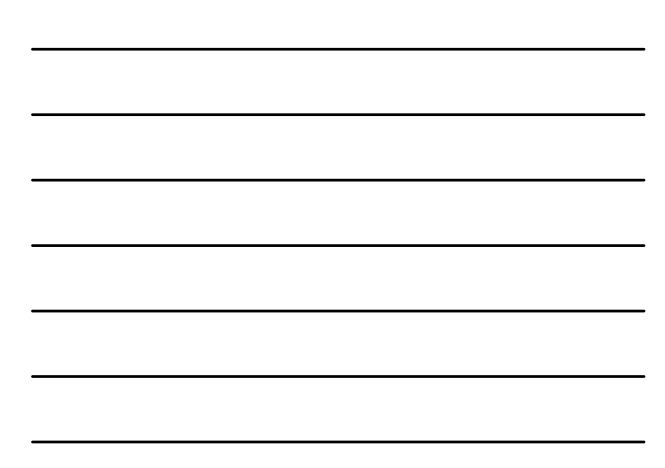

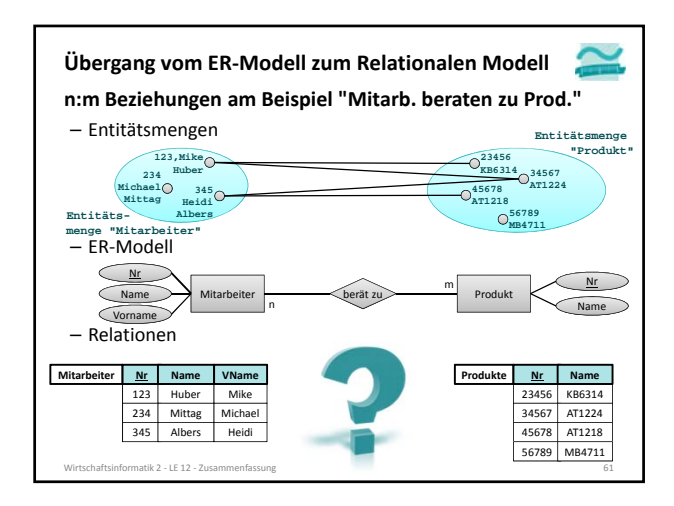

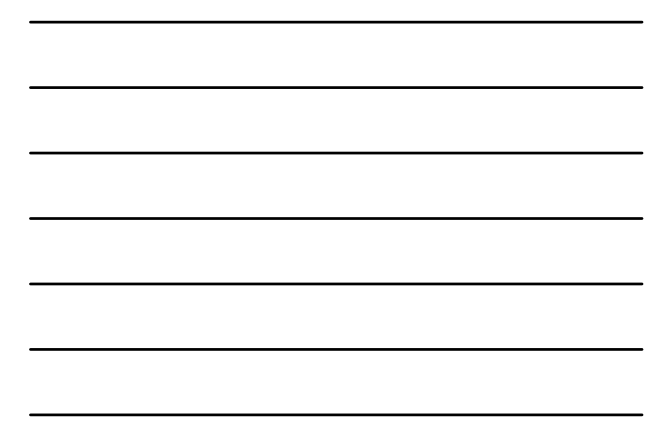

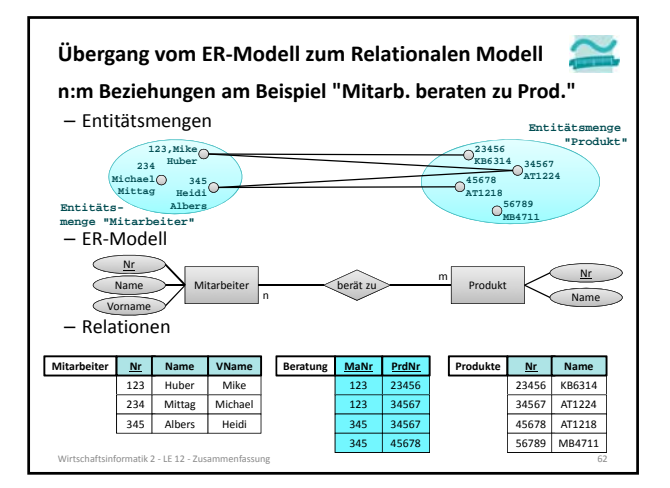

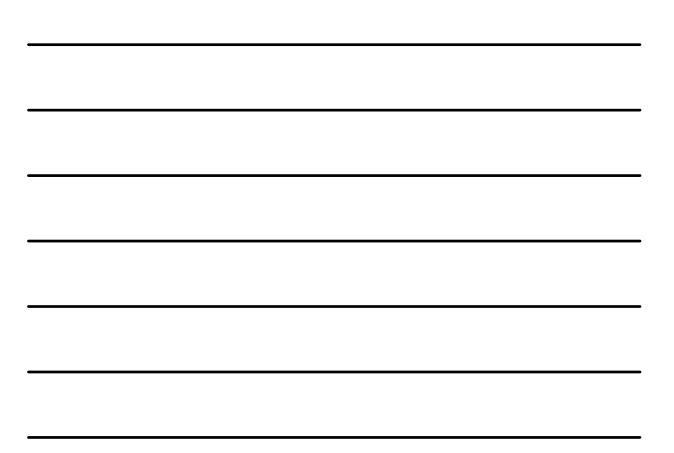

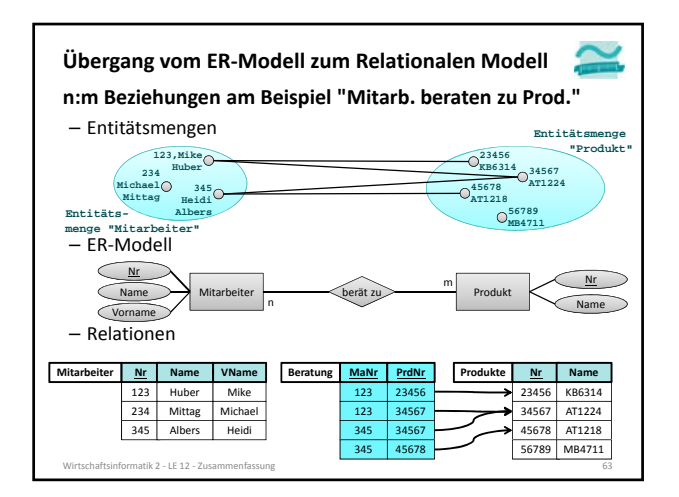

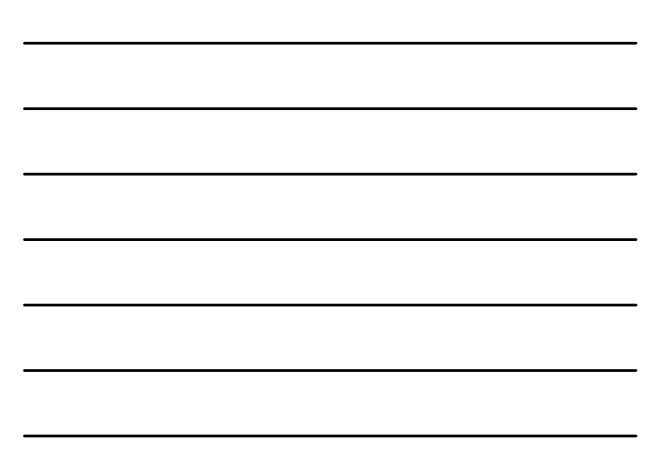

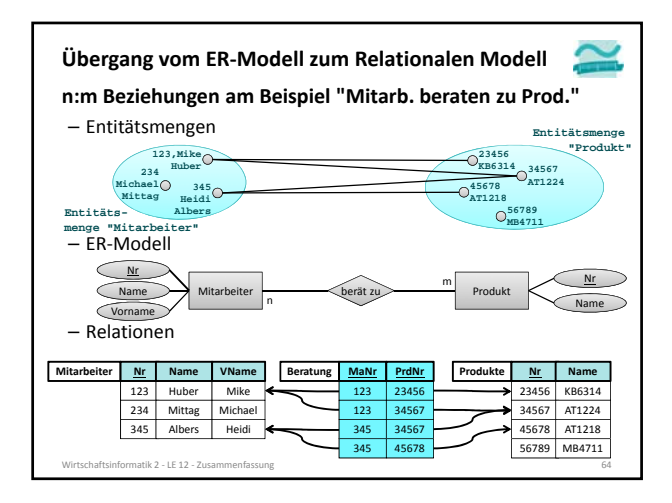

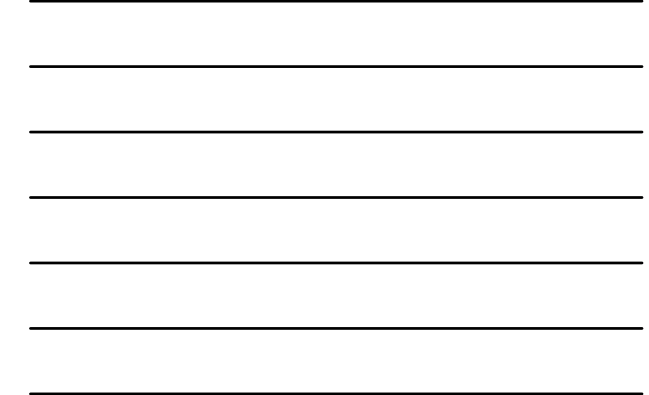

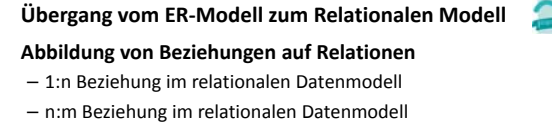

- 1:1 Beziehung im relationalen Datenmodell
- Attribute von Beziehungen

**und das Konzept des Fremdschlüssel.**

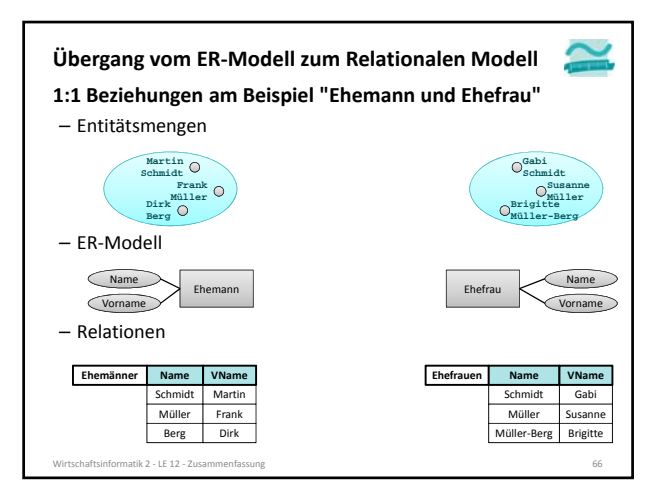

Wirtschaftsinformatik 2 ‐ LE 12 ‐ Zusammenfassung 65

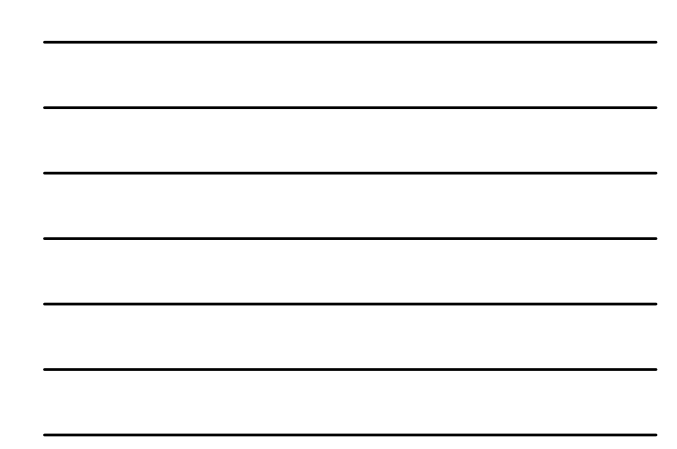

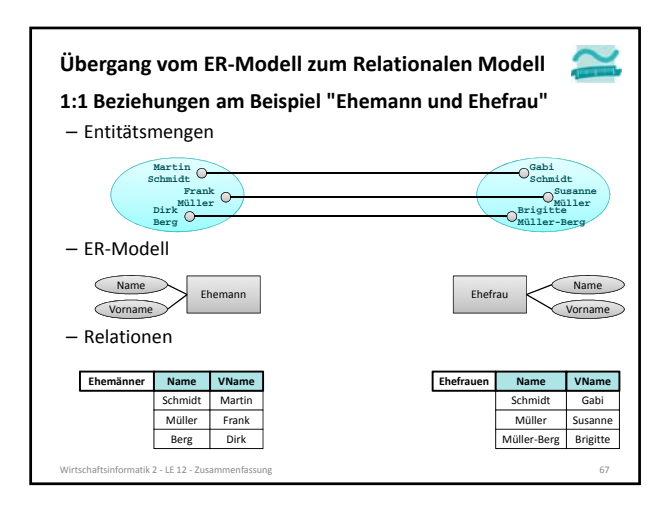

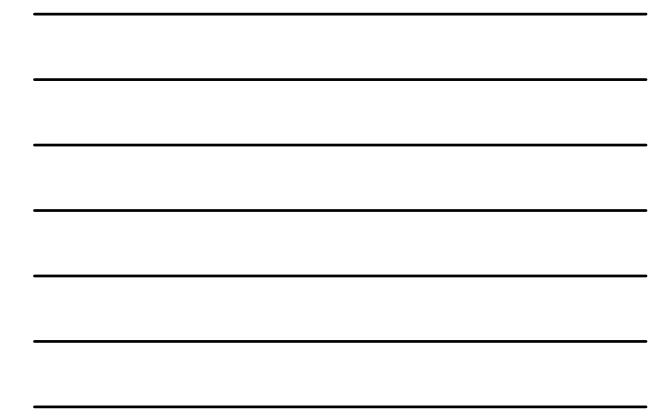

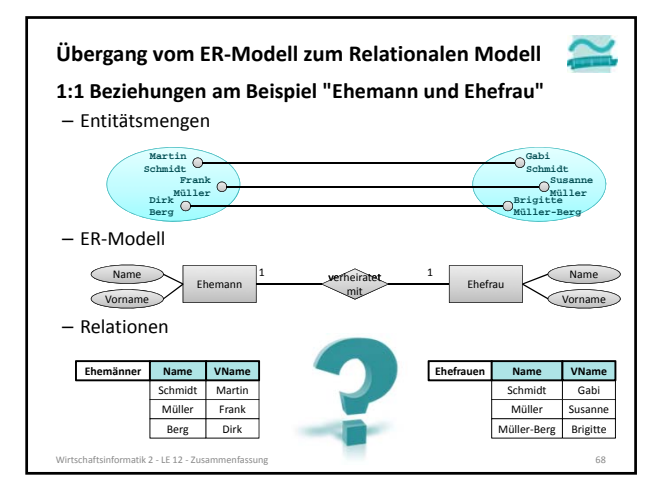

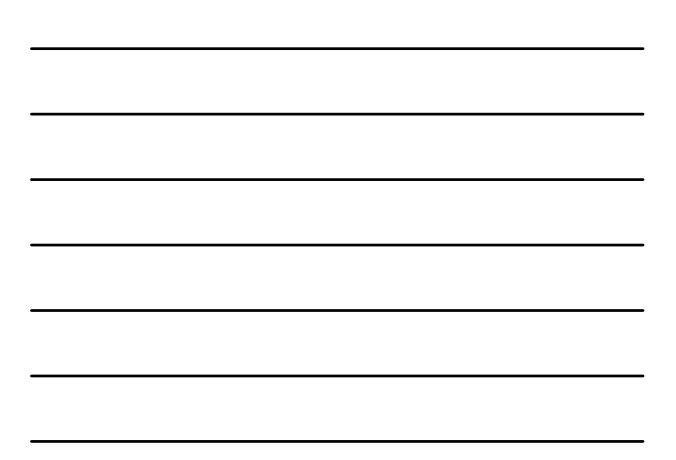

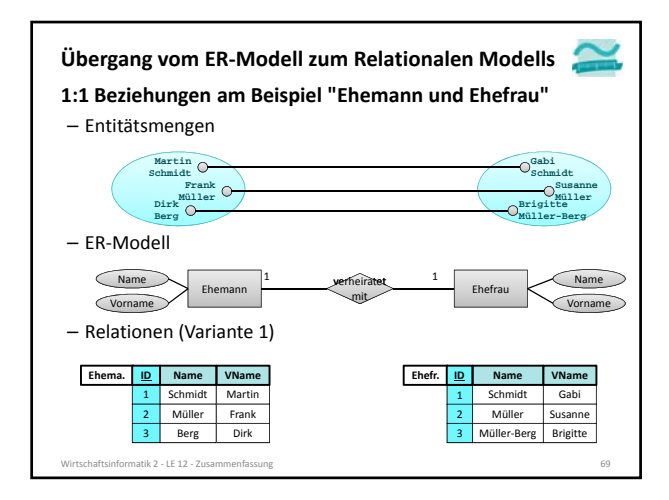

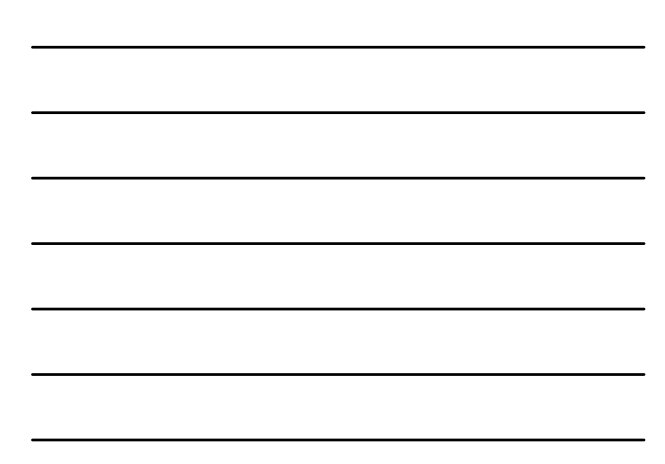

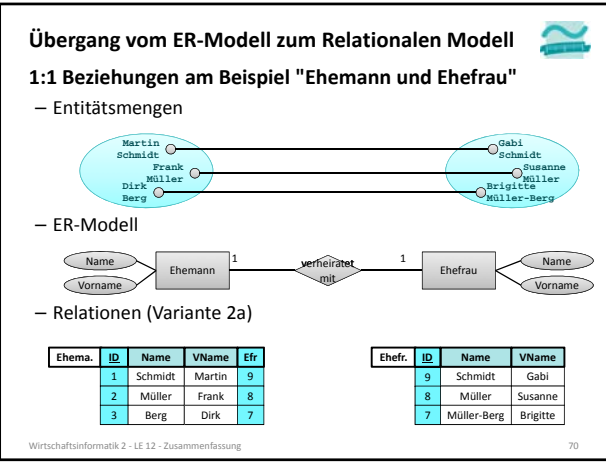

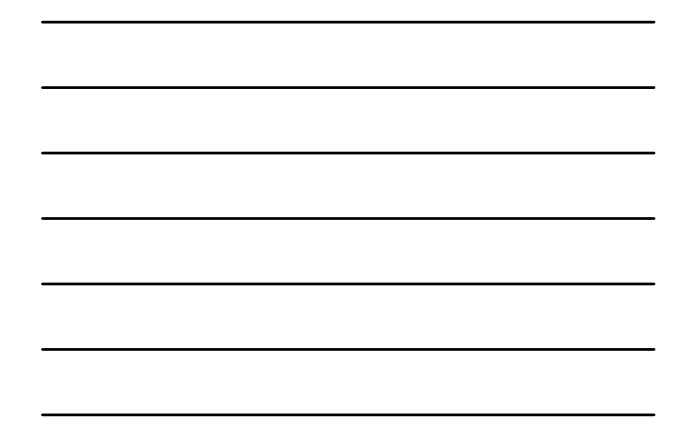

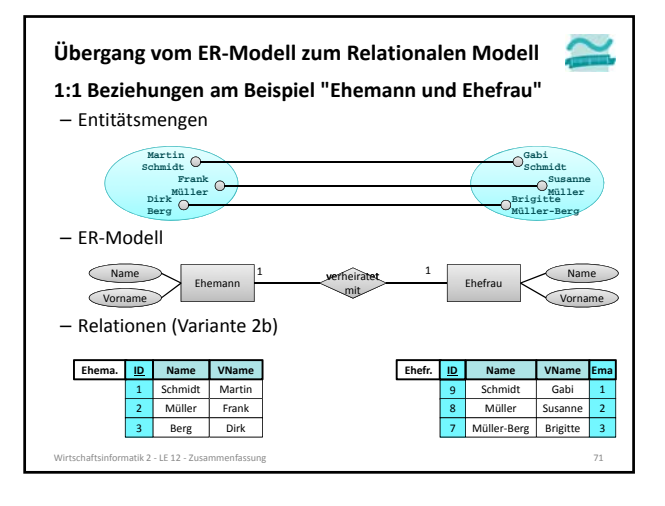

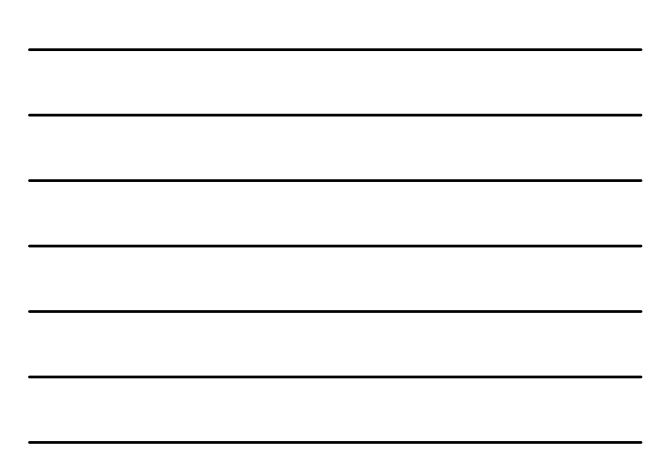

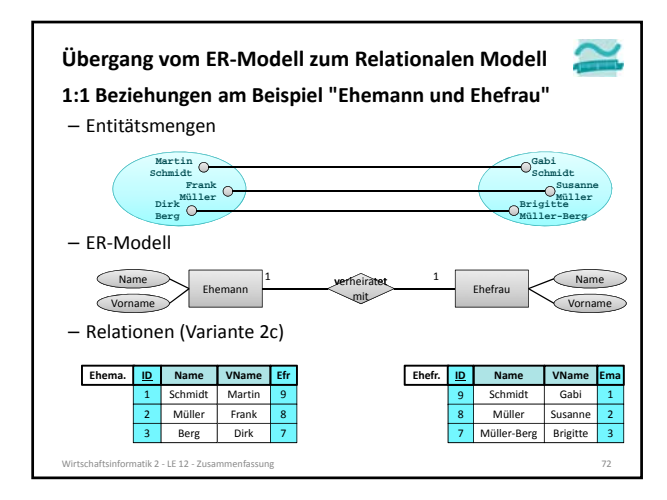

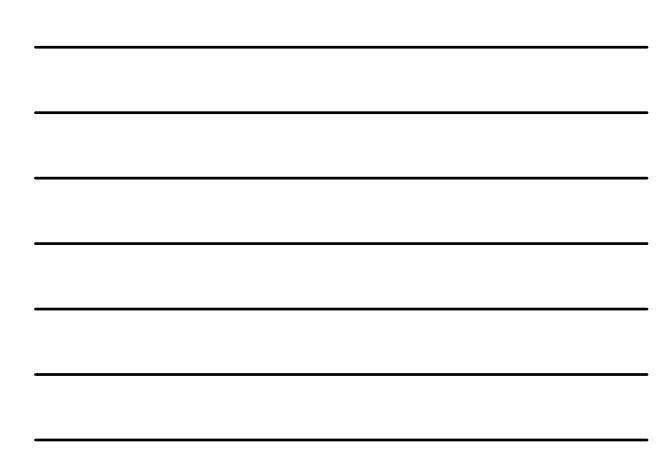

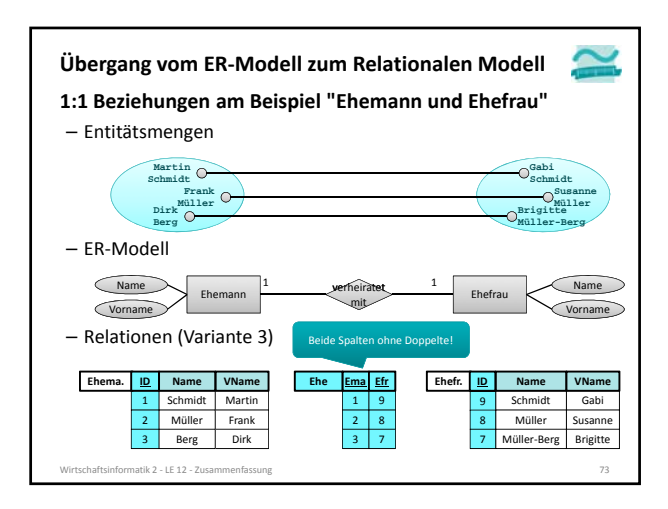

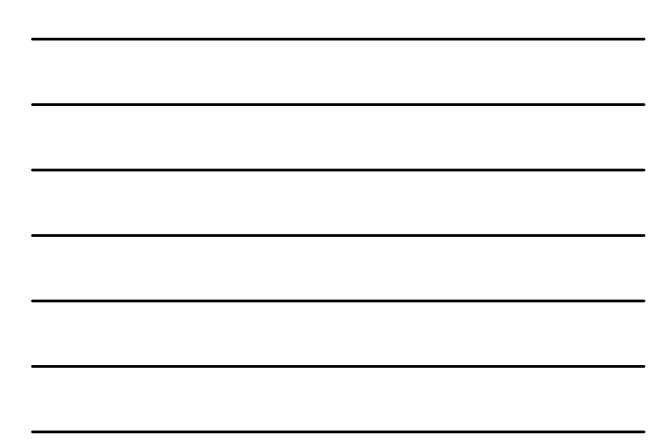

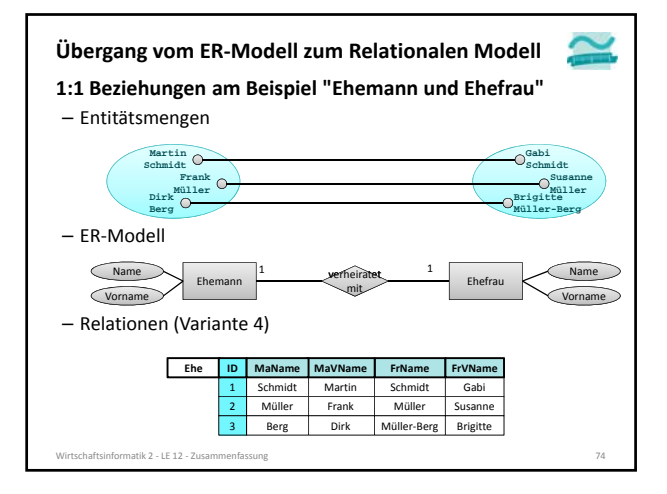

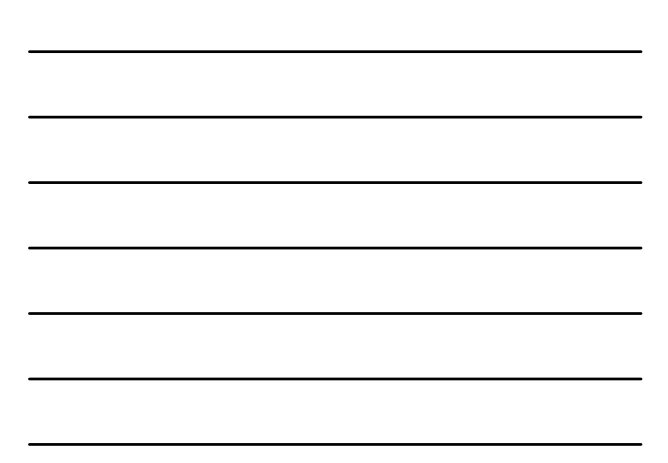

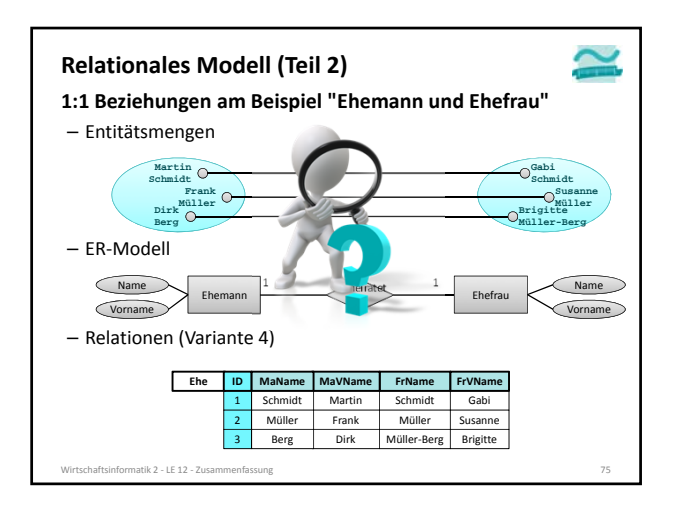

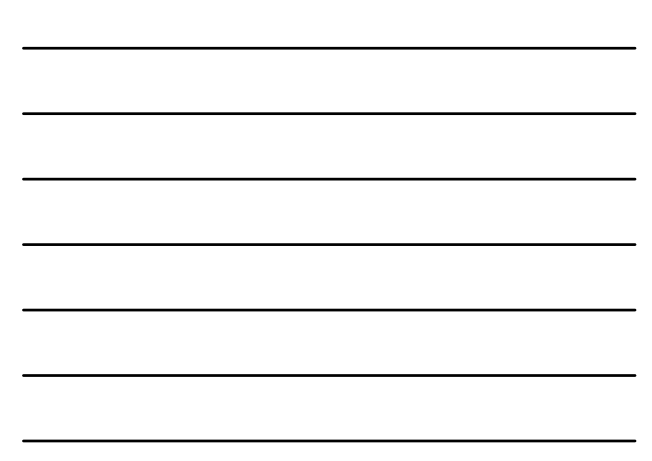

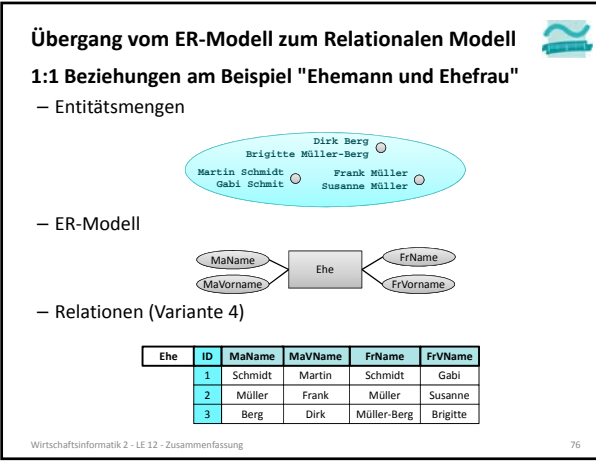

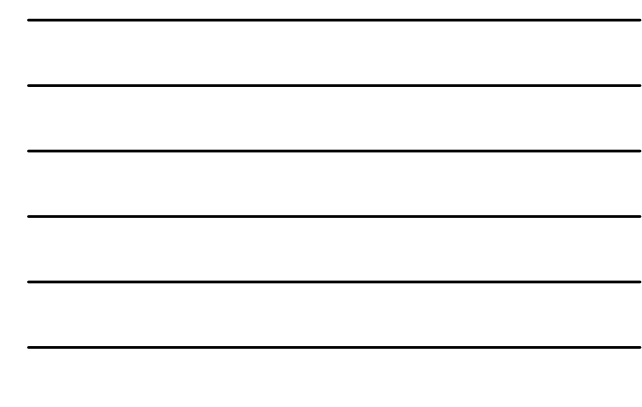

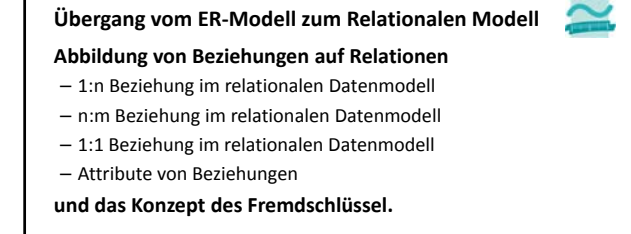

Wirtschaftsinformatik 2 ‐ LE 12 ‐ Zusammenfassung 77

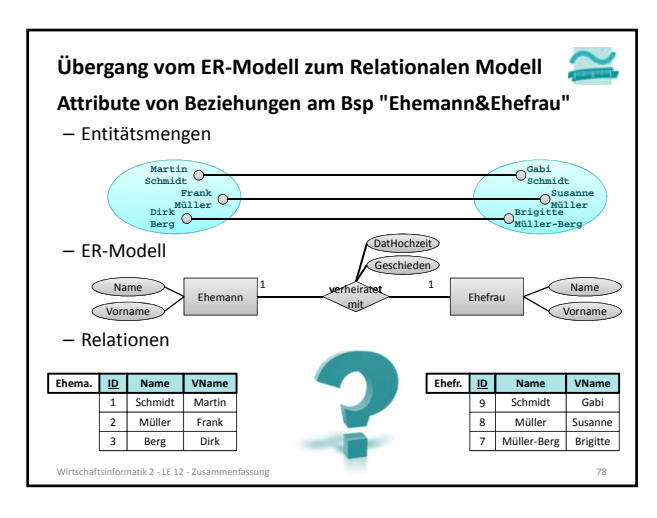

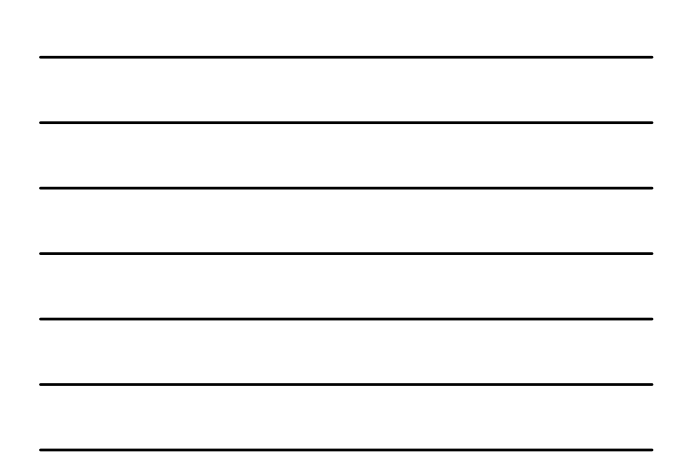

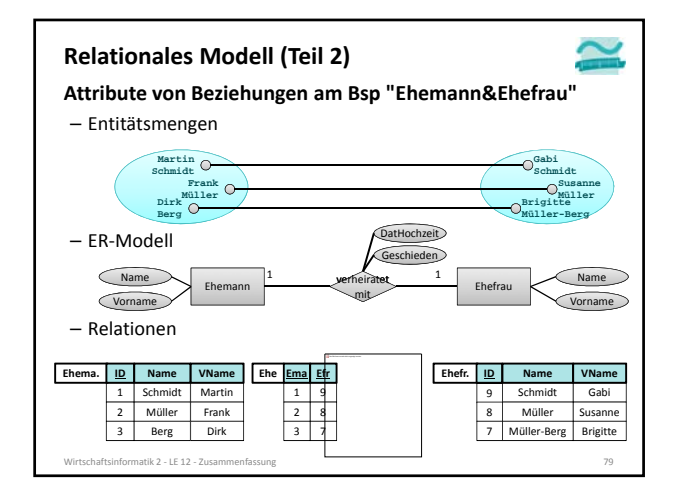

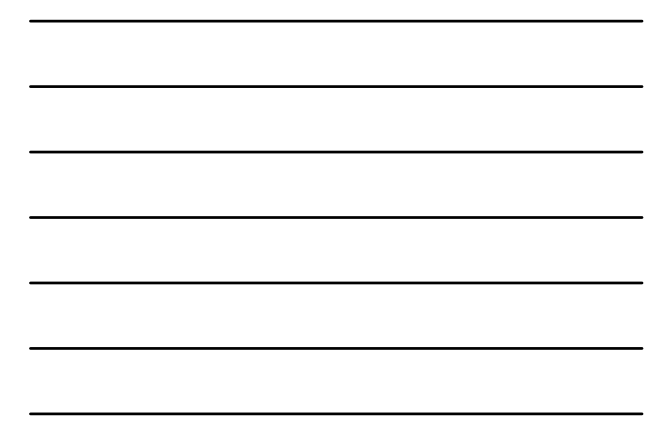

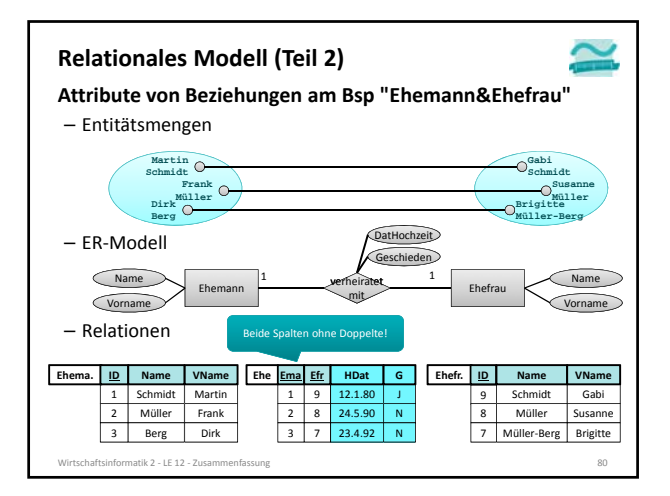

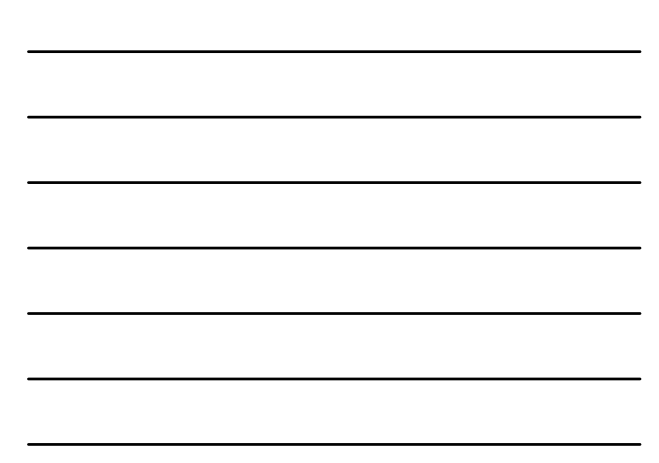

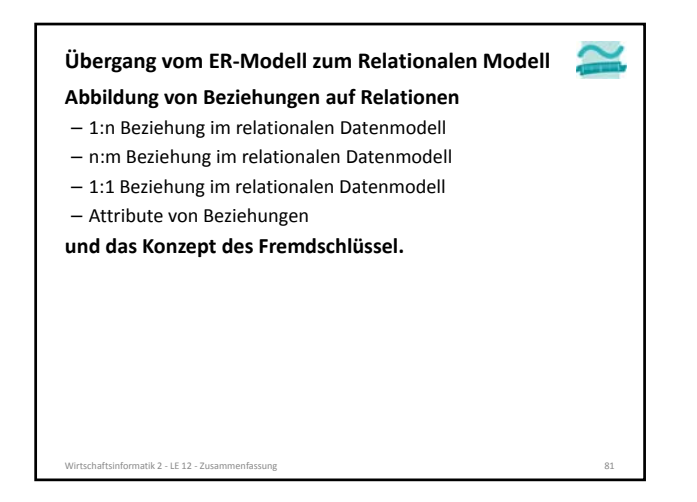

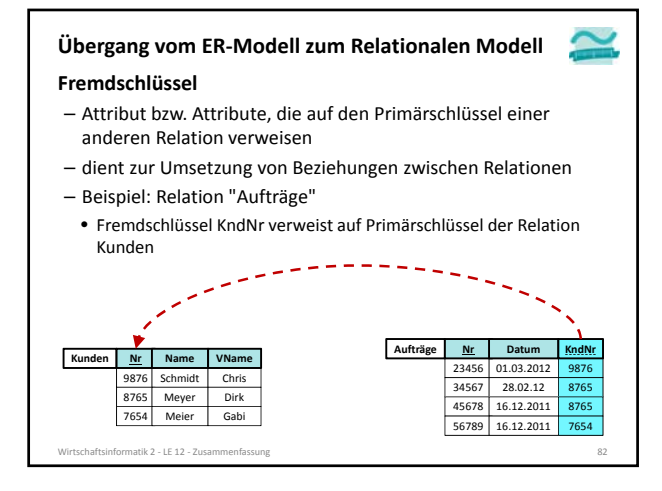

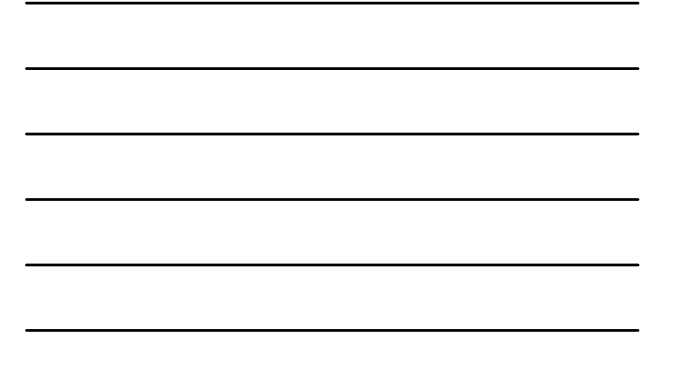

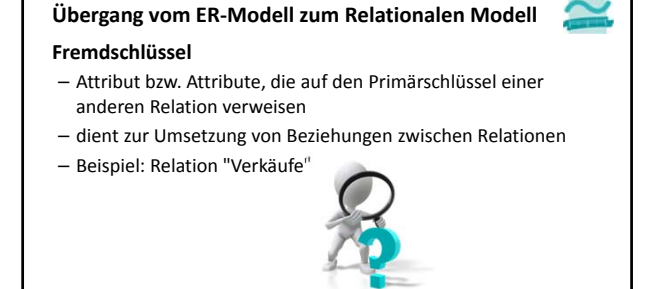

123 34567 345 345678 23456 KB6314 **Produkte Nr Name** 34567 AT1224 45678 AT1218 56789 MB4711

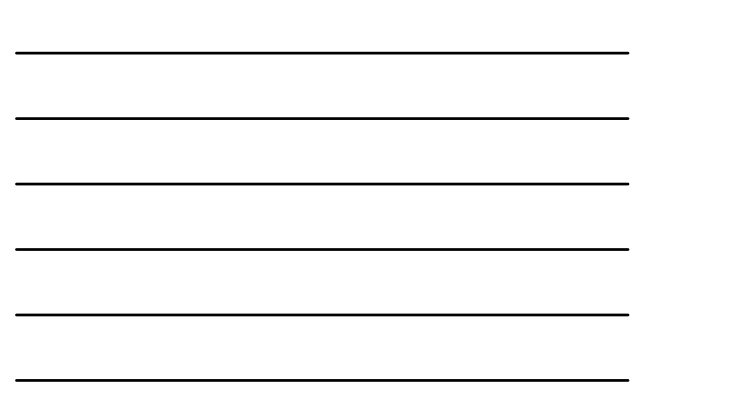

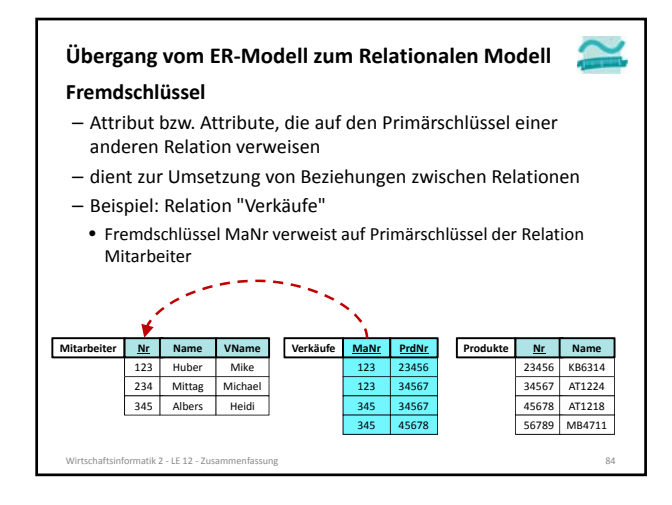

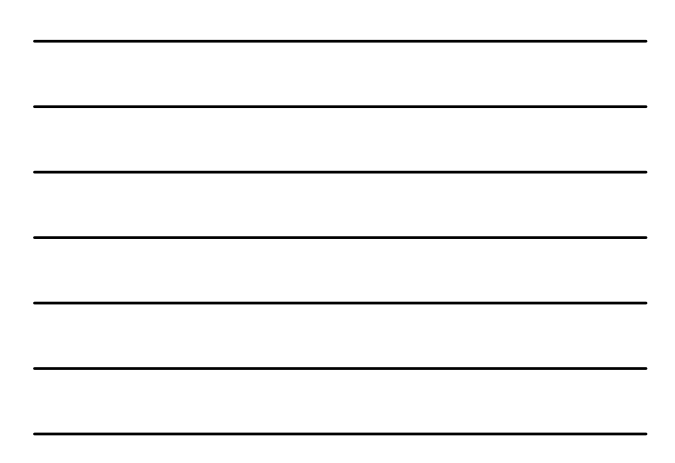

Wirtschaftsinformatik 2 ‐ LE 12 ‐ Zusammenfassung 83

234 Mittag Michael 345 Albers Heidi

**Mitarbeiter <u>Nr</u> Name VName Verkäufe <u>MaNr</u> PrdNr**<br>123 Huber Mike 123 23456

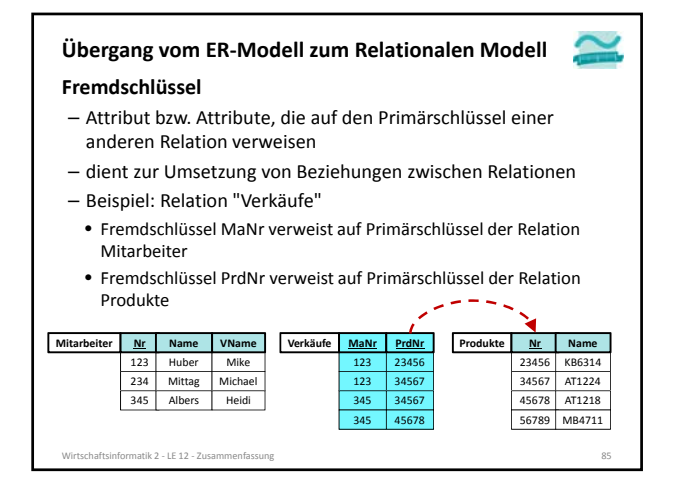

### **Übergang vom ER‐Modell zum Relationalen Modell**

#### **Fremdschlüssel**

- Attribut bzw. Attribute, die auf den Primärschlüssel einer anderen Relation verweisen
- dient zur Umsetzung von Beziehungen zwischen Relationen – Beispiel: Relation "Verkäufe"
- Fremdschlüssel MaNr verweist auf Primärschlüssel der Relation Mitarbeiter
- Fremdschlüssel PrdNr verweist auf Primärschlüssel der Relation Produkte

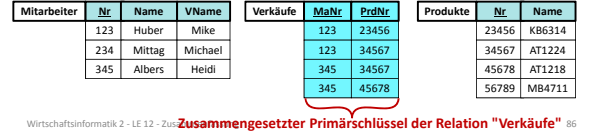

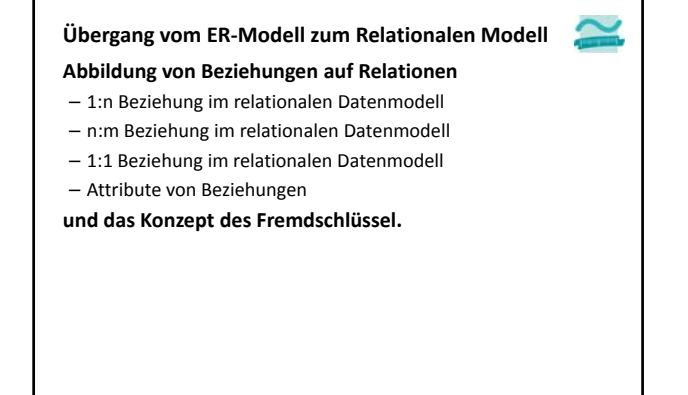

Wirtschaftsinformatik 2 ‐ LE 12 ‐ Zusammenfassung 87

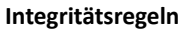

- **1. Integritätsregel**
- Kein Bestanteil eines Primärschlüssels darf leer sein.
- Der Primärschlüssel identifiziert jeden Datensatz eindeutig.

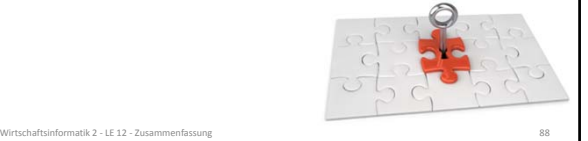

### **Integritätsregeln**

#### **1. Integritätsregel**

- Kein Bestanteil eines Primärschlüssels darf leer sein.
- Der Primärschlüssel identifiziert jeden Datensatz eindeutig.
- **2. Integritätsregel (Referenzielle Integrität)**
- Zu jedem Fremdschlüssel (außer dem leeren) existiert immer ein Wert im zugehörigen Primärschlüssel.

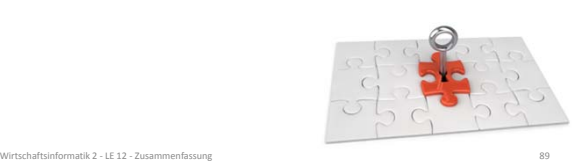

### **Integritätsregeln**

### **1. Integritätsregel**

- Kein Bestanteil eines Primärschlüssels darf leer sein.
- Der Primärschlüssel identifiziert jeden Datensatz eindeutig.
- **2. Integritätsregel (Referenzielle Integrität)**
- Zu jedem Fremdschlüssel (außer dem leeren) existiert immer ein Wert im zugehörigen Primärschlüssel.

### **Auswirkungen**

– Leerer Fremdschlüssel ist zulässig

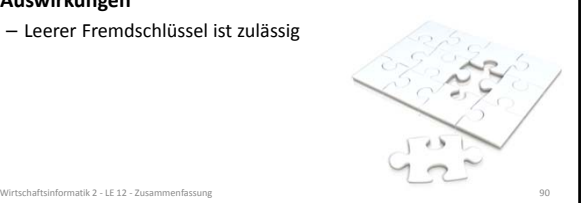

### **Integritätsregeln**

- **1. Integritätsregel**
- Kein Bestanteil eines Primärschlüssels darf leer sein.
- Der Primärschlüssel identifiziert jeden Datensatz eindeutig.
- **2. Integritätsregel (Referenzielle Integrität)**
- Zu jedem Fremdschlüssel (außer dem leeren) existiert immer ein Wert im zugehörigen Primärschlüssel.

#### **Auswirkungen**

- Leerer Fremdschlüssel ist zulässig – Löschen/Ändern von referenzierten Tupel
	- müssen berücksichtigt werden

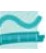

### **Auswirkung 1 – Leerer Fremdschlüssel Integritätsregeln**

tik 2 − LE 12 − Zu

- Der Fremdschlüssel darf "leer" sein, was aber evtl. nicht immer fachlich gewünscht ist
- Beispiele
	- Benutzeraccount ohne Beziehung zum Kunden macht Sinn (z.B. für Admin)
- Auftrag ohne Kunden macht keinen Sinn
- Es kann beim Entwurf der Relation (auch) für den Fremdschlüssel angegeben werden, dass er nicht leer bleiben darf

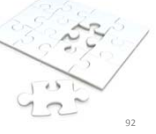

Wirtschaftsinformatik 2 ‐ LE 12 ‐ Zusammenfassung 92

#### **Integritätsregeln**

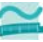

- **Auswirkung 2 Löschen/Ändern von referenzierten Tupeln**
- Regel darf niemals (auch nicht kurzzeitig) verletzt werden
- Was tun, z.B. bei
- Anlegen eines Auftrags, der immer einen Kunden erfordert
- $\rightarrow$  Kunde muss bereits zuvor angelegt worden sein.
- Löschens eines Kunden, für den es Aufträge gibt
- Auswirkungen auf die Aufträge müssen beachtet werden • Ändern des Primärschlüssels eines Kunden, für den es Aufträge gibt
- Auswirkungen auf die Aufträge müssen beachtet werden – Beim Entwurf der Relationen A und B muss definiert werden, was bei Löschen/Ändern der Tupel in A, mit den zugehörigen Tupeln in B passieren soll

Wirtschaftsinformatik 2 ‐ LE 12 ‐ Zusammenfassung 93

- Zurückweisen des Lösch‐/Änderungsversuch
- Löschen/Ändern aller zugehörigen Aufträge
- Leeren des Fremdschlüssels der Aufträge
- Kaskadierendes Vorgehen als Spezialfall

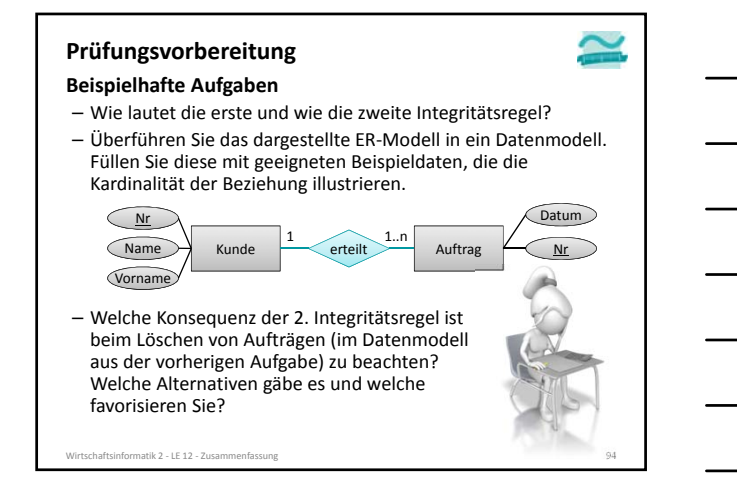

### **Inhalt**

### **Ziel und Einordnung**

#### **Wiederholung**

- Überblick und Einführung in Datenbanken
- Datenmodellierung insb. am Beispiel der ER‐Modellierung
- Relationales Modell
- SQL
	- DML inkl. Statistikfunktionen
- DDL und DCL
- Recordsets
- Transaktionen
- Normalformen

### **Ausblick**

irtschaftsinformatik 2 - LE 12 - Zusamı

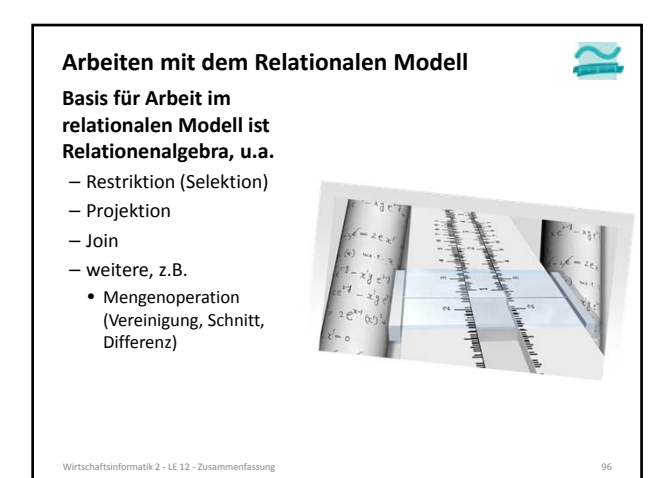

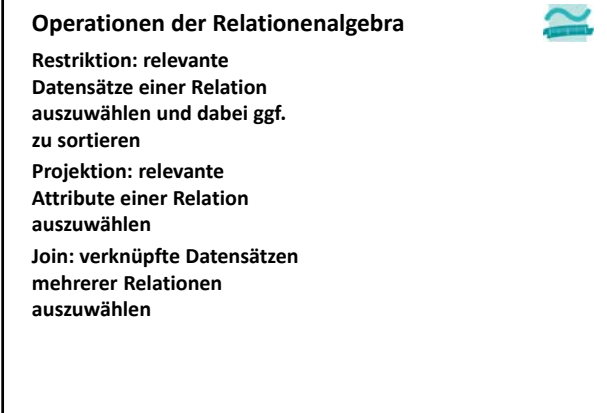

Wirtschaftsinformatik 2 - LE 12 - Zusa

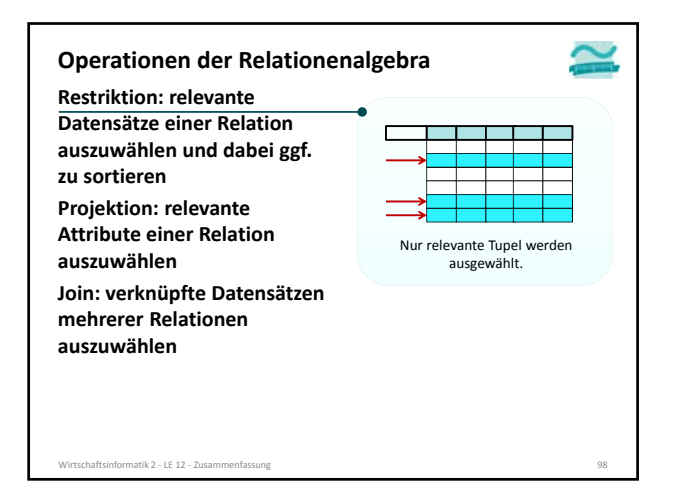

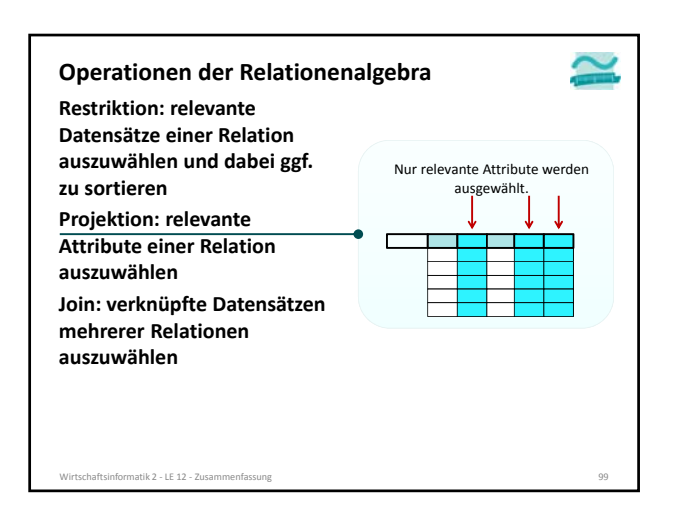

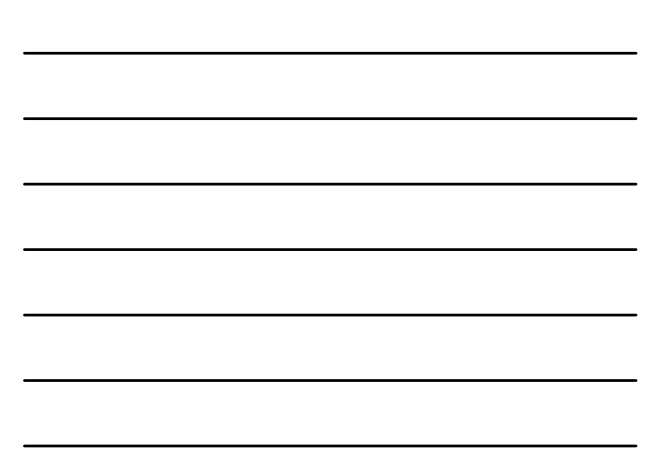

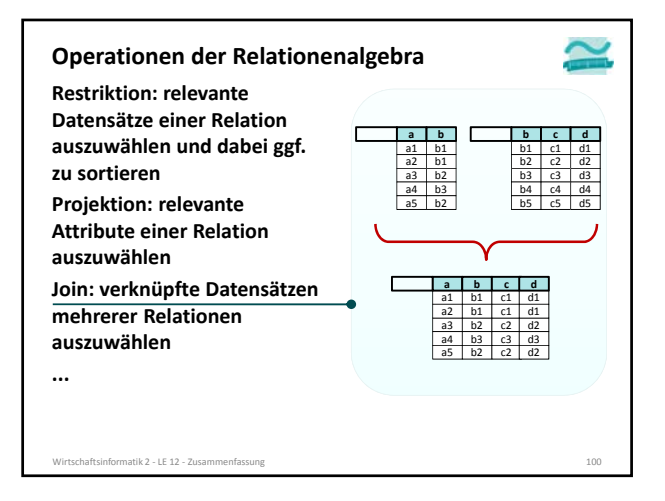

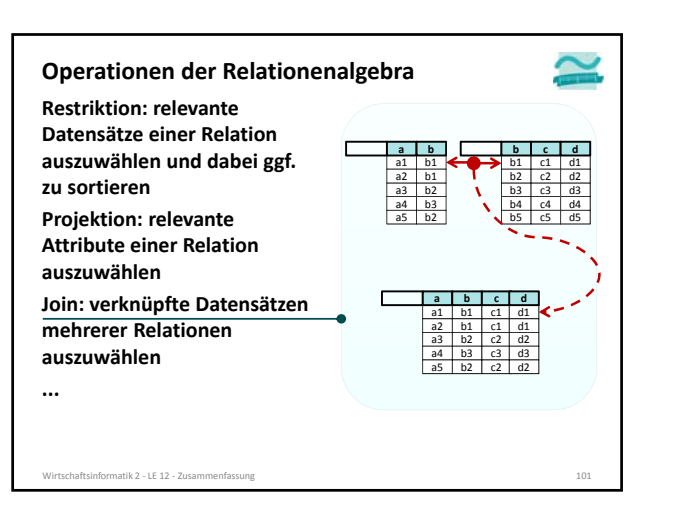

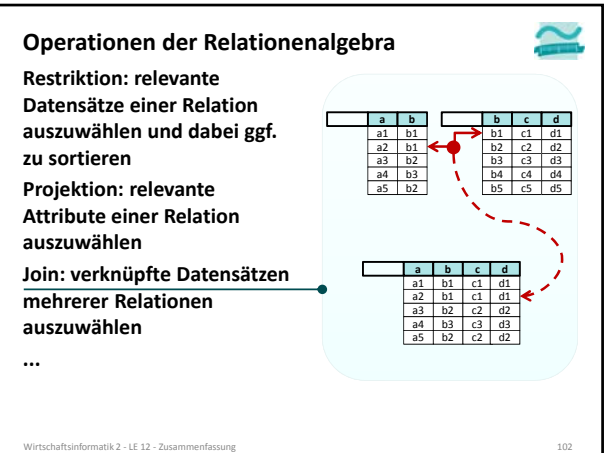

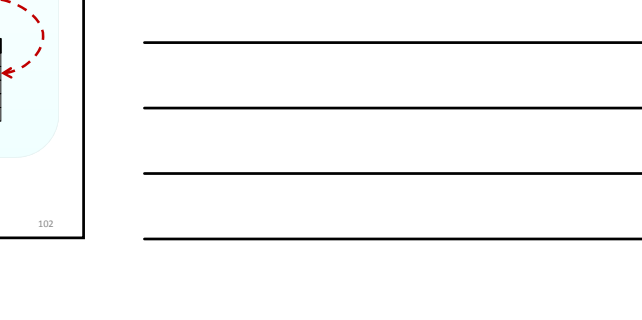

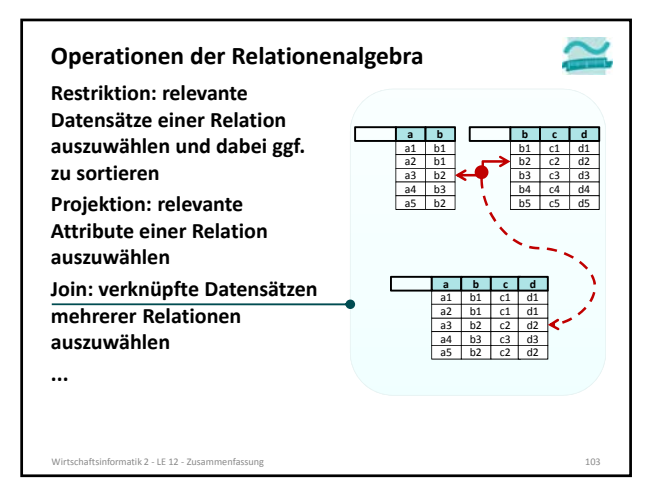

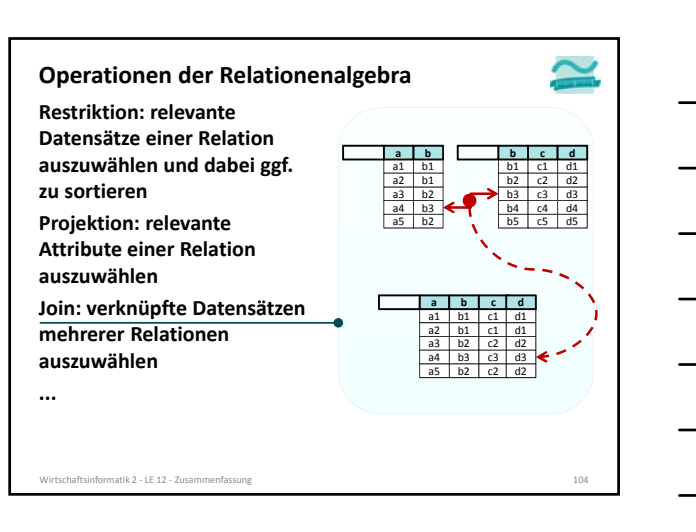

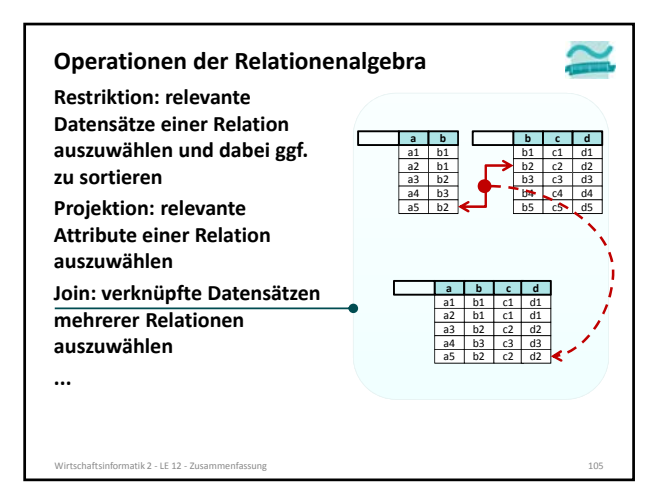

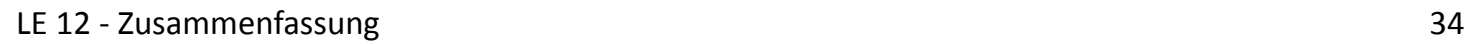

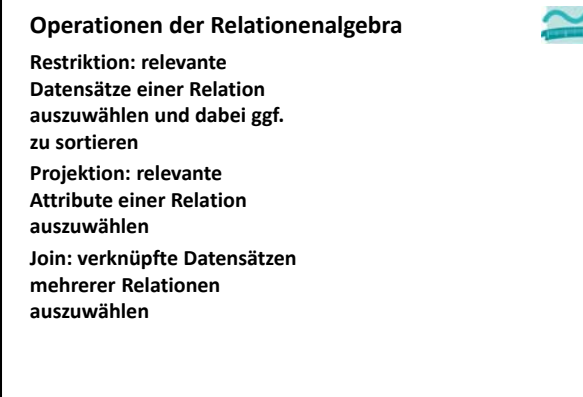

aftsinformatik 2 - LE 12 – Zusa

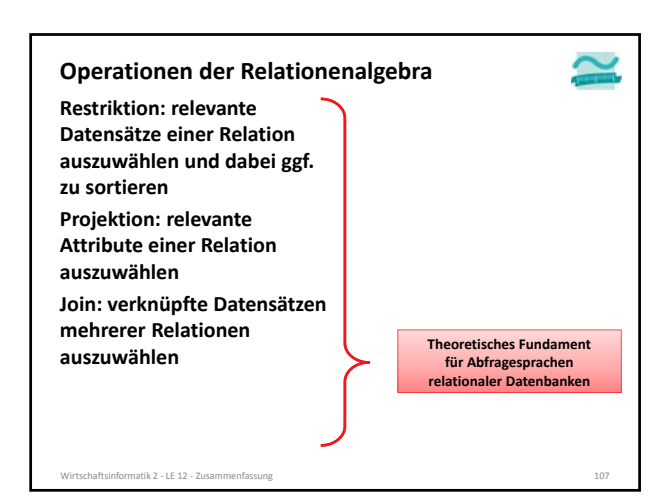

![](_page_34_Picture_3.jpeg)

![](_page_35_Picture_1.jpeg)

![](_page_35_Picture_2.jpeg)

![](_page_35_Figure_3.jpeg)
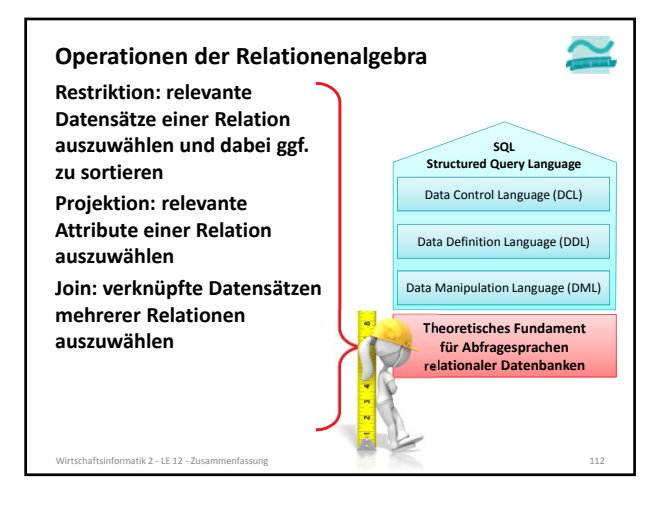

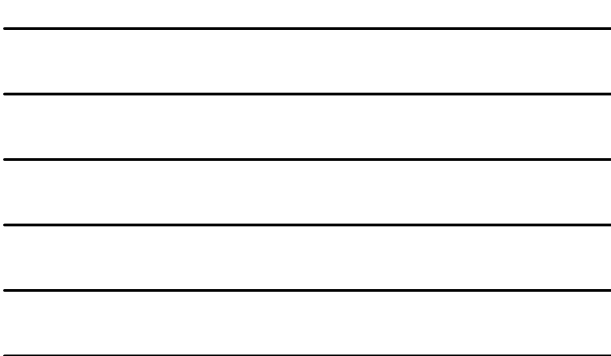

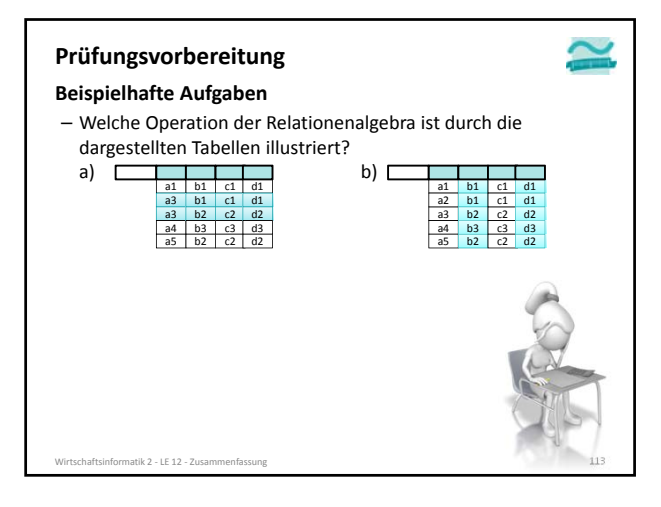

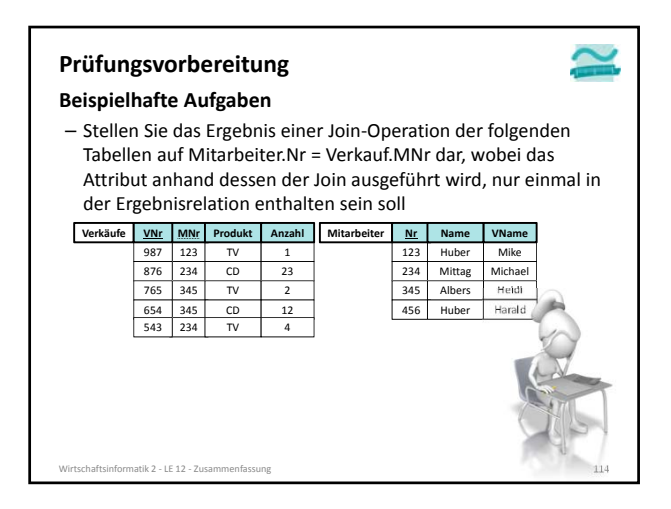

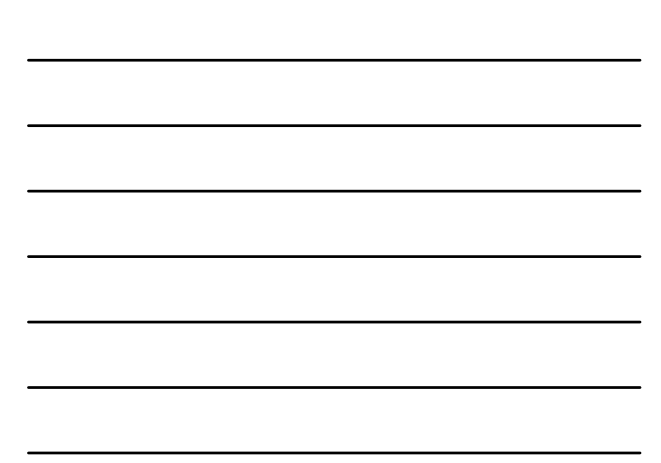

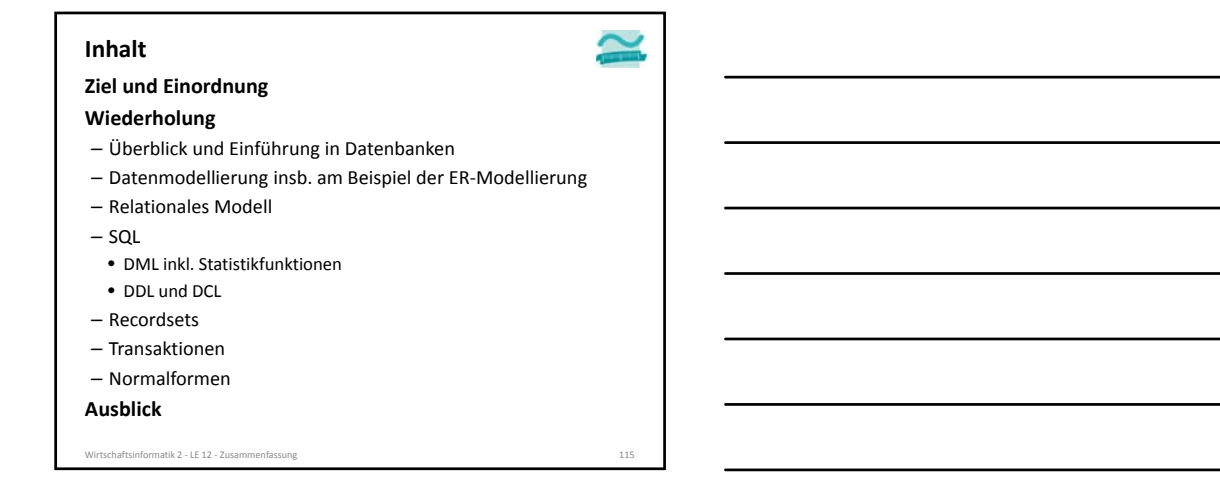

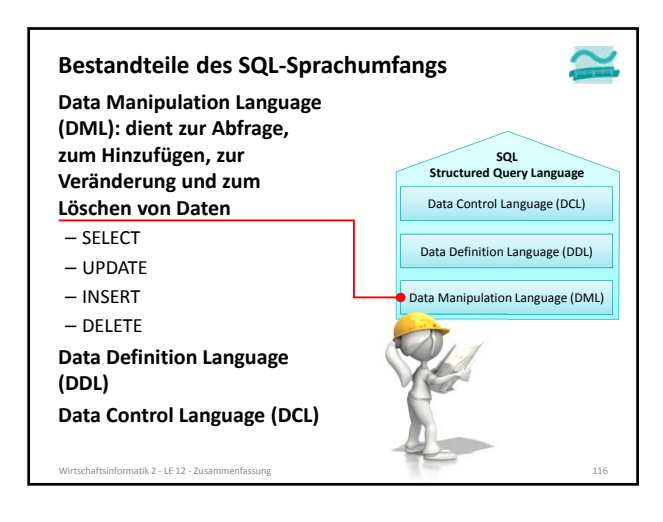

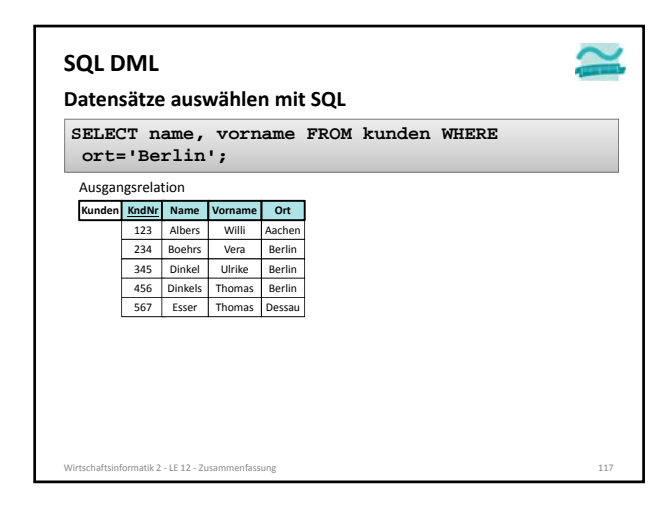

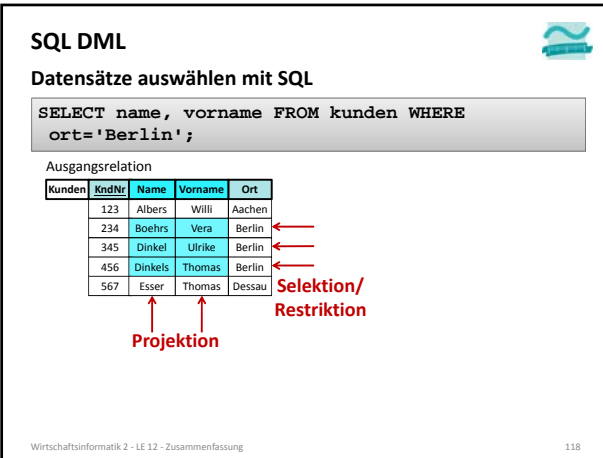

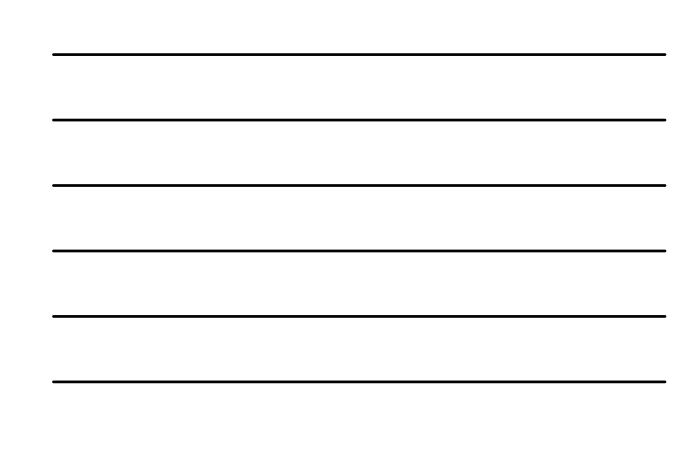

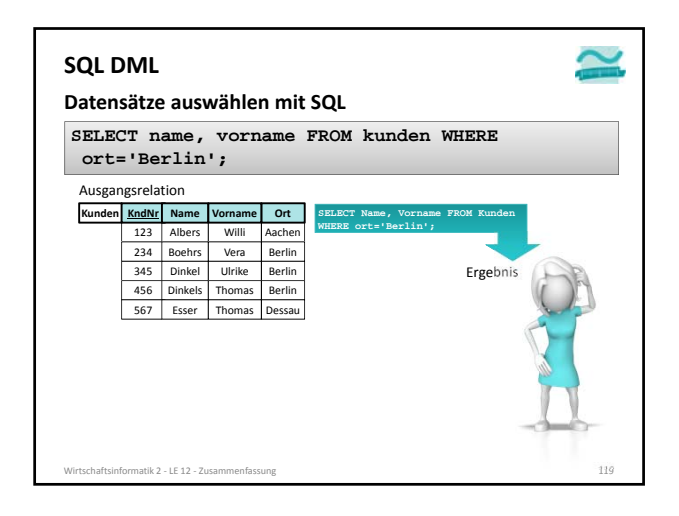

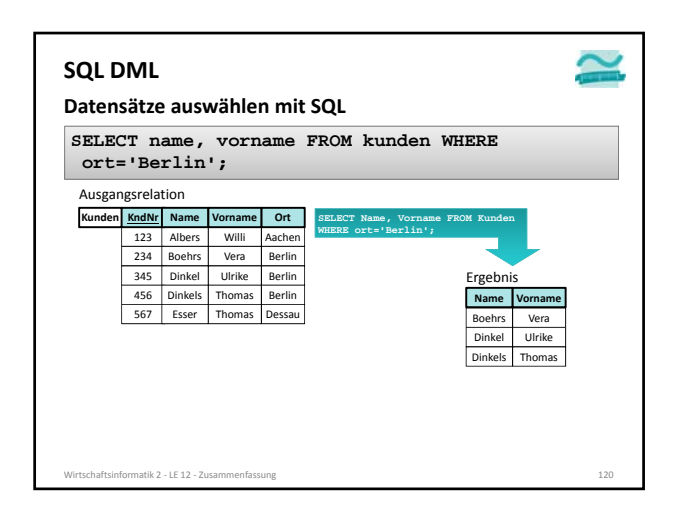

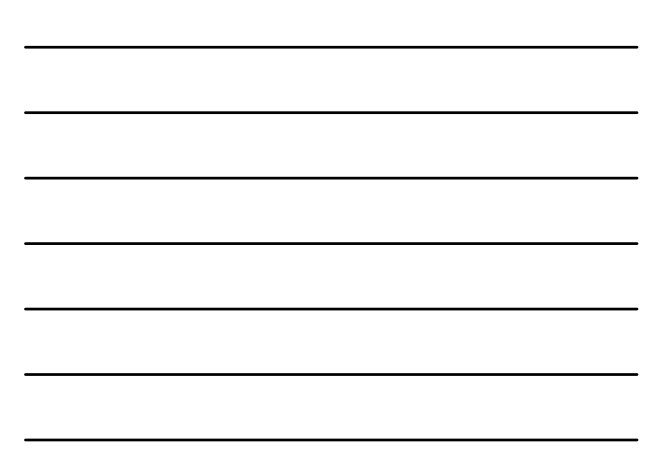

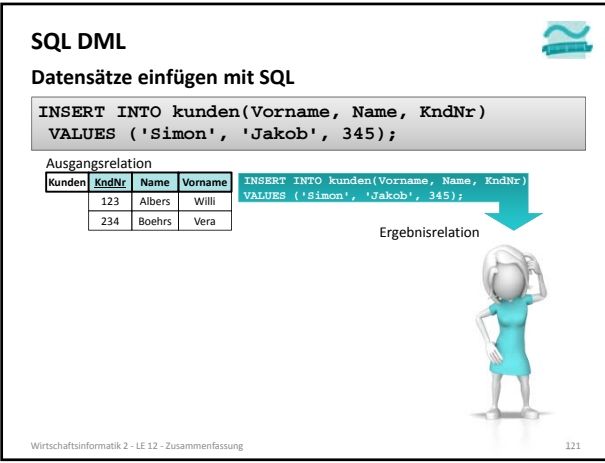

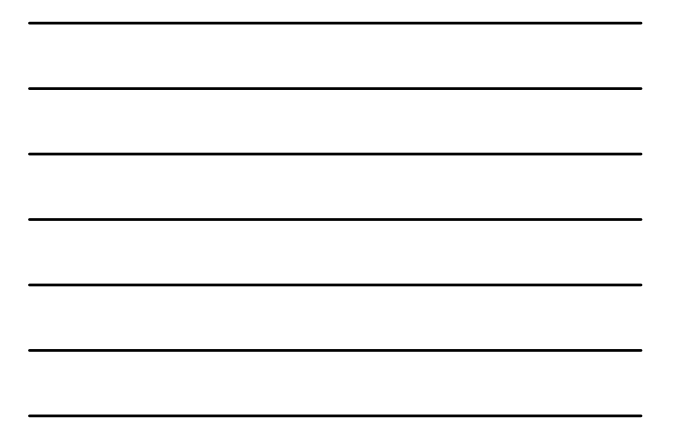

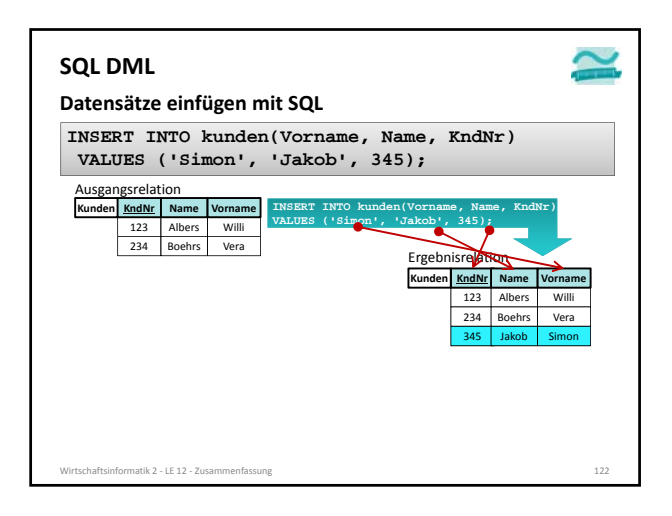

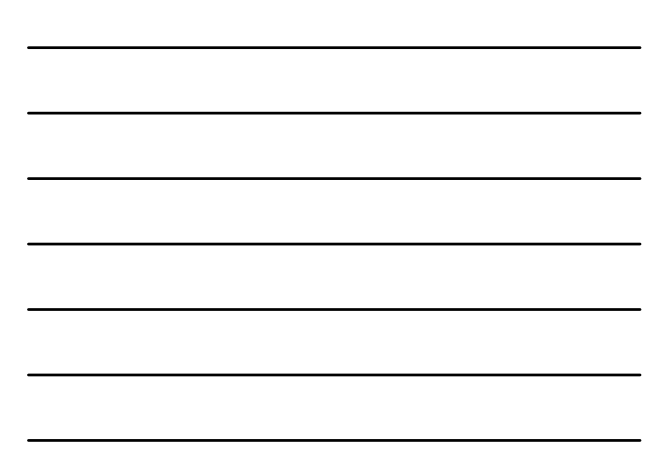

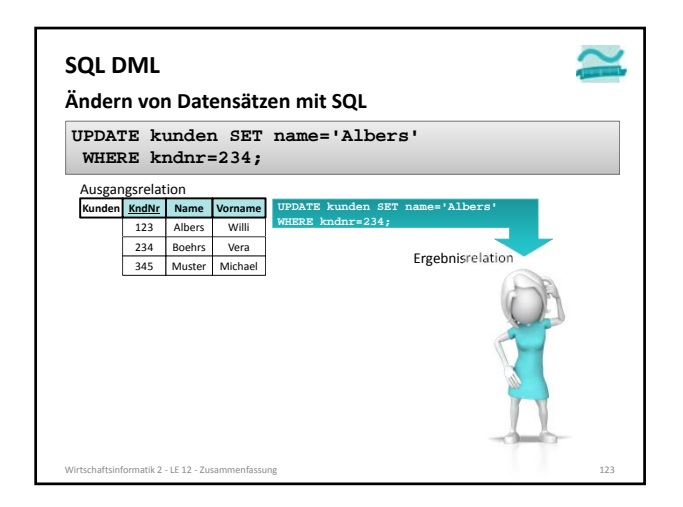

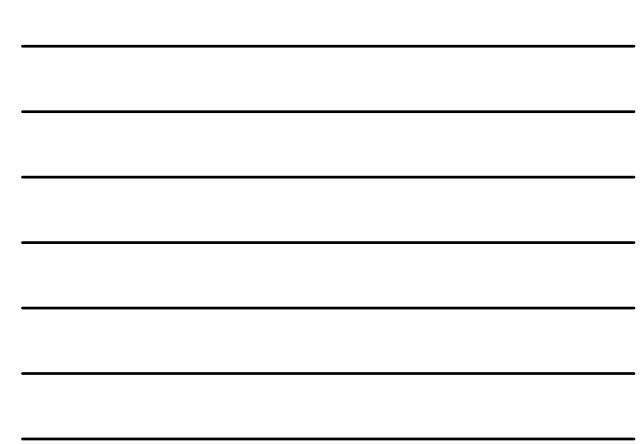

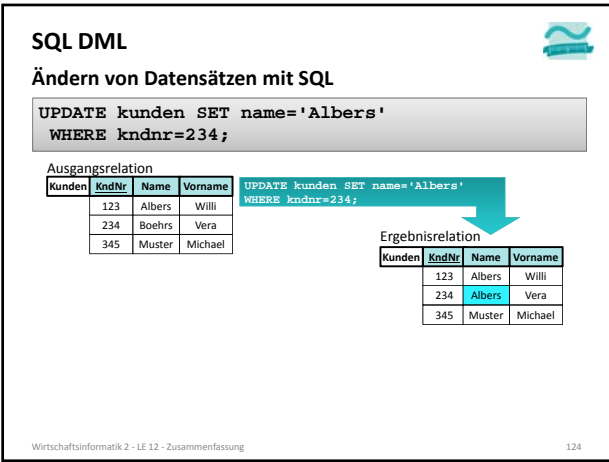

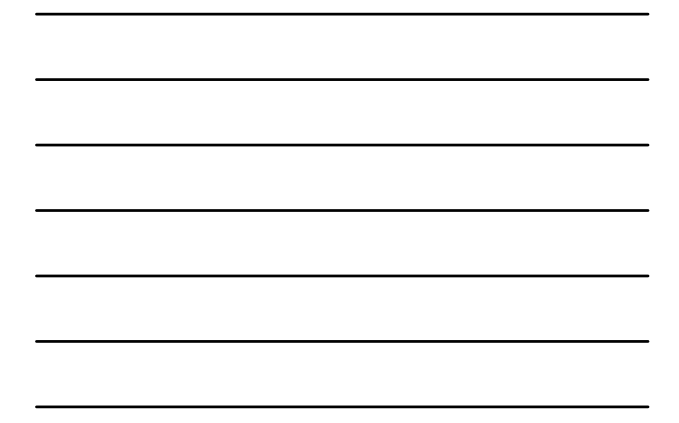

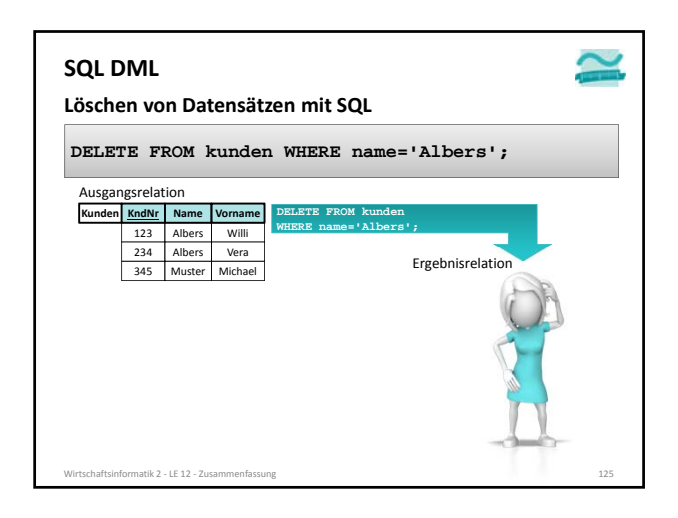

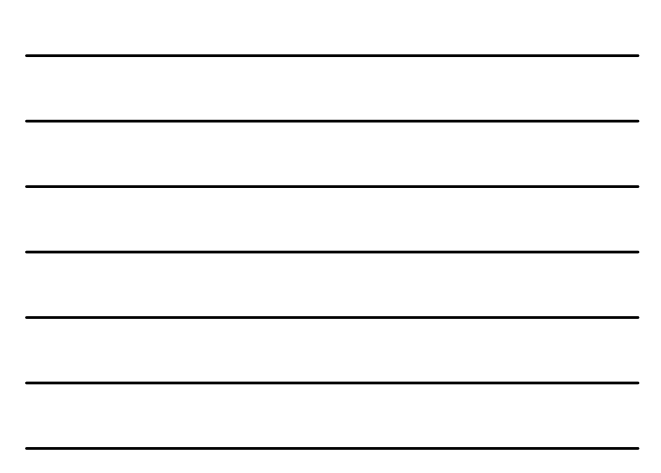

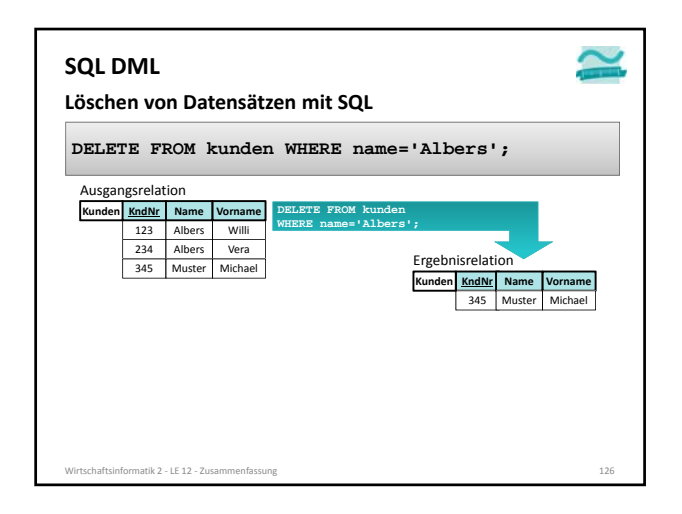

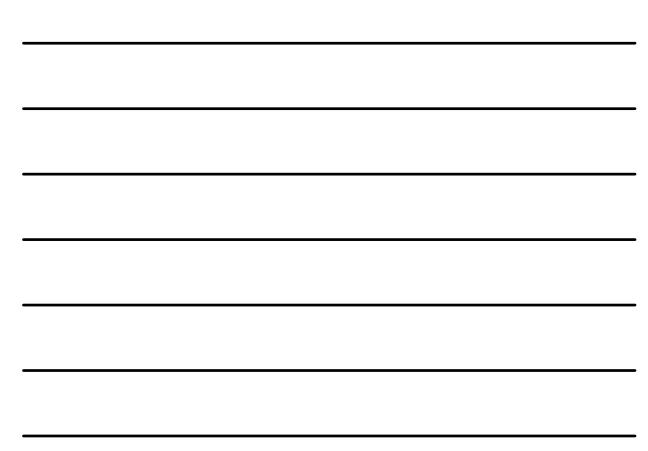

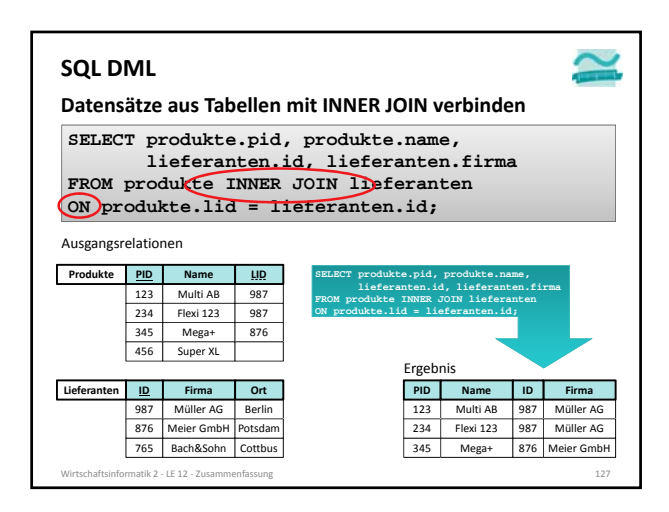

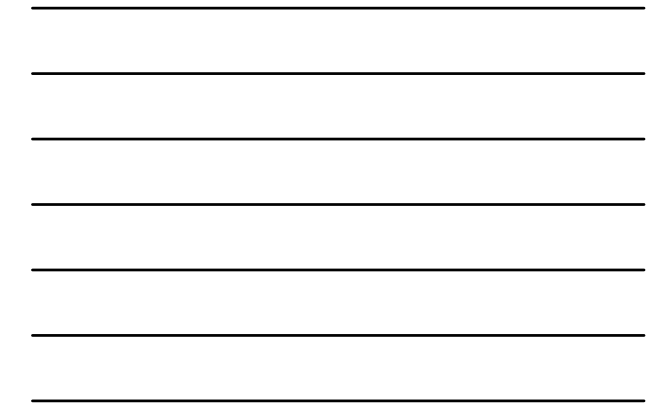

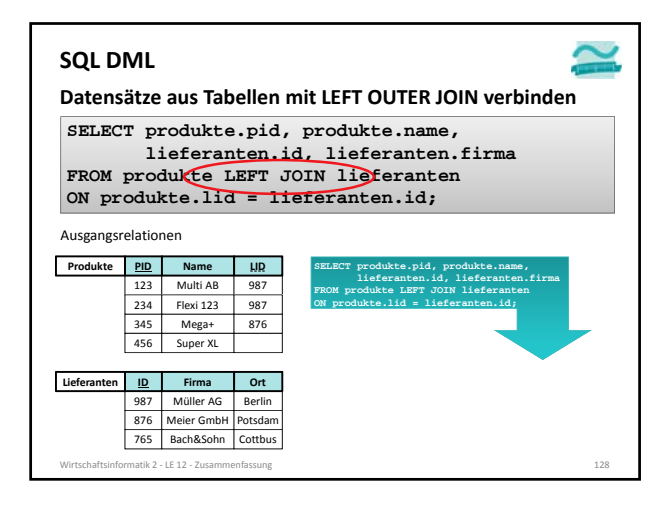

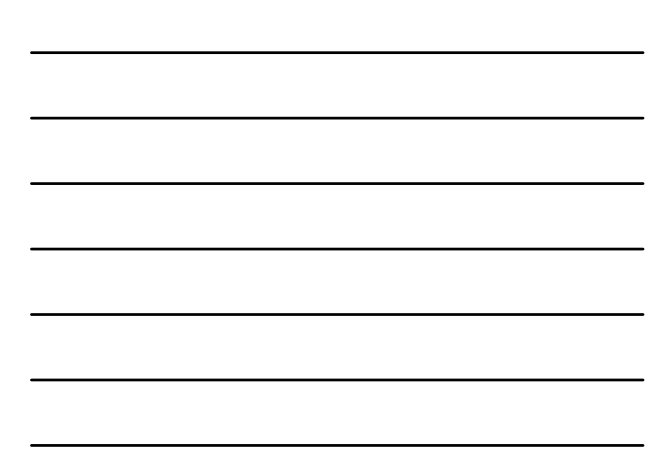

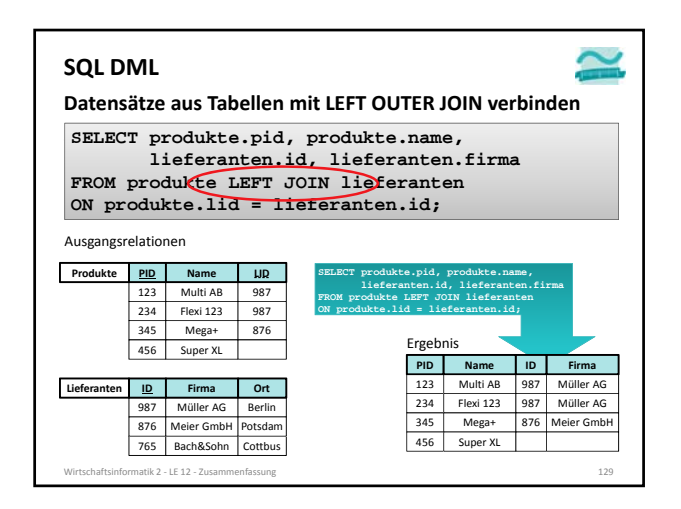

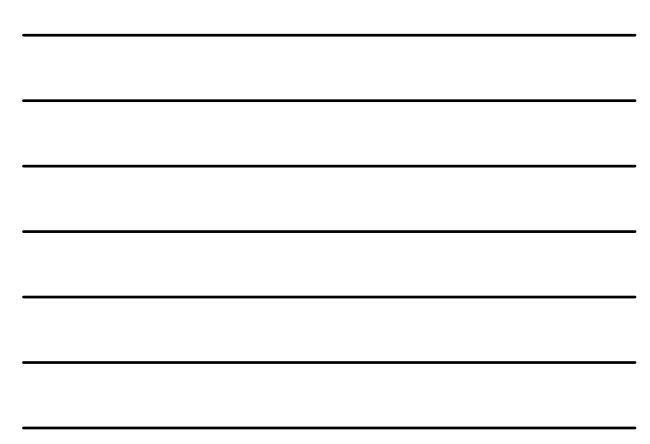

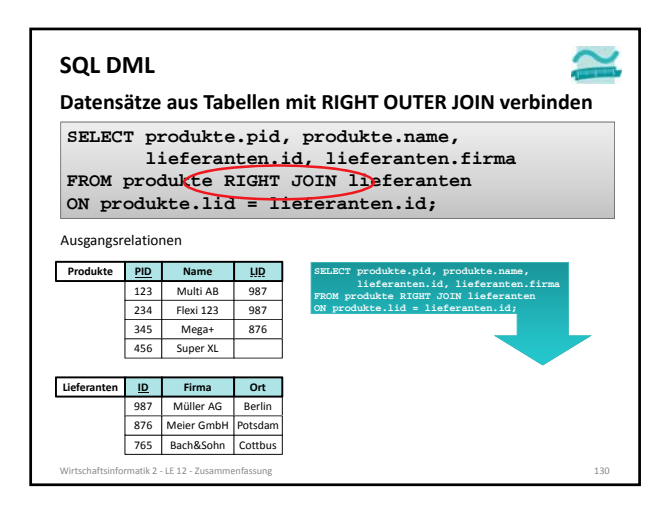

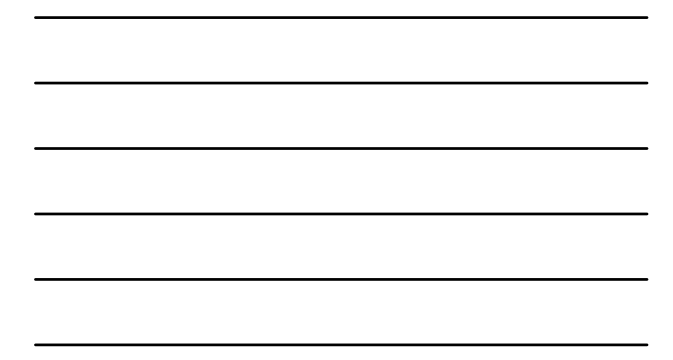

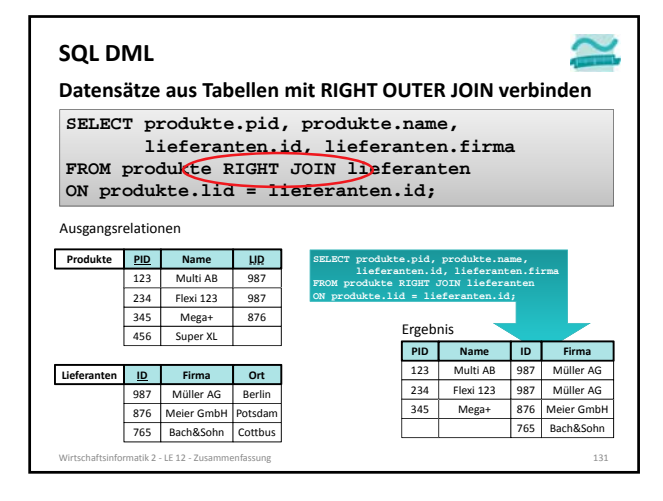

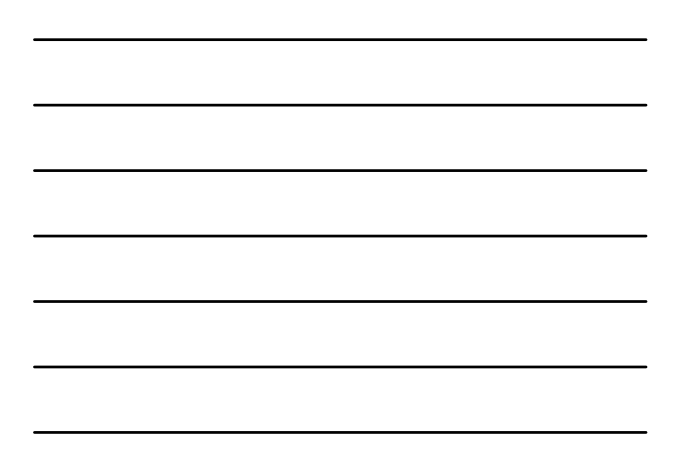

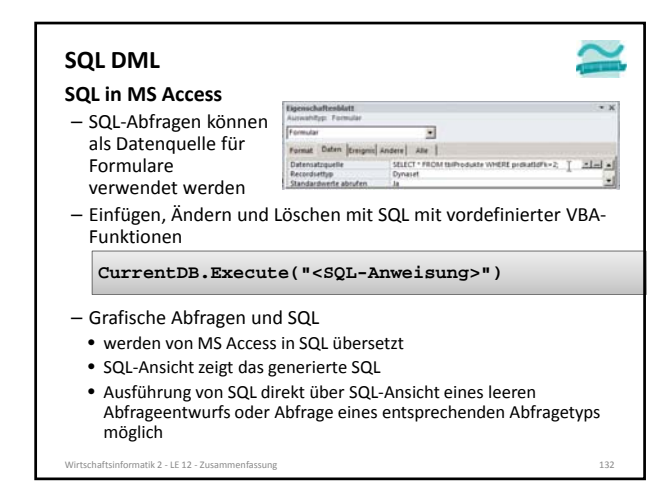

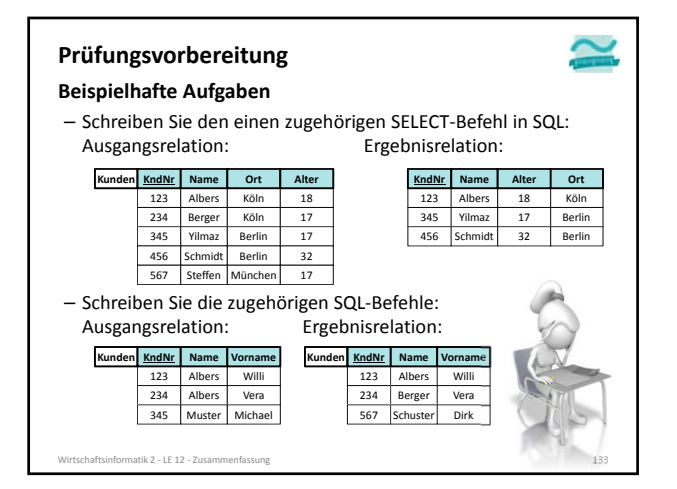

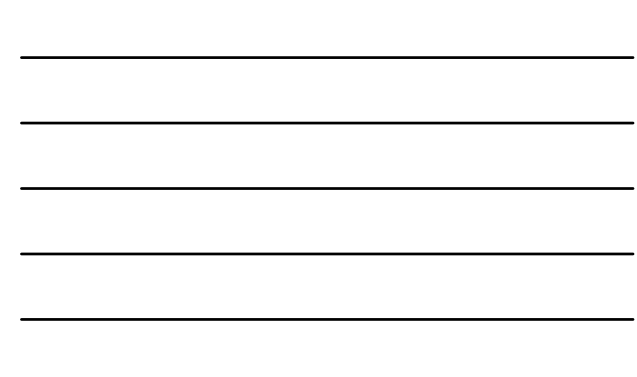

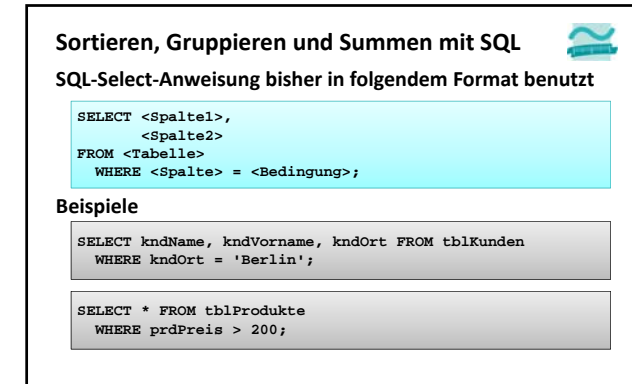

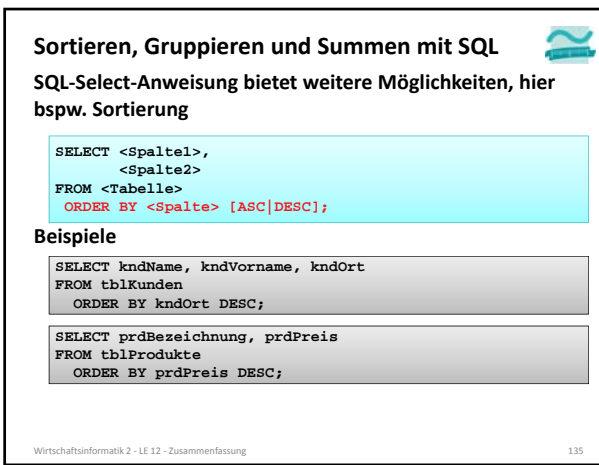

chaftsinformatik 2 - LE 12 - Zusa

 $\overline{a}$ 

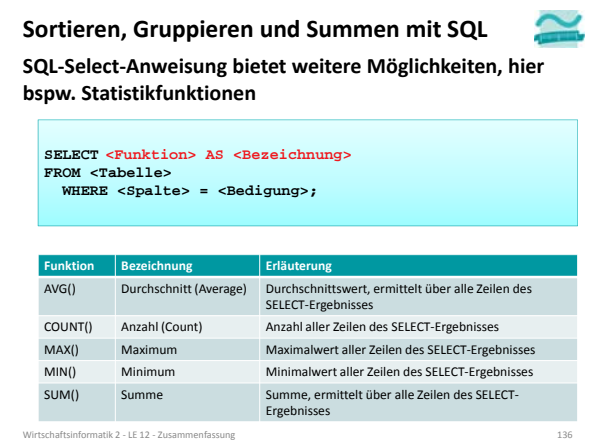

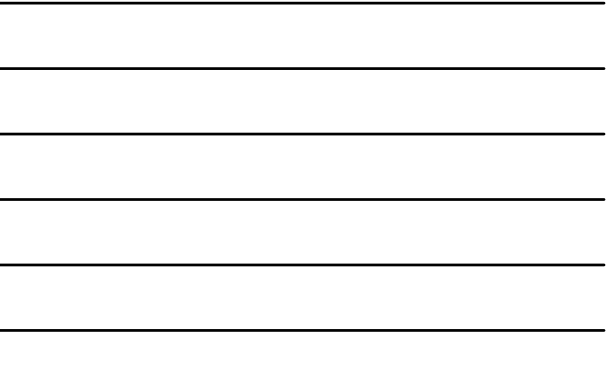

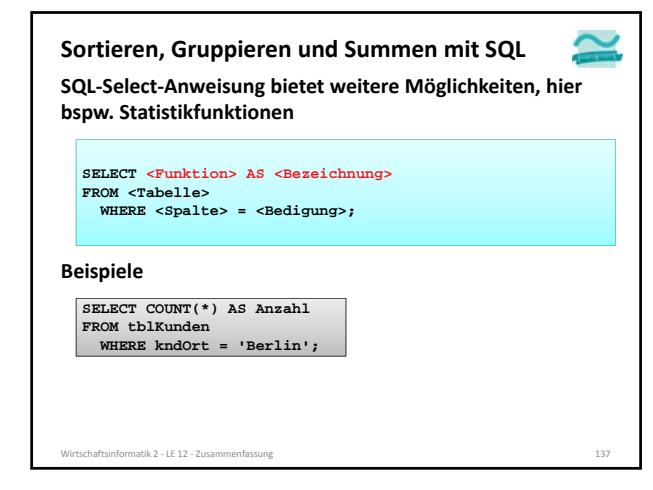

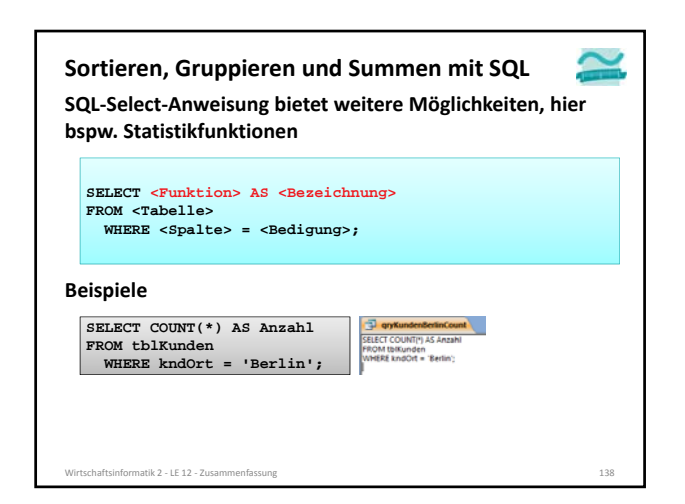

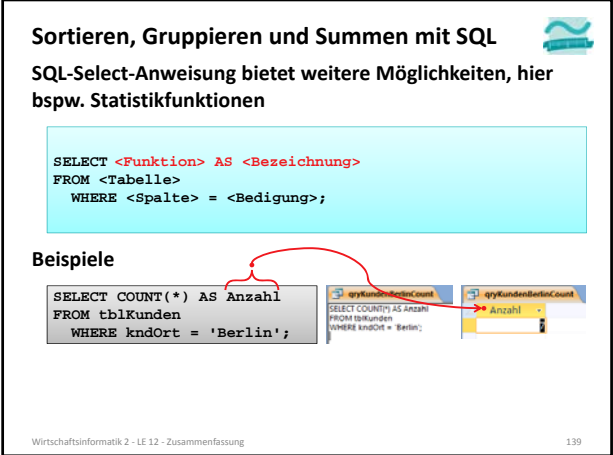

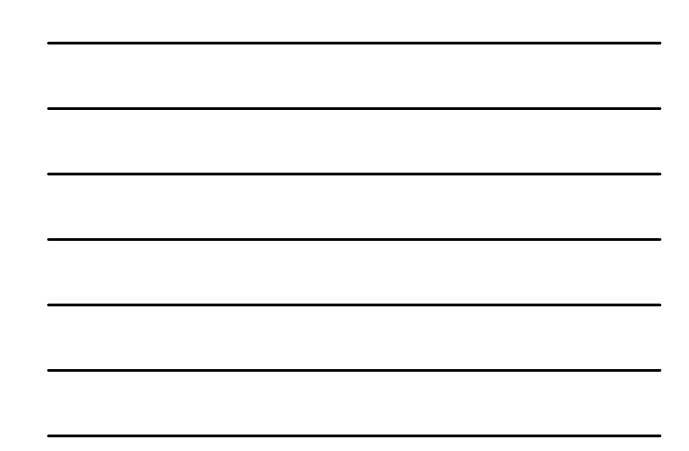

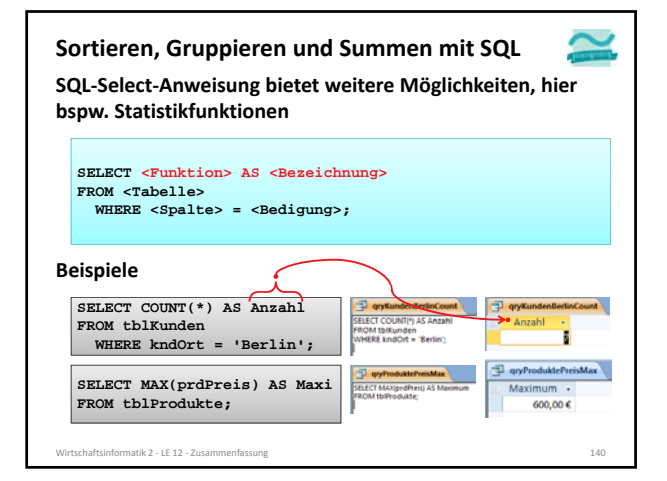

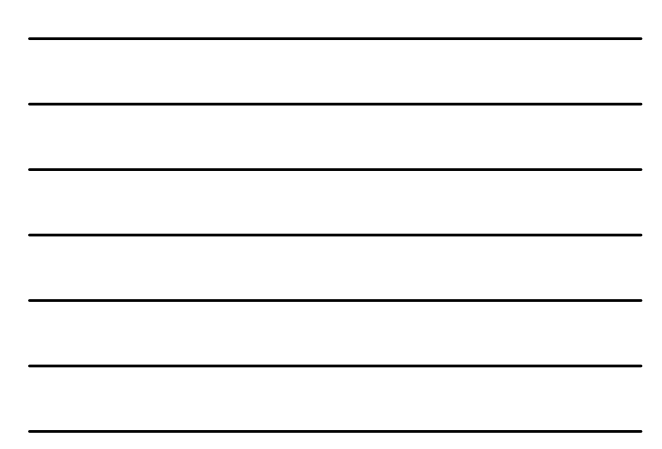

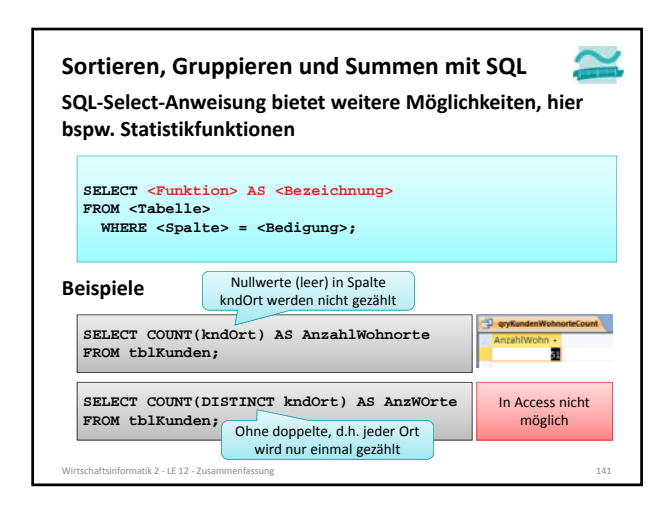

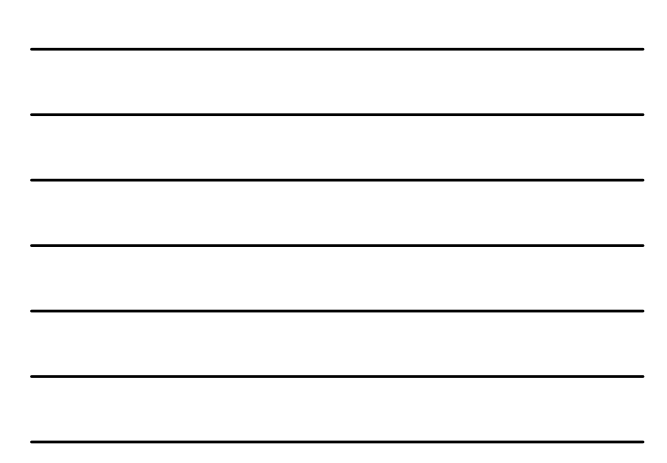

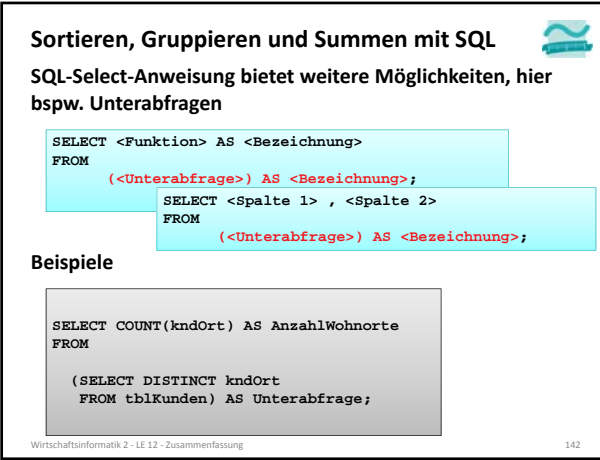

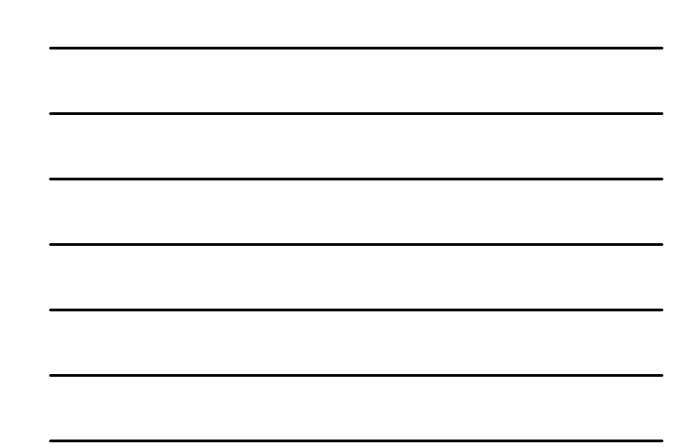

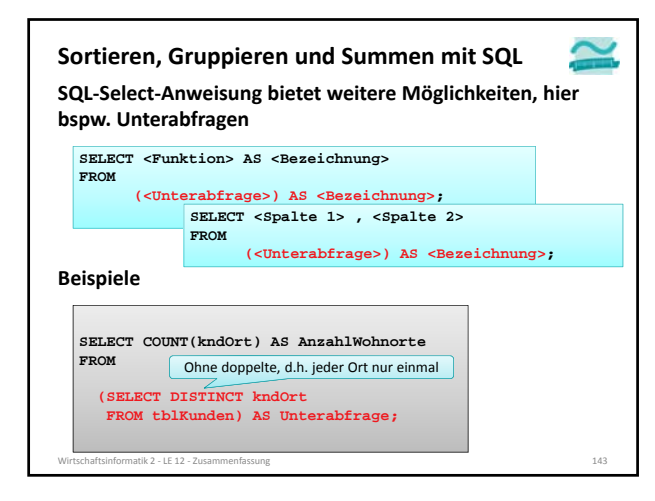

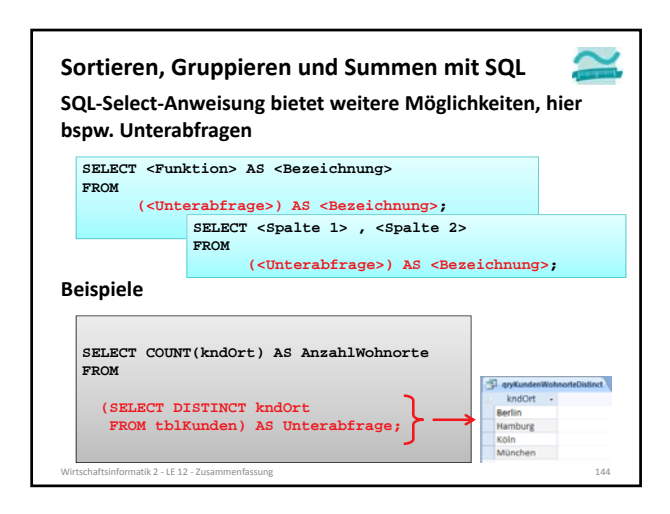

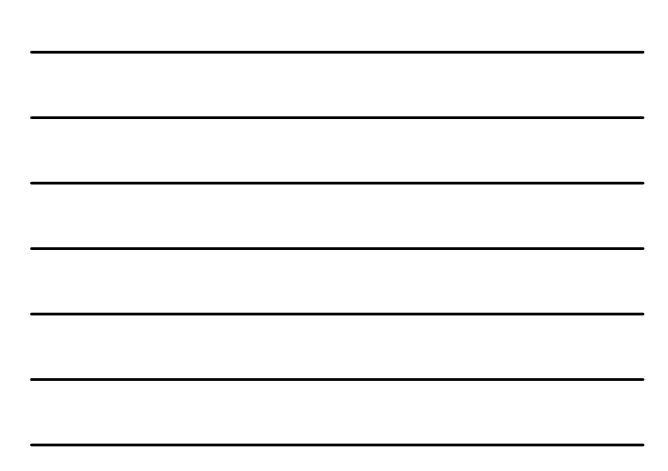

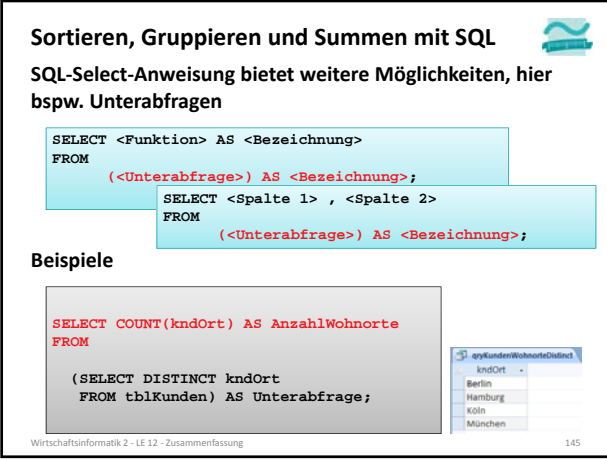

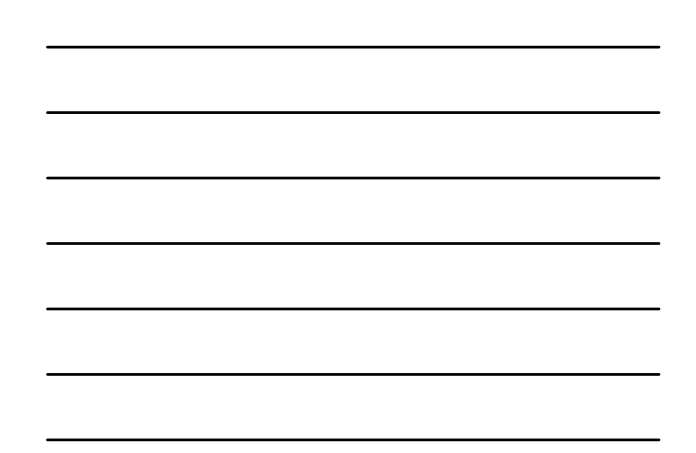

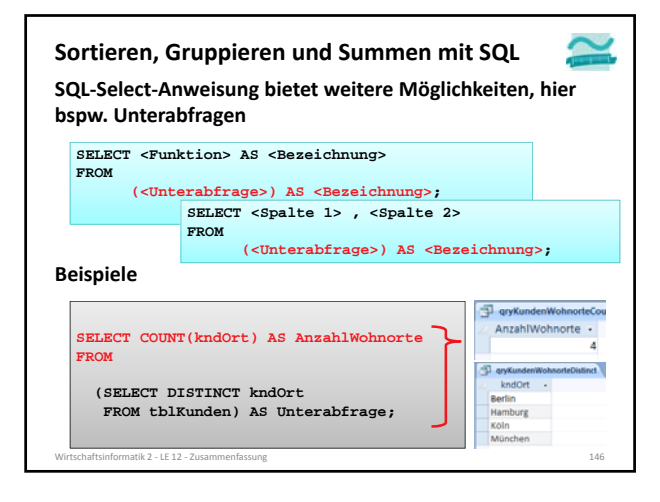

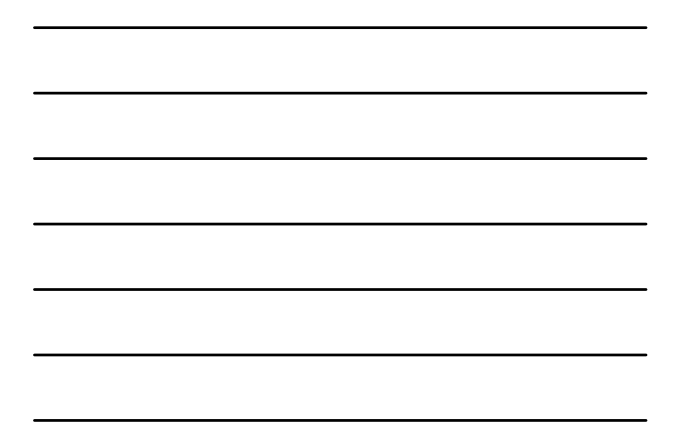

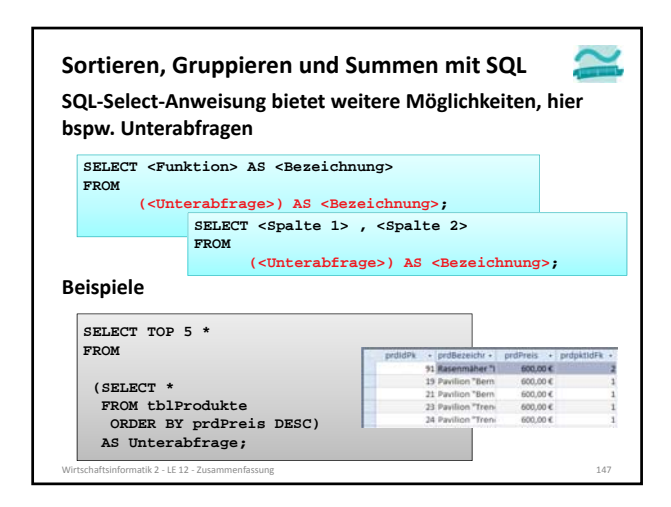

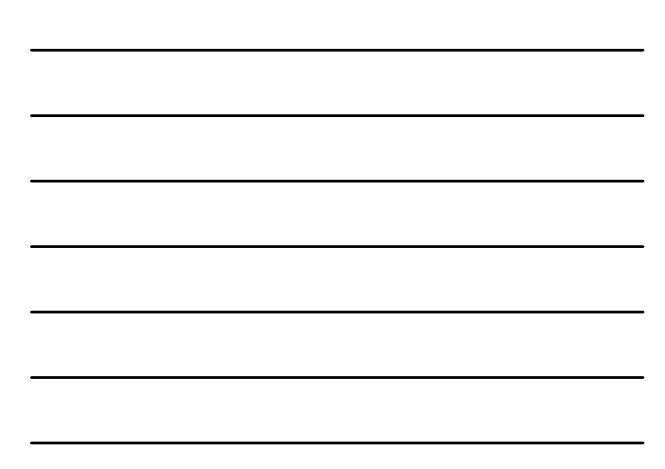

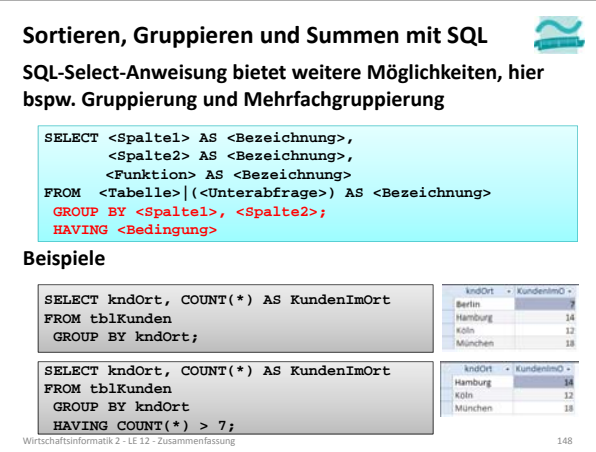

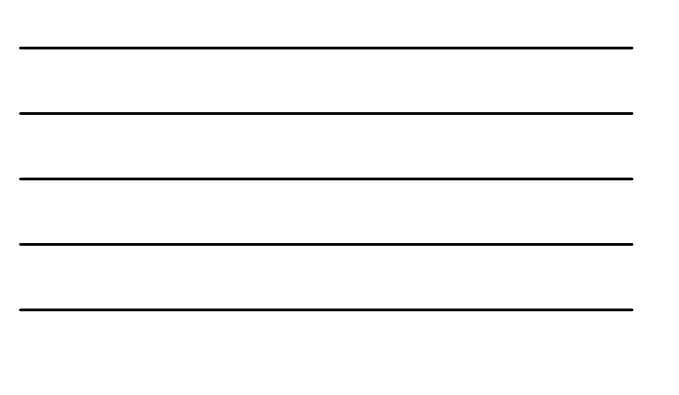

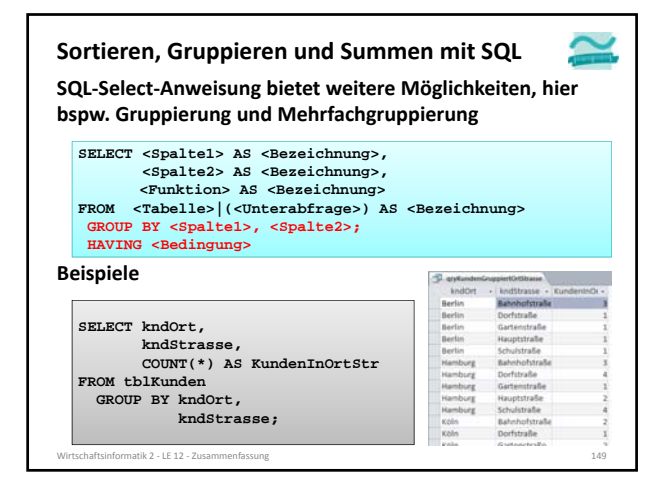

#### **Prüfungsvorbereitung**

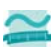

#### **Beispielhafte Aufgaben**

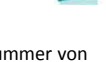

– Wie lautet die SQL‐Anweisung, mit der die Telefonnummer von Silke Müller in der Spalte kndTelefon einer gegebenen Tabelle tblKunden in 030 9876543 geändert werden kann?

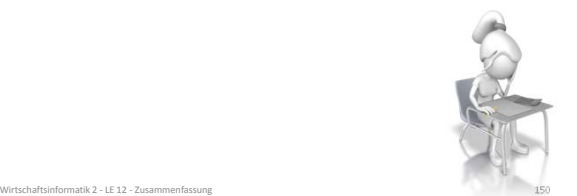

### **Prüfungsvorbereitung**

- **Beispielhafte Aufgaben** – Mit welcher SQL‐Abfrage kann der durchschnittliche Umsatz in Berlin ermittelt werden?
- Wie lautet die SQL‐Abfrage, um den Gesamtumsatz (Summe) des 16.06.12 zu bestimmen?

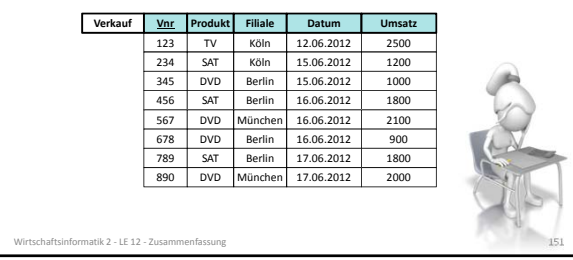

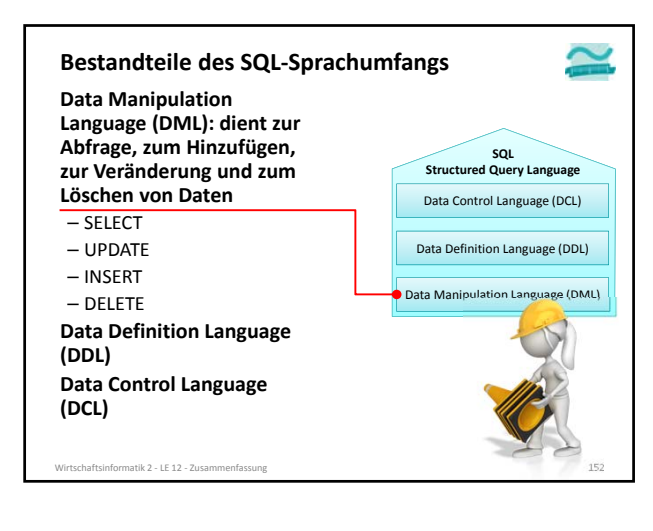

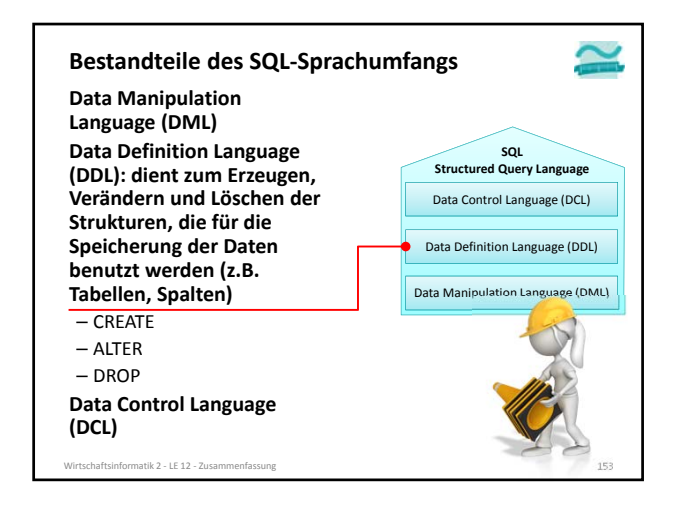

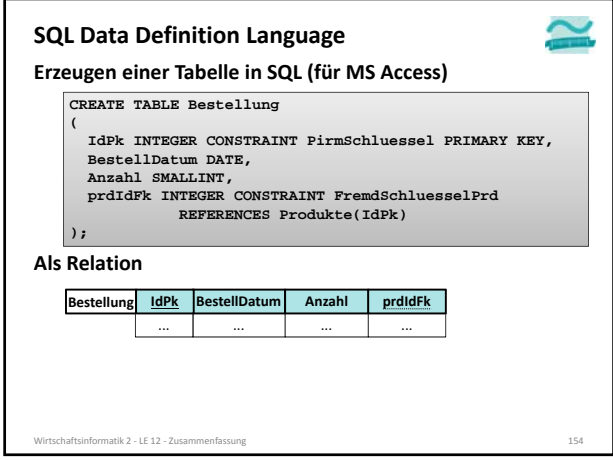

**IdPk INTEGER CONSTRAINT PirmSchluessel PRIMARY KEY,**

Felddatentyp

Datum/Uhrzeit  $\frac{1}{2}$ 

**Anzahl SMALLINT, prdIdFk INTEGER CONSTRAINT FremdSchluesselPrd REFERENCES Produkte(IdPk)**

Zahl

**Zahl** 

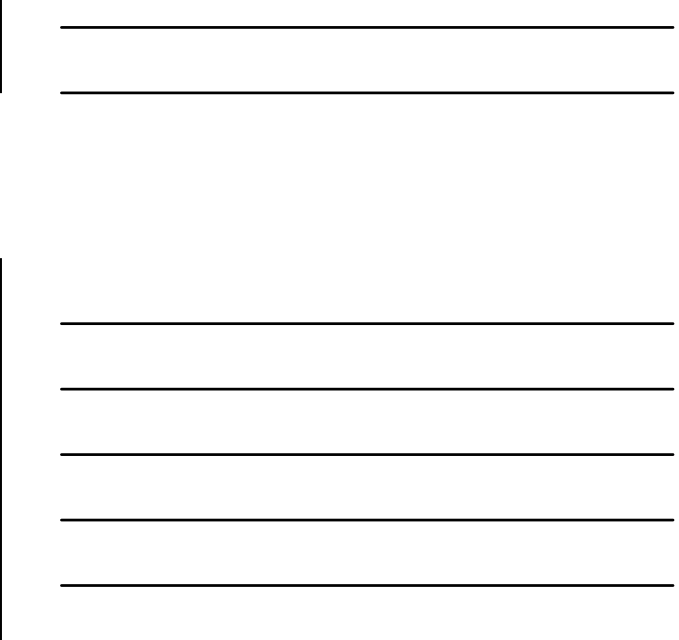

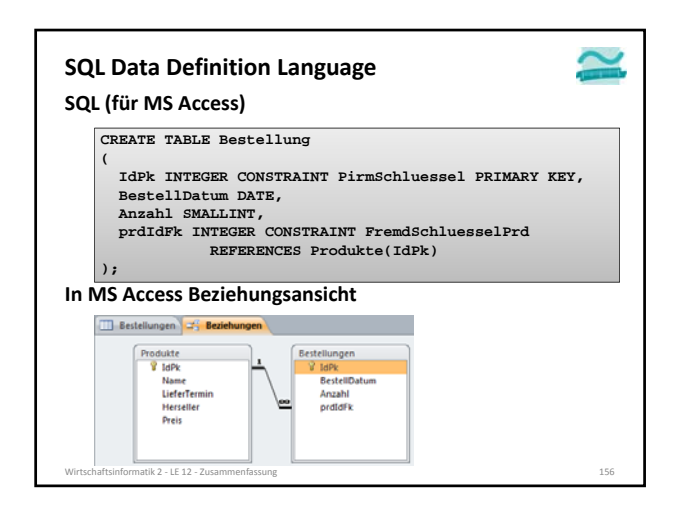

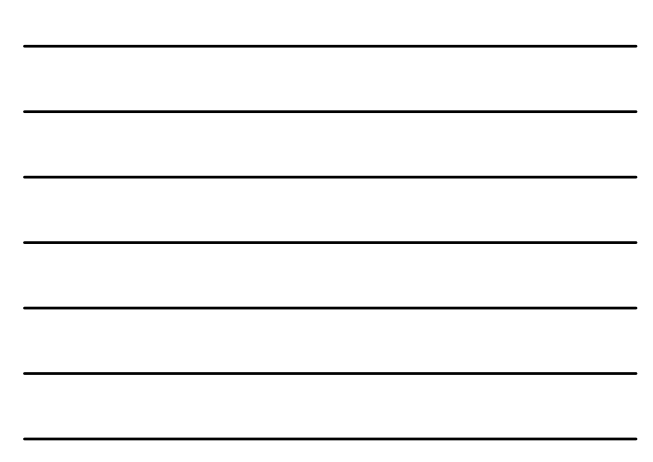

**SQL (für MS Access)**

**(**

**);** 

**In MS Access Entwurfsansicht**

Feldname

ratik 2 – LE 12 – Zusa

**Bestellungen** 

BestellDatum

**IdPk** 

Anzahl prdldFk

**SQL Data Definition Language**

**CREATE TABLE Bestellung**

**BestellDatum DATE,**

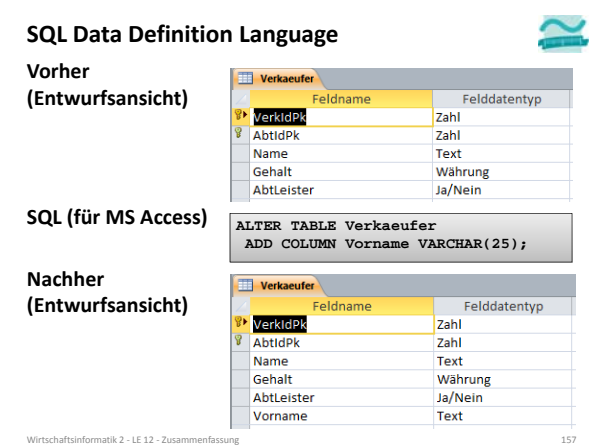

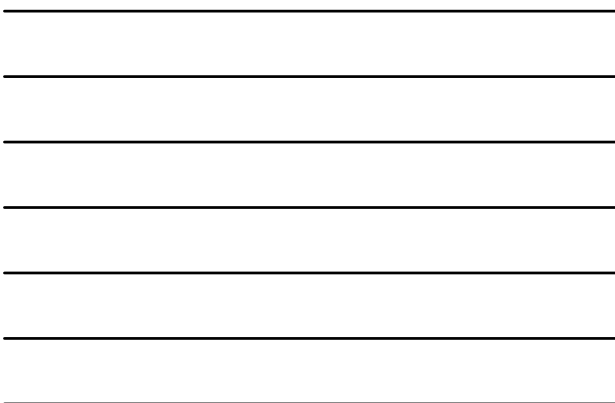

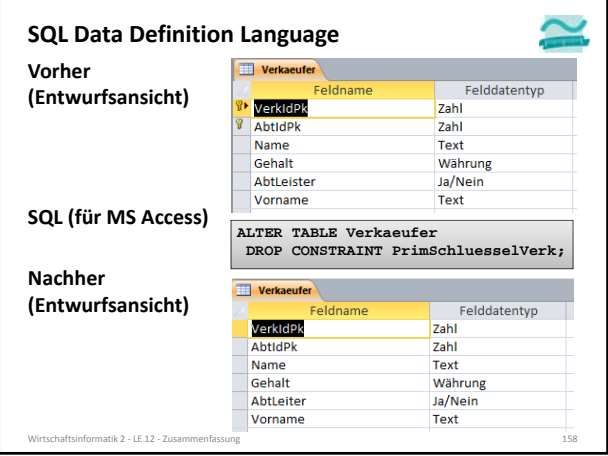

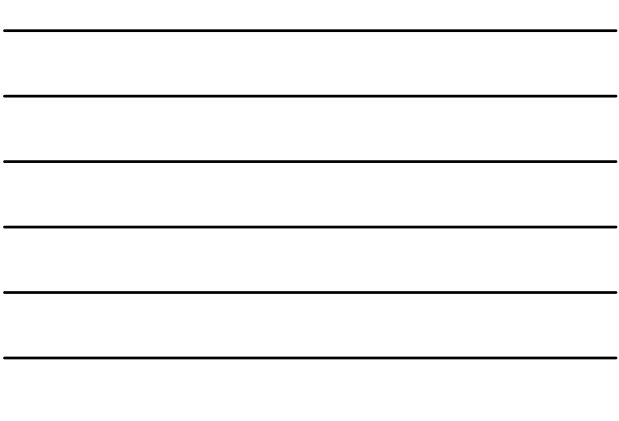

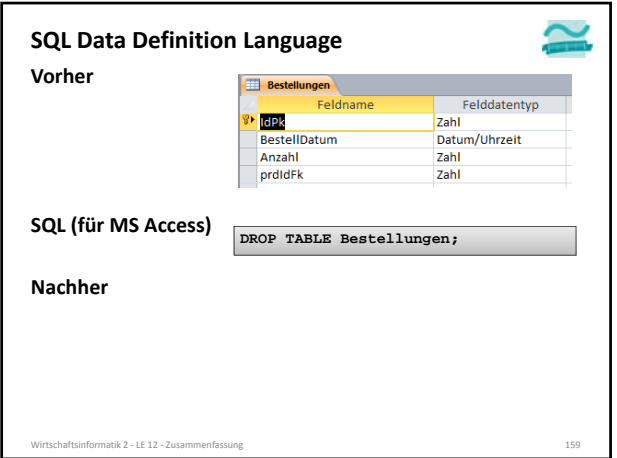

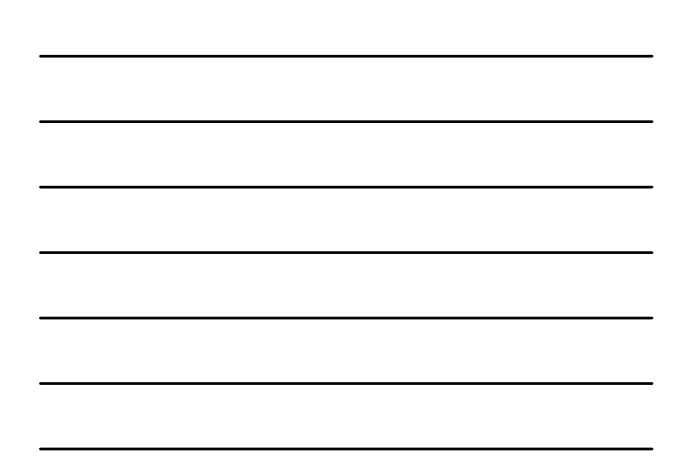

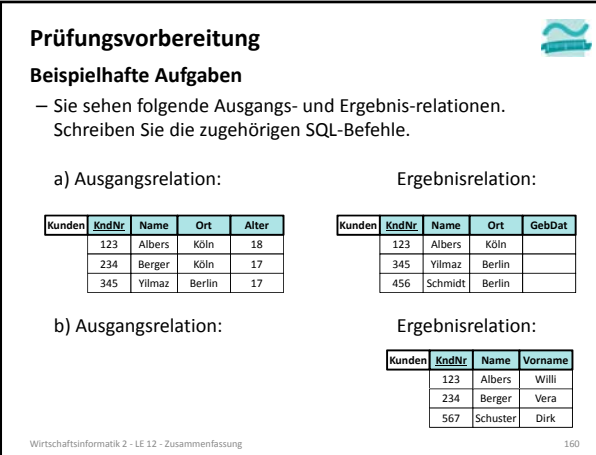

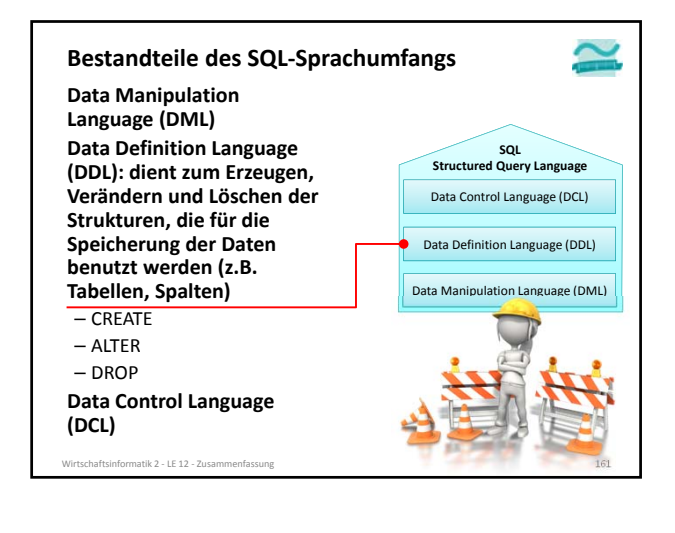

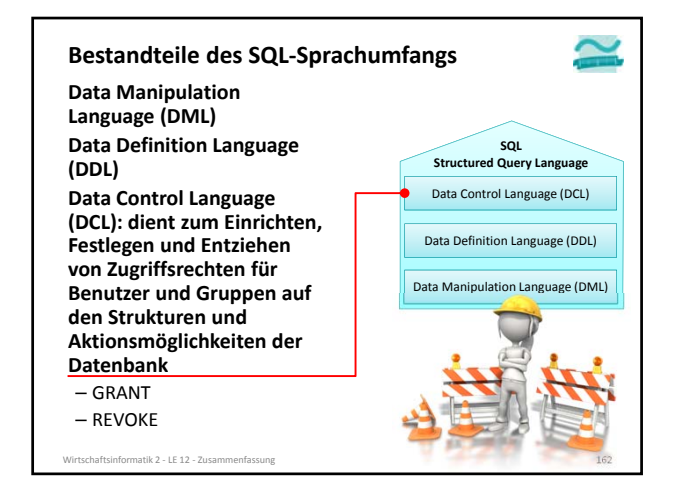

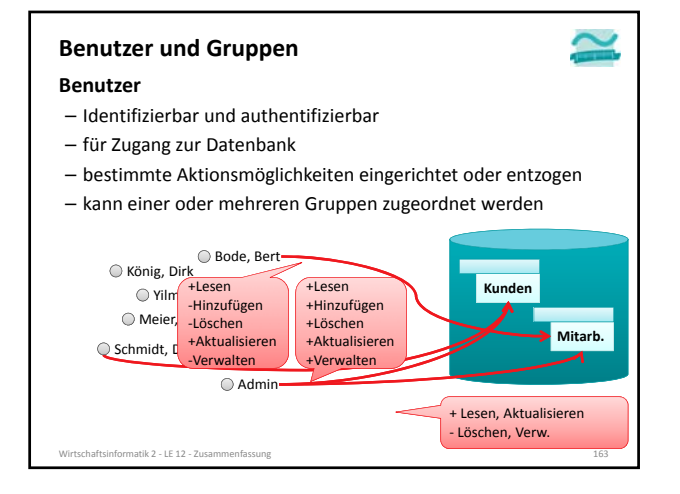

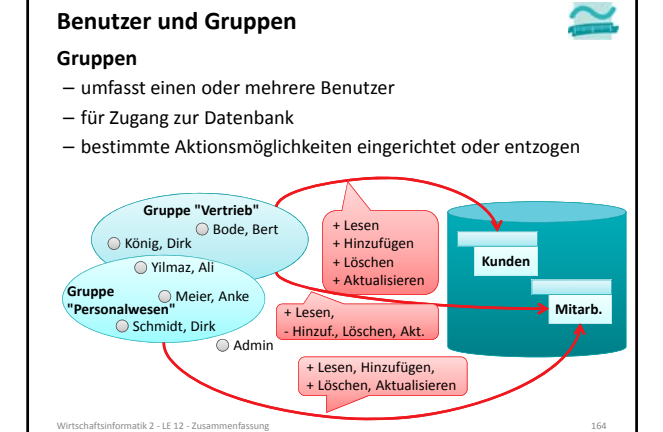

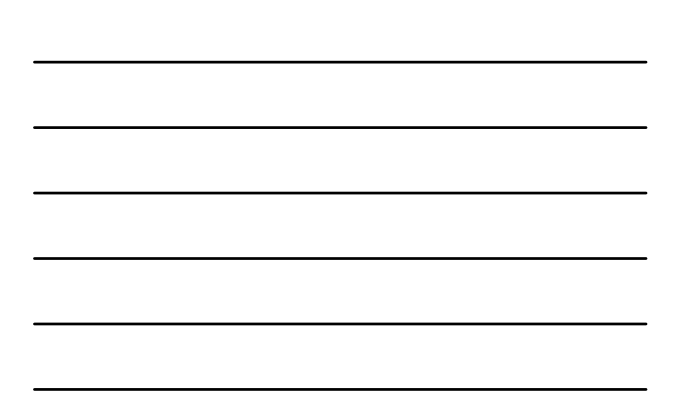

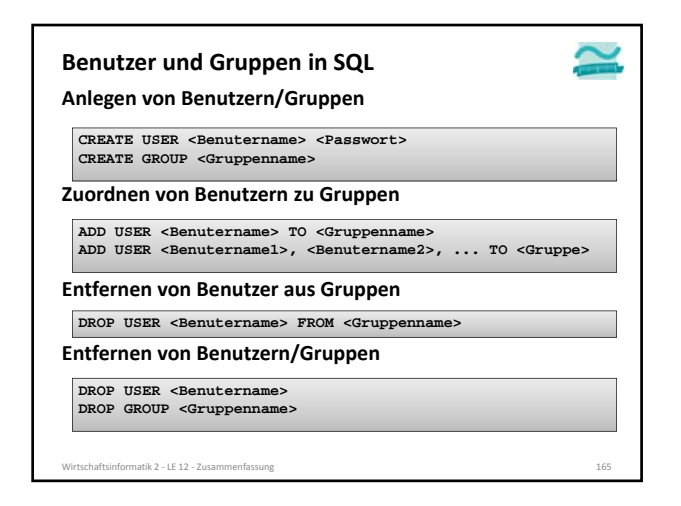

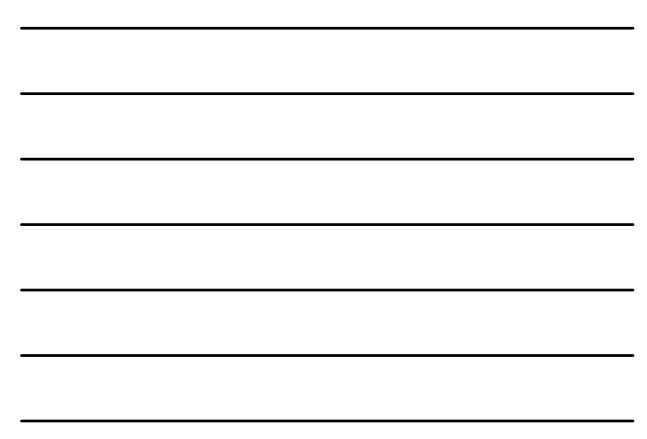

### **Beispiel**

**Anlegen von Dirk König und Andrea Meier als Benutzer**

**CREATE USER dkoenig geheim123 CREATE USER ameier geheim234**

**Anlegen der Gruppen Vertrieb und Personalwesen**

**CREATE GROUP vertrieb CREATE GROUP pesonalwesen**

**Zuordnen von Dirk König und Andrea Meier zu Gruppen**

**ADD dkoenig TO vertrieb ADD ameier TO pesonalwesen**

atik 2 ‐ LE 12 ‐ Zus

#### **Aktionsmöglichkeiten**

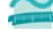

**Für Gruppen und/oder Benutzer können Aktionsmöglichkeiten eingerichtet oder entzogen werden** – beispielsweise (MS Access)

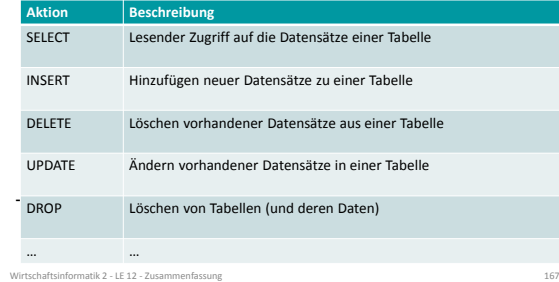

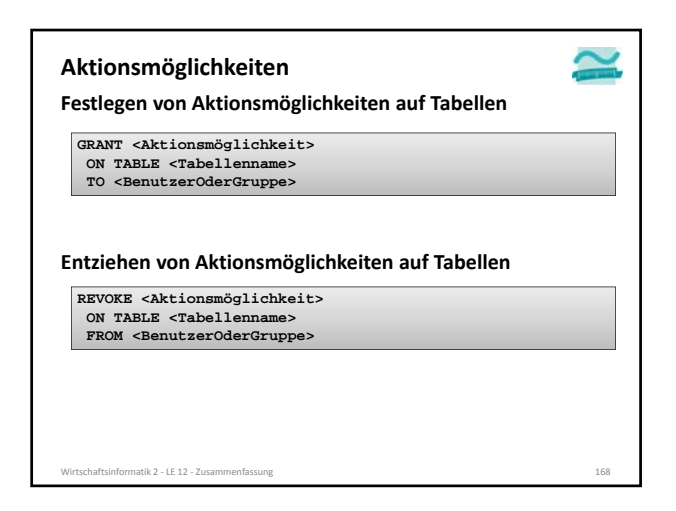

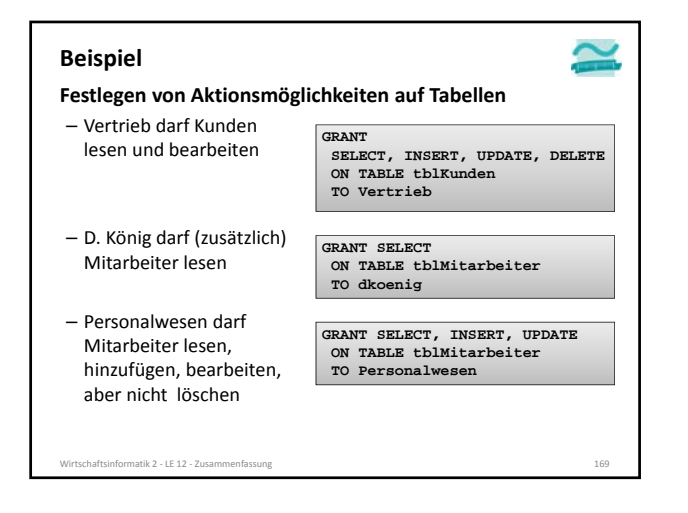

#### **Zusammenfassung**

#### **Schutz durch Nutzung von SQL Data Control Language**

- Einrichten von Gruppen und Benutzern **CREATE USER/GROUP <BenutzerGruppe>** – Hinzufügen von Benutzern zu Gruppen
- **ADD USER <Benutzer> TO <Gruppe>** – Einrichten von Zugriffsrechten
- **GRANT <Aktionmgl> ON TABLE <Name> TO <BenutzerOderGruppe>**
- Entfernen der Gruppenmitgliedschaft
- und eines Benutzerns: **DROP**
- Entziehen von Zugriffsrechten mit **REVOKE** (ähnlich **GRANT**)

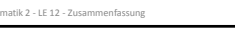

#### **Prüfungsvorbereitung**

- **Beispielhafte Aufgaben**
- Legen Sie mit SQL zwei beliebige Gruppen und zwei Benutzer an. Ordnen Sie einen Benutzer der ersten Gruppe und den zweiten Benutzer beiden Gruppen zu. Wie lautet der SQL‐ Befehl?
- Gegeben sind die Gruppen Vertrieb, Personal und Produktion sowie die Tabellen Kunden, Mitarbeiter und Produkte.
- Gewähren Sie der Gruppe Vertrieb lesenden Zugriff auf die Tabelle Produkte. Wie lautet der SQL‐Befehl?
- Entziehen Sie der Gruppe Vertrieb den schreibenden Zugriff (Einfügen, Ändern und Löschen) auf der Mitarbeiter. Wie lautet der SQL‐Befehl?

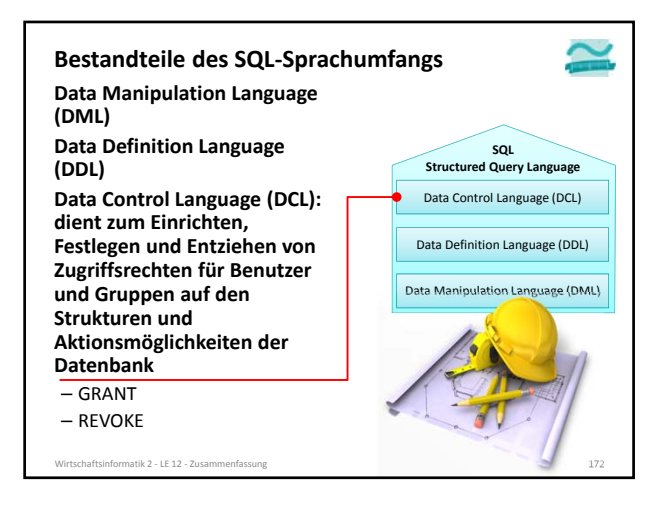

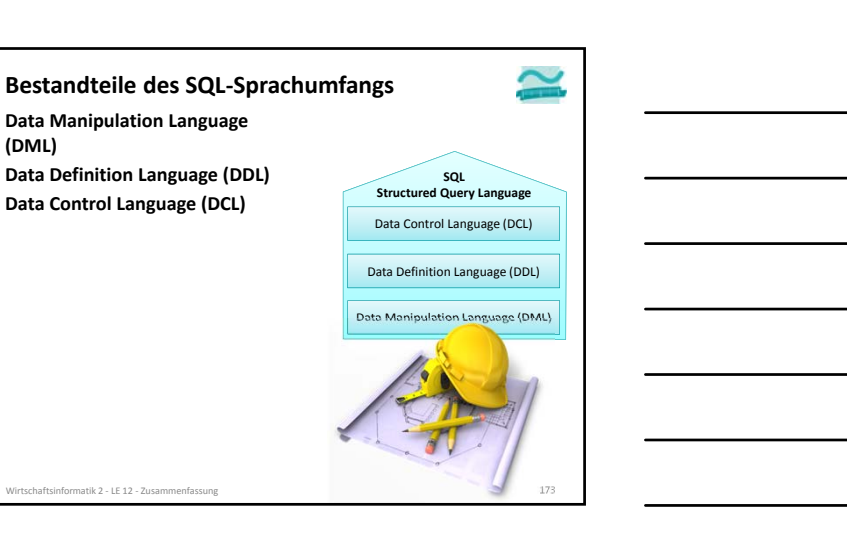

### **Prüfungsvorbereitung**

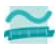

### **Beispielhafte Aufgaben**

**(DML)**

- In welche Teilsprachen lässt sich SQL unterteilen? Wozu dienen diese Teilsprachen?
- Nennen Sie pro SQL‐Teilsprache zwei Befehle und erläutern Sie, wozu diese verwendet werden!

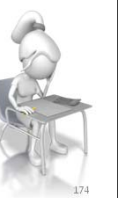

Wirtschaftsinformatik 2 ‐ LE 12 ‐ Zusammenfassung 174

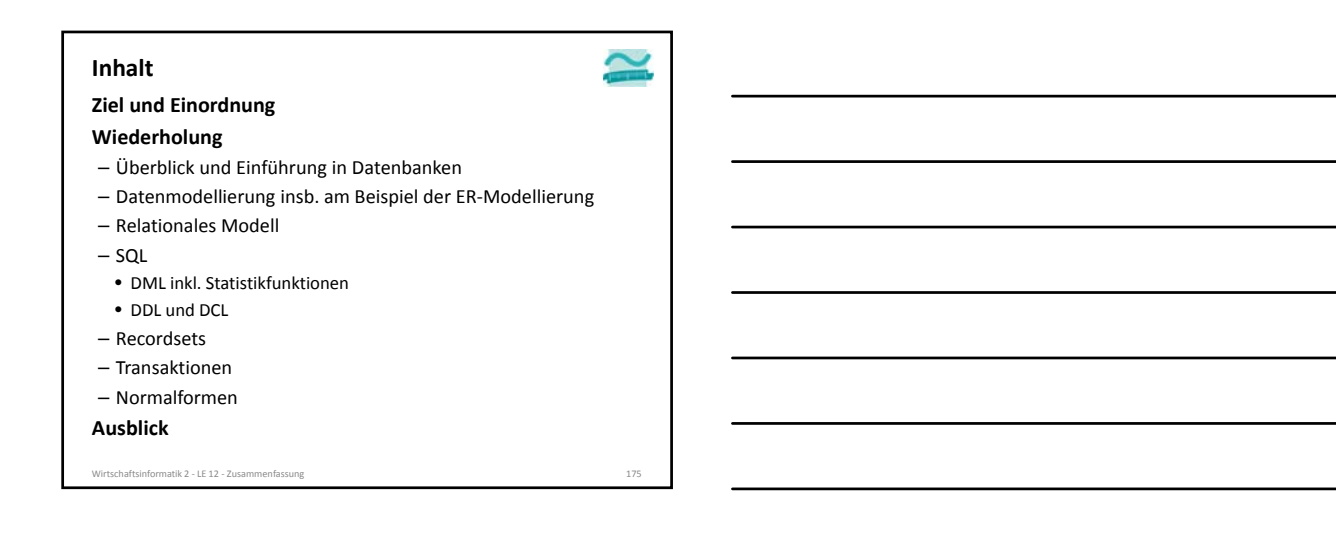

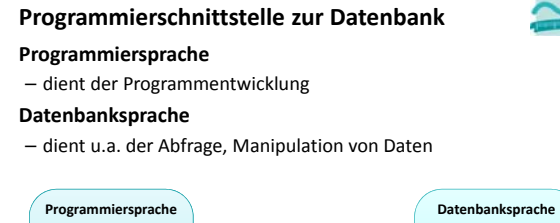

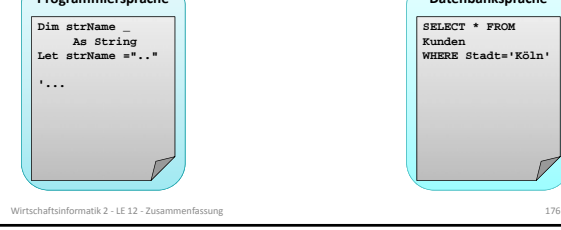

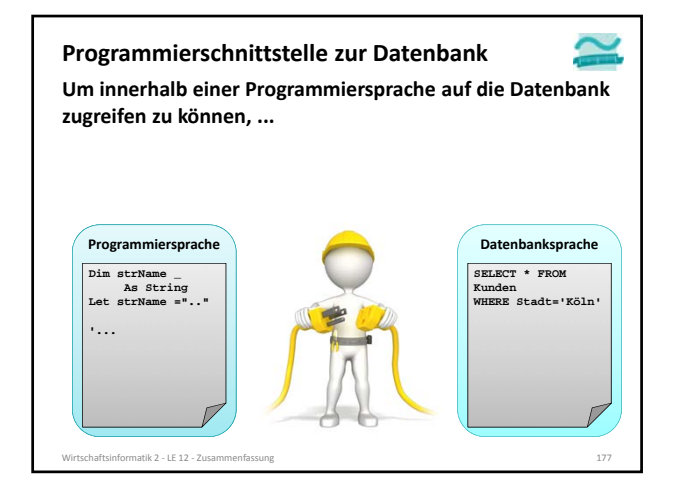

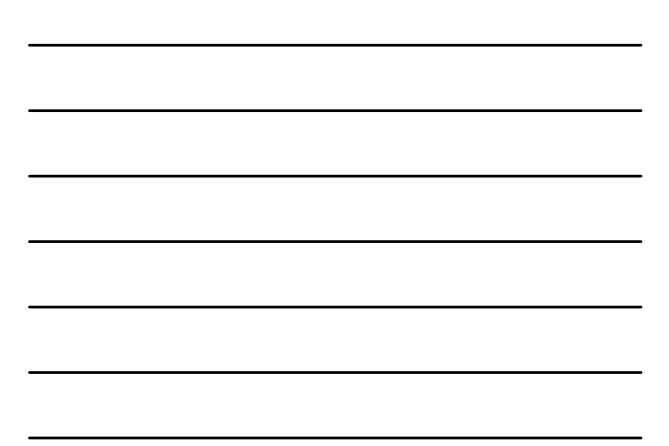

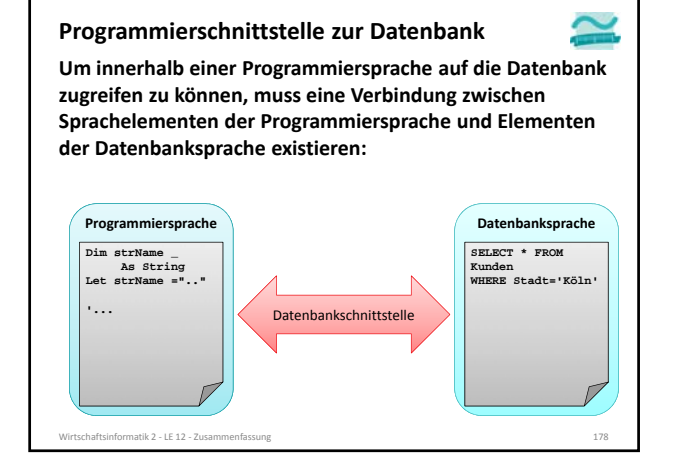

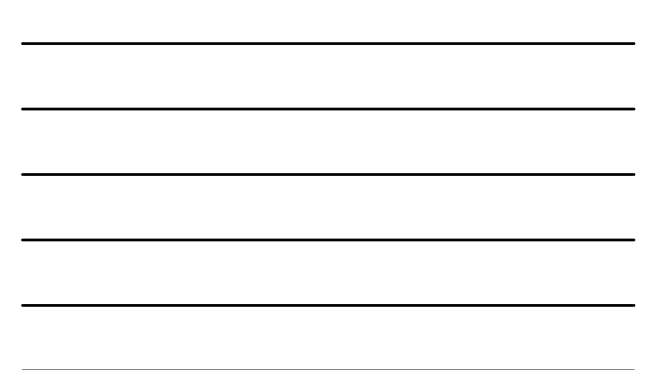

### **Funktionen einer Datenbankschnittstelle am Beispiel des Recordsets Funktionen einer Datenbankschnittstelle**

- Abfragen von Datensätzen
- Auswählen nach bestimmten Kriterien
- Navigation über die gefundenen Datensätze
- Einfügen von neuen Datensätzen
- Ändern vorhandener Datensätze
- Löschen vorhandener Datensätze

atik  $2 - \text{LE } 12 - \text{Zu}$ 

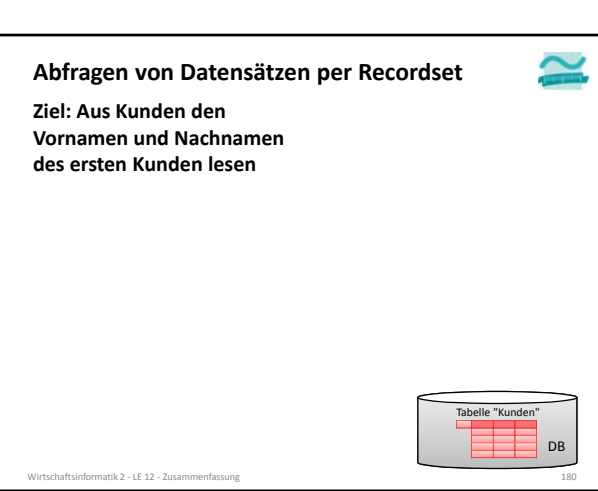

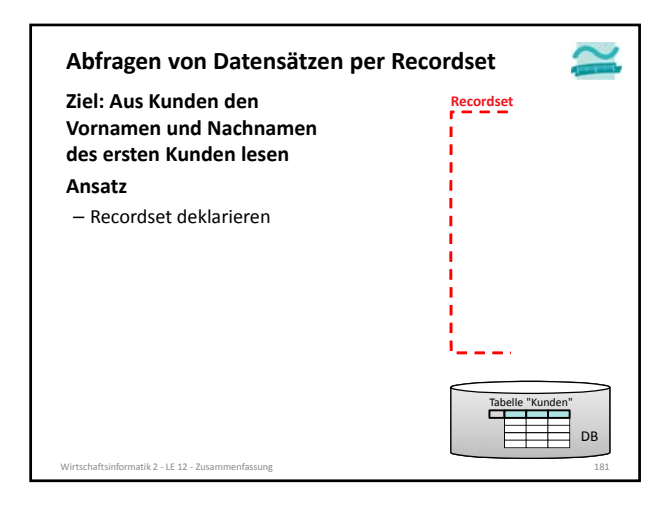

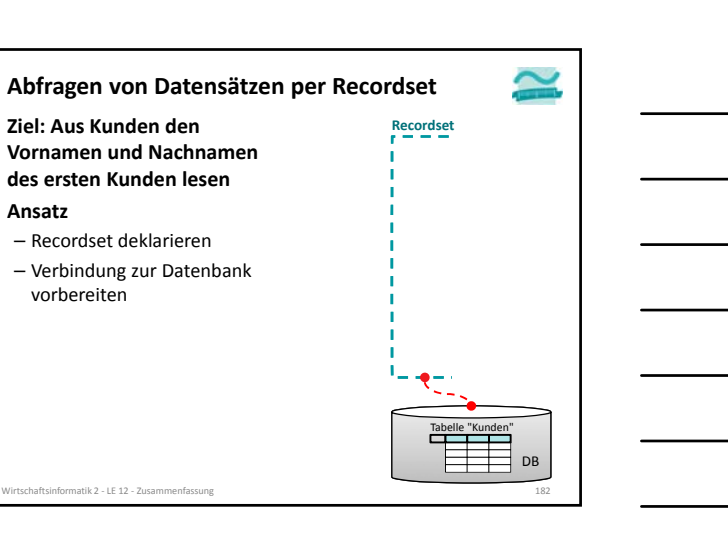

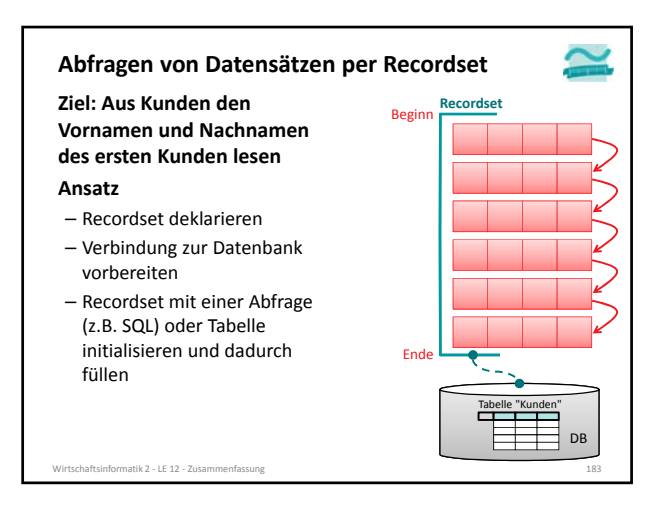

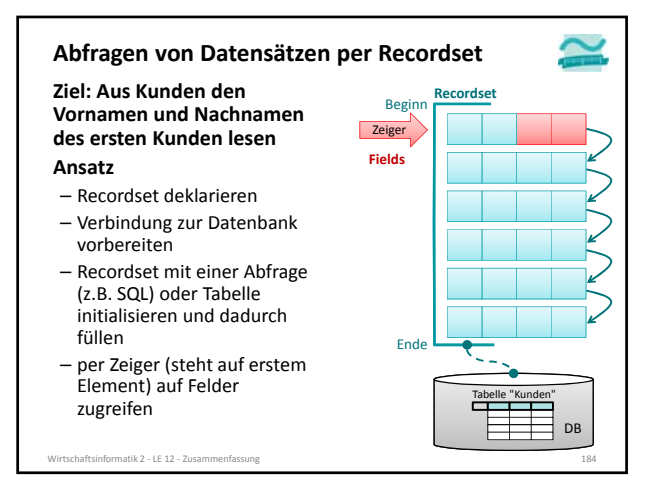

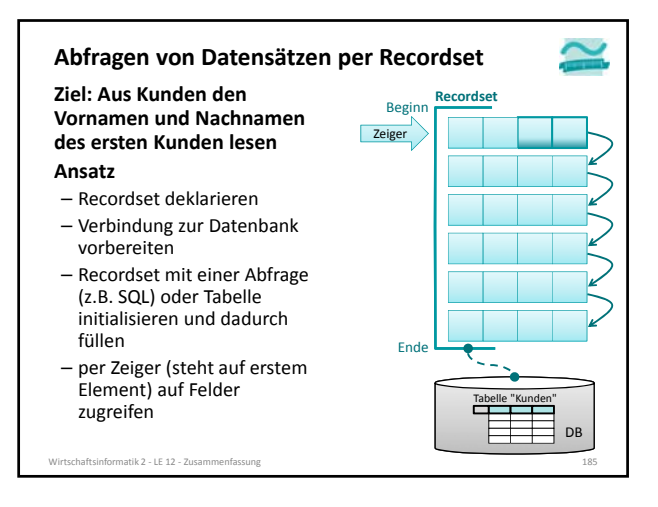

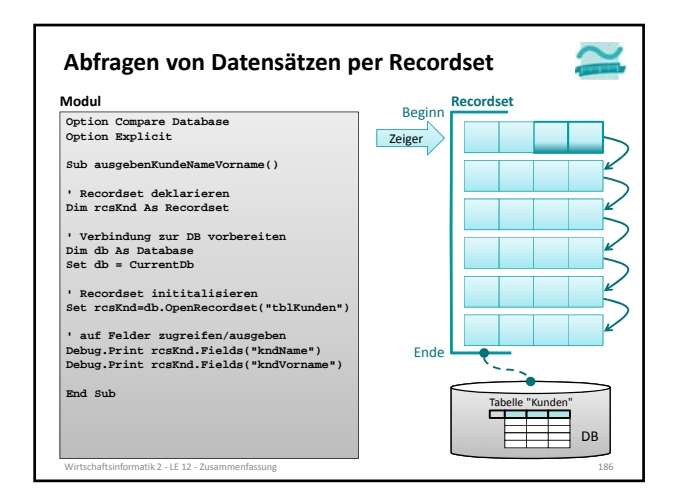

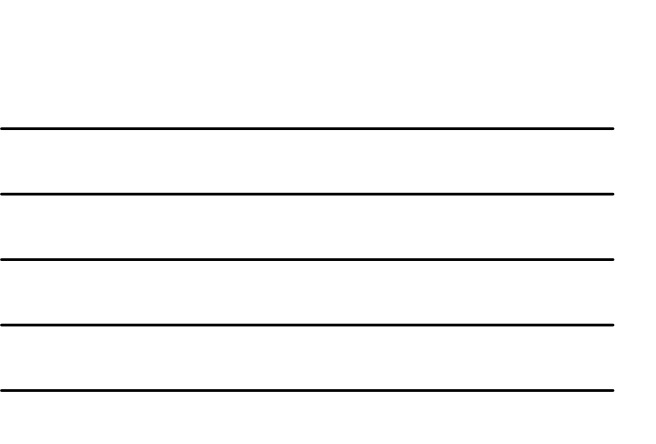

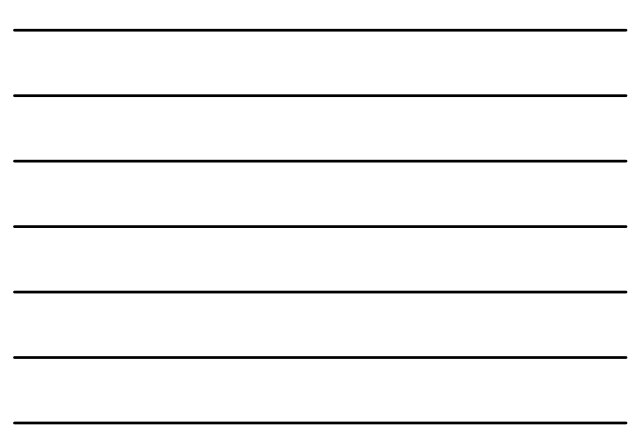

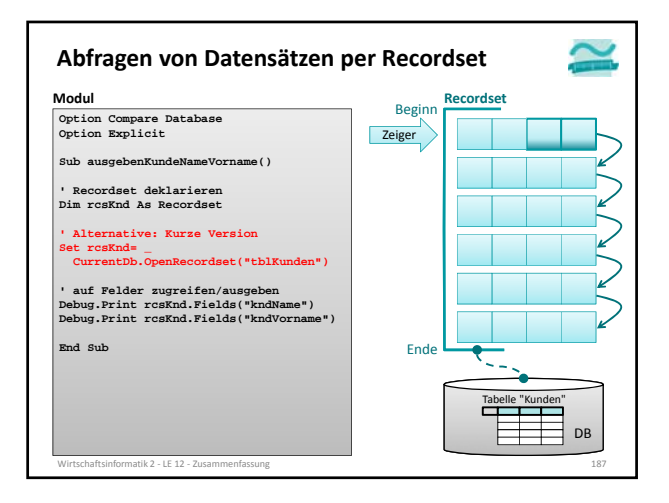

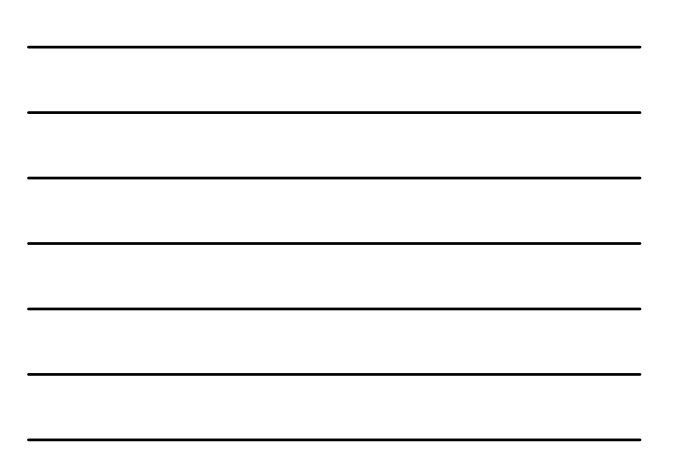

# **Funktionen einer Datenbankschnittstelle**

### **Funktionen einer Datenbankschnittstelle am Beispiel des Recordsets**

- Abfragen von Datensätzen
- Auswählen nach bestimmten Kriterien
- Navigation über die gefundenen Datensätze – Einfügen von neuen Datensätze
- Ändern vorhandener Datensätze
- 
- Löschen vorhandener Datensätze

matik 2 – LE 12 – Zusa

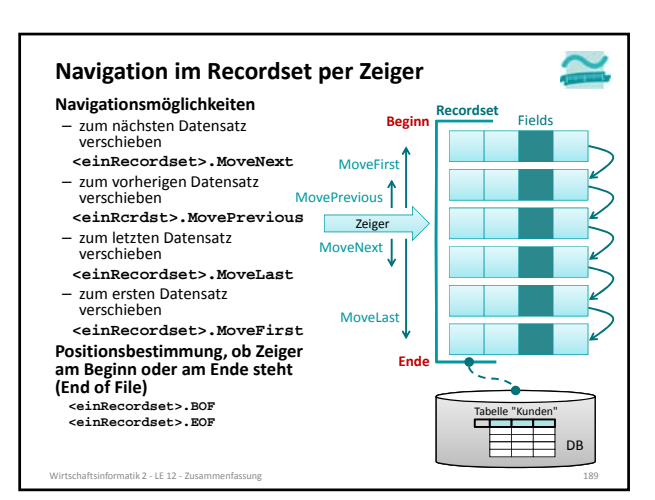

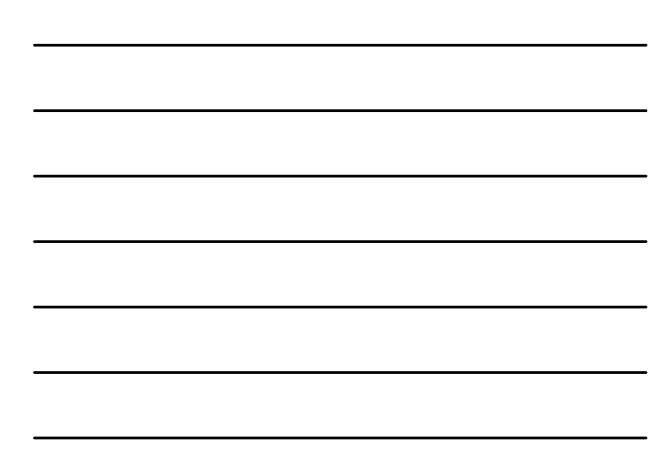

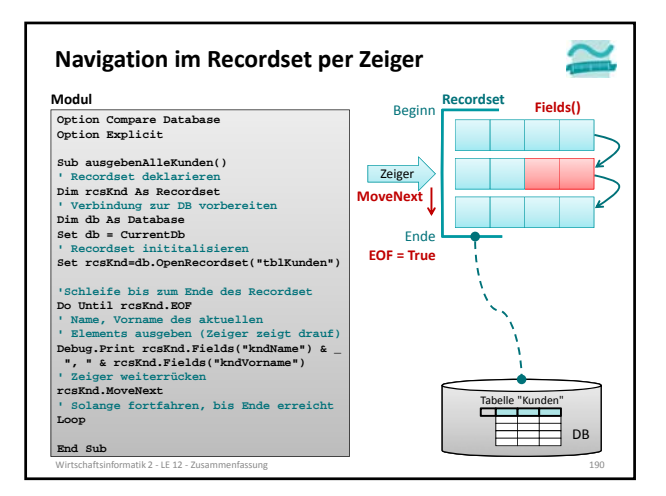

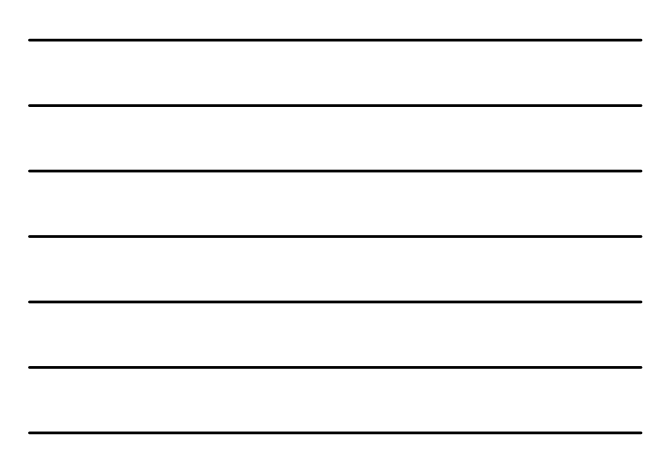

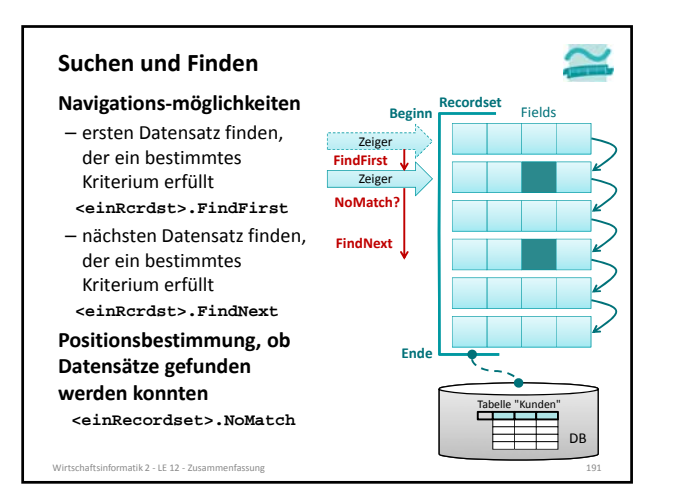

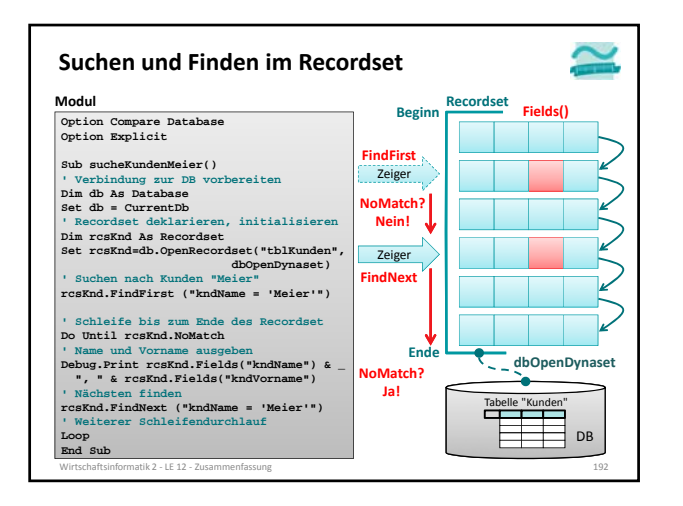

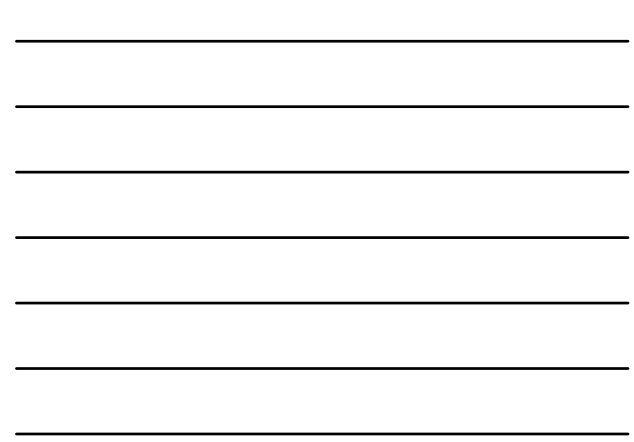

#### **Funktionen einer Datenbankschnittstelle**

**Funktionen einer Datenbankschnittstelle am Beispiel des Recordsets**

- Abfragen von Datensätzen
	- Auswählen nach bestimmten Kriterien
- Navigation über die gefundenen Datensätze
- Einfügen von neuen Datensätzen
- Ändern vorhandener Datensätze

tik 2 − LE 12 − Z

– Löschen vorhandener Datensätze

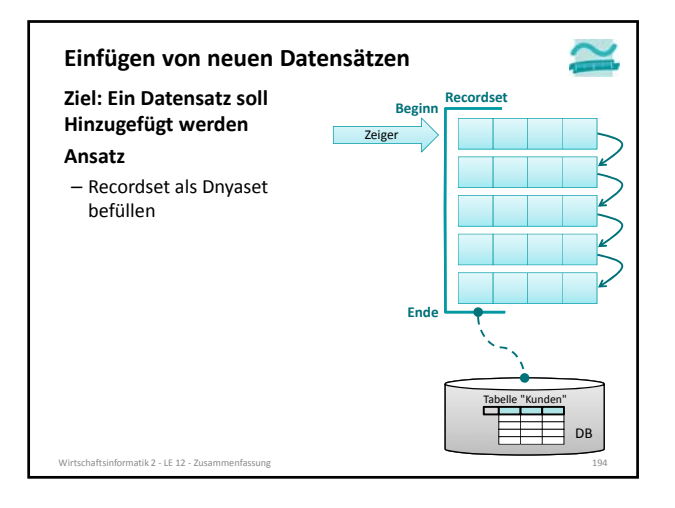

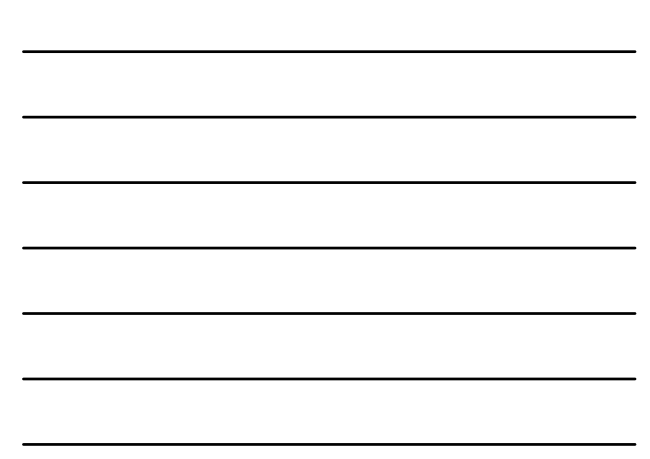

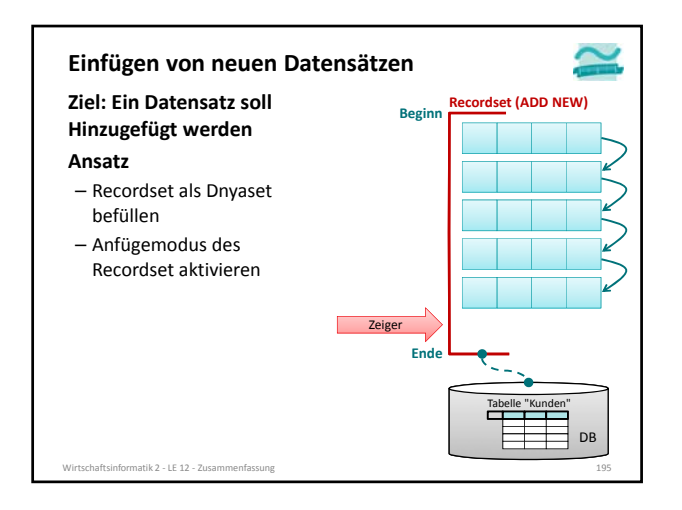

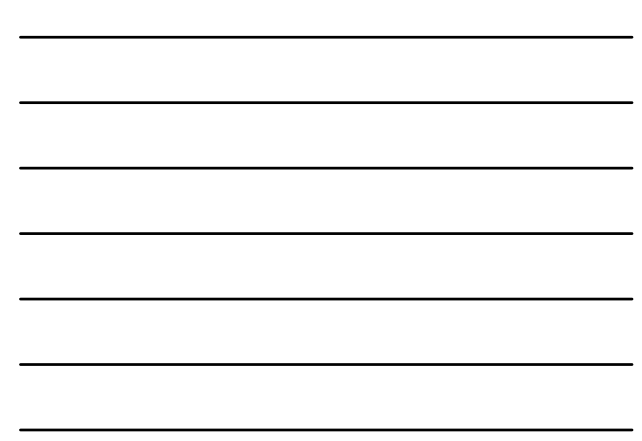

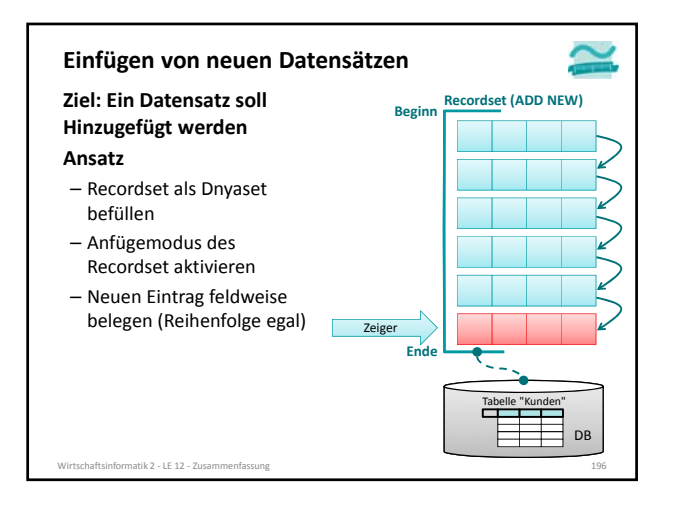

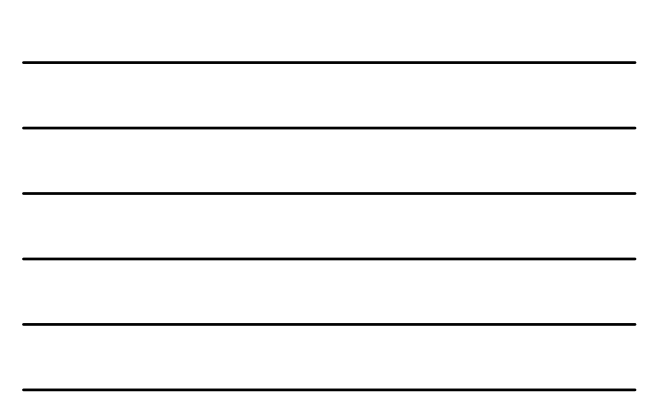

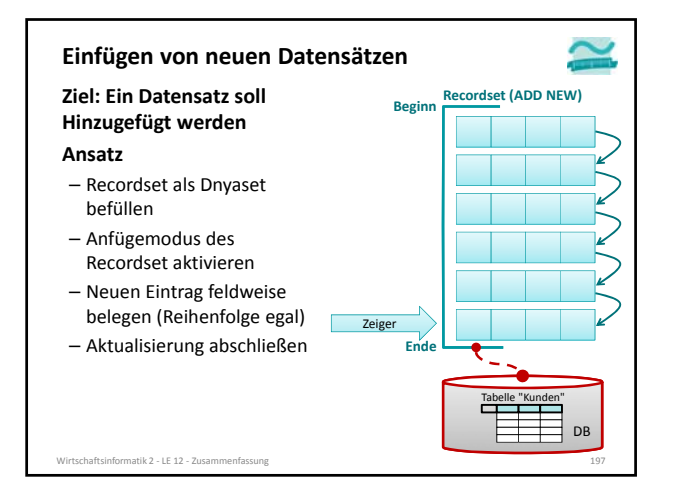

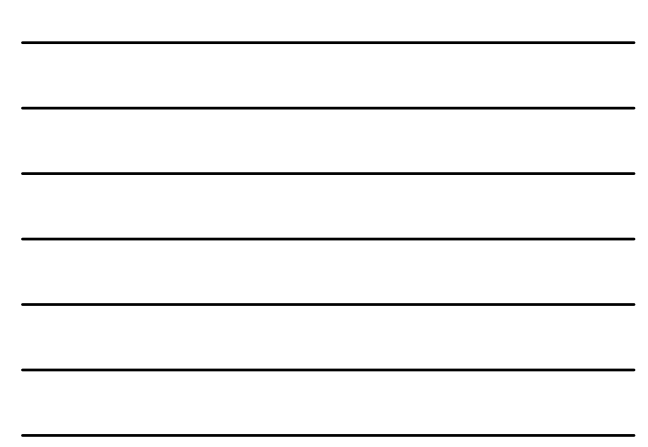

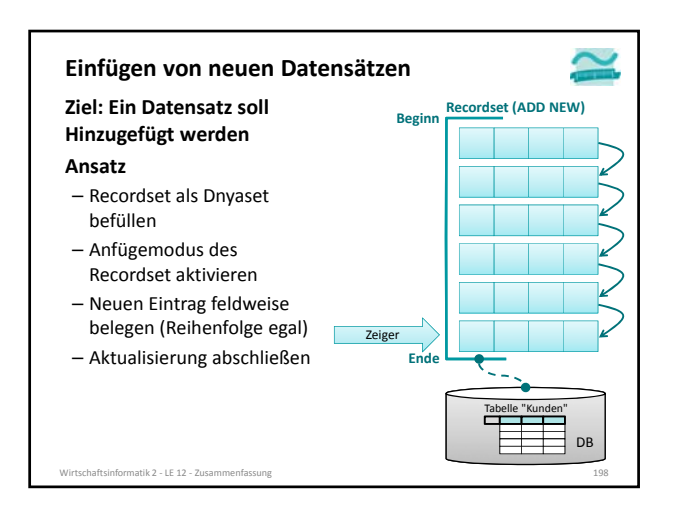

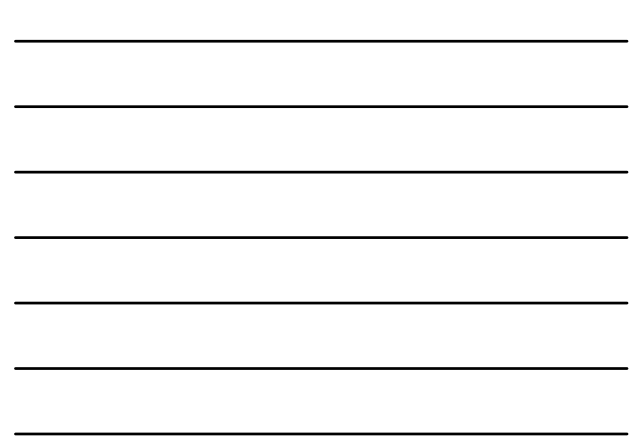

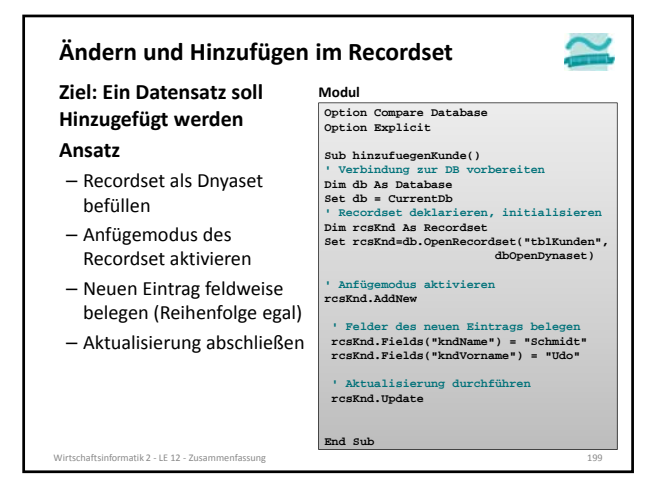

### **Funktionen einer Datenbankschnittstelle am Beispiel des Funktionen einer Datenbankschnittstelle**

### **Recordsets**

- Abfragen von Datensätzen
- Auswählen nach bestimmten Kriterien • Navigation über die gefundenen Datensätze
- Einfügen von neuen Datensätzen
- Ändern vorhandener Datensätze
- Löschen vorhandener Datensätze

atik  $2 - \text{LE } 12 - \text{Z}u$ 

#### **Ziel: Ein Datensatz des Recordset soll geändert werden Ansatz** – Recordset als Dynaset füllen – nach zu änderndem Datensatz suchen – Prüfen, ob Datensatz gefunden – Wenn ja, dann Änderungsmodus des Recordset aktivieren – Änderung des Feldes vornehmen – Aktualisierung abschließen Wirtschaftsinformatik 2 ‐ LE 12 ‐ Zusammenfassung 201 **Ändern und Hinzufügen im Recordset Modul Option Compare Database Option Explicit** Sub aendernKunde()<br>'Verbindung zur DB vorbereiten<br>Dim db As Database<br>Set db = CurrentDb<br>' Recordset deklarieren, initialisieren<br>Dim rosKnd-as Recordset<br>Set rosKnd-ab.OpenRecordset("tblKunden", dbOpenDynaset)<br>dbOpenDynaset)<br>nde mit ID4 **' Suchen nach Kunde mit ID4 rcsKnd.FindFirst ("kndIdPk = 4") If rcsKnd.NoMatch Then Debug.Print "Kein Datensatz!" Else ' Änderungsmodus aktivieren rcsKnd.Edit ' Änderung vornehmen rcsKnd.Fields("kndName") = "Schmidt" ' Aktualisierung durchführen rcsKnd.Update End If End Sub**

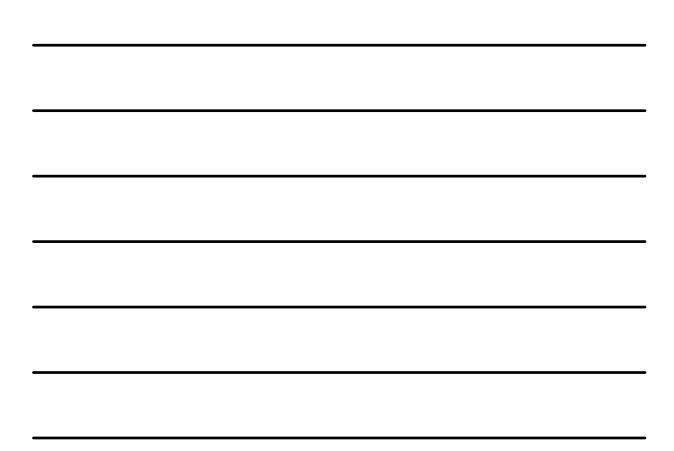

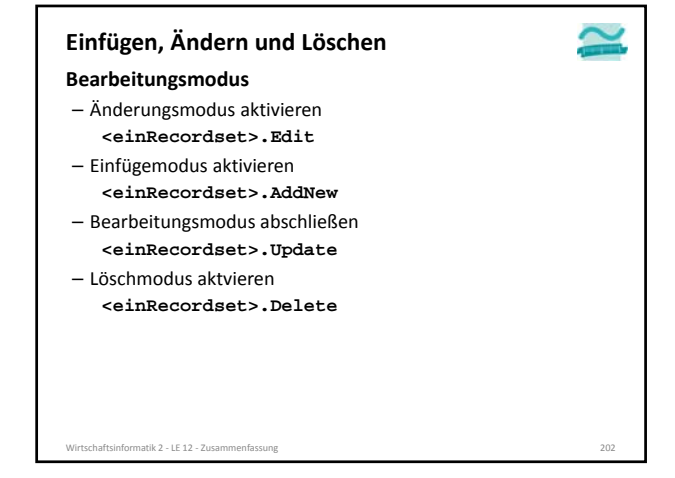

### **Funktionen einer Datenbankschnittstelle**

#### **Funktionen einer Datenbankschnittstelle am Beispiel des Recordsets**

- Abfragen von Datensätzen
- Auswählen nach bestimmten Kriterien
- Navigation über die gefundenen Datensätze
- Einfügen von neuen Datensätze
- Ändern vorhandener Datensätze
- Löschen vorhandener Datensätze

#### **Ein Recordset**

- 
- ist eine geordnete Menge von Datensätzen, die aus einer oder mehreren Tabelle einer Datenbank geladen werden.

Wirtschaftsinformatik 2 ‐ LE 12 ‐ Zusammenfassung 203

- kann abhängig von seinem Typ
- einen Schnappschuss des Datenbestandes repräsentieren • mit der Datenbank verbunden sein und Auswirkungen von Änderungen widerspiegeln
- besitzt einen Zeiger, mit dem über Datensätze navigiert werden kann (MoveNext, MovePrevious, ...)
- bietet Möglichkeit auf Werte des Elementes zuzugreifen, auf das der Zeiger zeigt (Fields)
- lässt nach Datensätzen suchen (FindFirst, FindNext, ...)
- kann in verschiedene Modus geschaltet werden
- Änderungsmodus (Edit)
- Hinzufüge‐Modus (AddNew)
- Löschmodus (Delete)
- Wirtschaftsinformatik 2 ‐ LE 12 ‐ Zusammenfassung 204

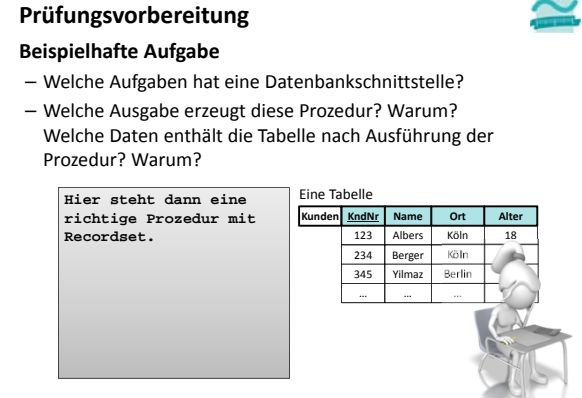

Wirtschaftsinformatik 2 ‐ LE 12 ‐ Zusammenfassung 205

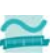

### **Inhalt**

#### **Ziel und Einordnung**

#### **Wiederholung**

- Überblick und Einführung in Datenbanken
- Datenmodellierung insb. am Beispiel der ER‐Modellierung
- Relationales Modell
- SQL
	- DML inkl. Statistikfunktionen
- DDL und DCL
- Recordsets
- Transaktionen – Normalformen

Wirtschaftsinformatik 2 - LE 12 - Zusammenfassung

**Ausblick**

### **Transaktionen**

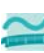

#### **Definition: Folge von Datenbankoperationen,**

– die hinsichtlich der Konsistenz/Integritätsbedingungen als atomare Einheit angesehen wird.1

Wirtschaftsinformatik 2 ‐ LE 12 ‐ Zusammenfassung 207

- die ausgehend von einem konsistenten Zustand der Datenbank immer in einen konsistenten Zustand führt.2
- die mit besonderen Kommandos • begonnen,
- 
- erfolgreich abgeschlossen oder • nicht erfolgreich beendet wird

1) vgl. [4], S. 139 2) vgl. [2], S. 59f.

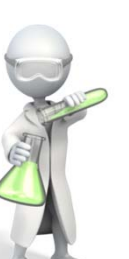

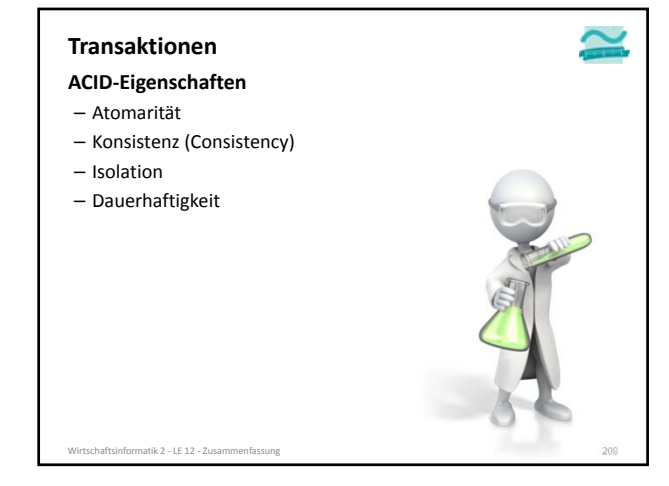

#### **Transaktionen**

#### **ACID‐Eigenschaften**

#### – Atomarität

- Transaktion wird entweder vollständig oder gar nicht ausgeführt • tritt bei einer Operation der Transkation ein Fehler auf, werden diese Operation und alle
- bereits (erfolgreich) ausgeführten Operationen zurückgesetzt – Konsistenz (Consistency)
- 

atik 2 – LE 12 – Zus

- Isolation
- Dauerhaftigkeit

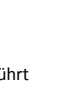

### **Transaktionen**

### **ACID‐Eigenschaften**

- Atomarität
- Konsistenz (Consistency)
- Transaktion führt die Datenbank stets von einem konsistenten Zustand in den nächsten konsistenten Zustand
- Vor und nach der Ausführung der Transaktion sind stets alle Integritätsbedingungen erfüllt
- Isolation
- Dauerhaftigkeit

Wirtschaftsinformatik 2 ‐ LE 12 ‐ Zusammenfassung 210

#### **Transaktionen**

### **ACID‐Eigenschaften**

- Atomarität
- Konsistenz (Consistency)
- Isolation
	- Transaktionen laufen isoliert voneinander ab, d.h. aus Sicht des Benutzers verhält sich Datenbank so, als sei er der einzige Benutzer
	- parallele Transaktionen werden so ausgeführt, als würden sie nacheinander ablaufen, aber ...
	- DBMS stellt Isolation durch verschiedene Mechanismen sicher (z.B. aus Performance‐ Gründen nicht immer nacheinander sinnvoll)
- Dauerhaftigkeit

natik 2 ‐ LE 12 ‐ Zusa

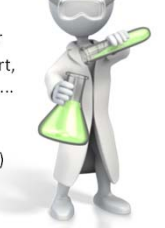

#### **Transaktionen**

#### **ACID‐Eigenschaften**

#### – Atomarität

- Konsistenz (Consistency)
- Isolation
- Dauerhaftigkeit
	- abgeschlossene Transaktionen müssen auch nach einem unmittelbar anschließenden Fehlerzustand gespeichert sein
	- insbesondere, auch wenn – Stromausfall zum Löschen des
		- Cache‐Speichers im RAM führt – Festplattendefekt die Datenbank‐Datei zerstört

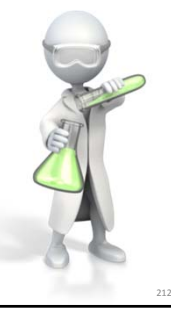

### **Transaktionen**

chaftsinformatik 2 - LE 12 - Zusamı

- **ACID‐Eigenschaften**
- Atomarität
- Konsistenz (Consistency)
- Isolation
- Dauerhaftigkeit

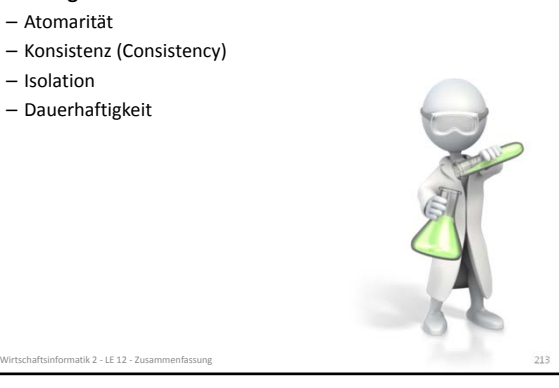

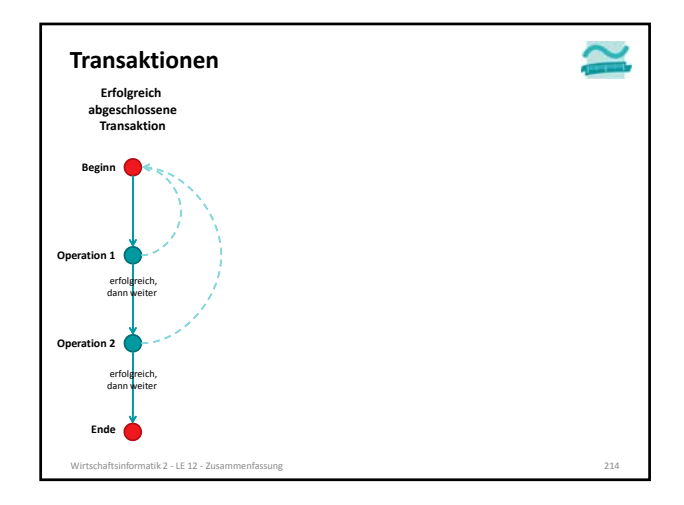

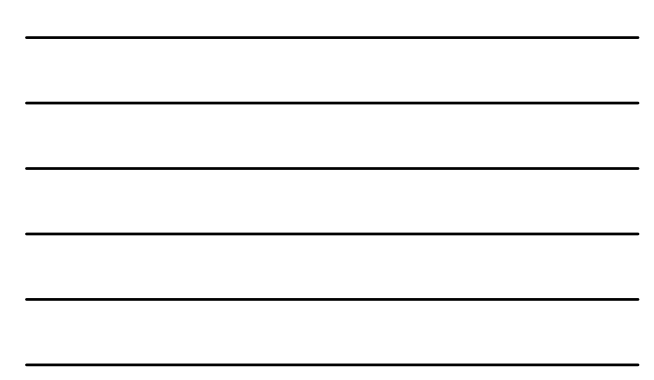

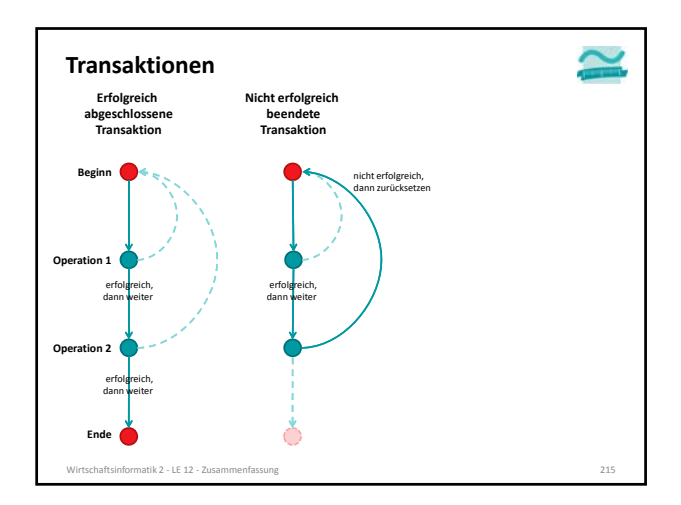

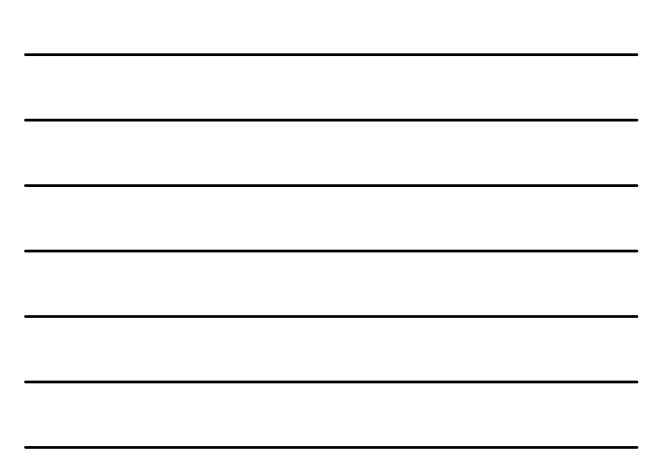

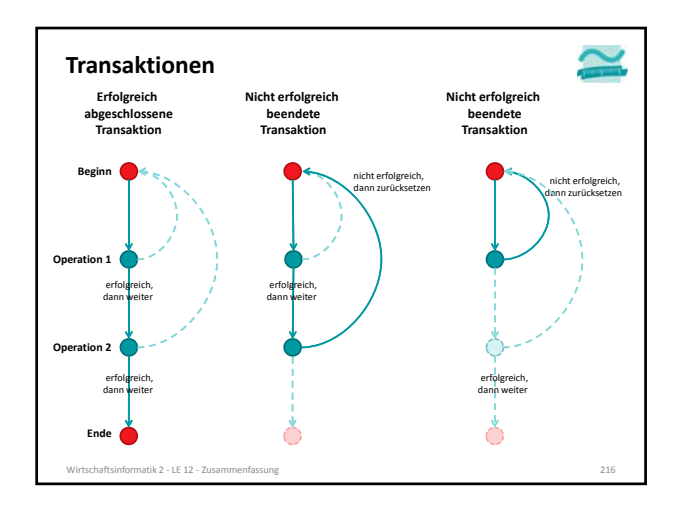

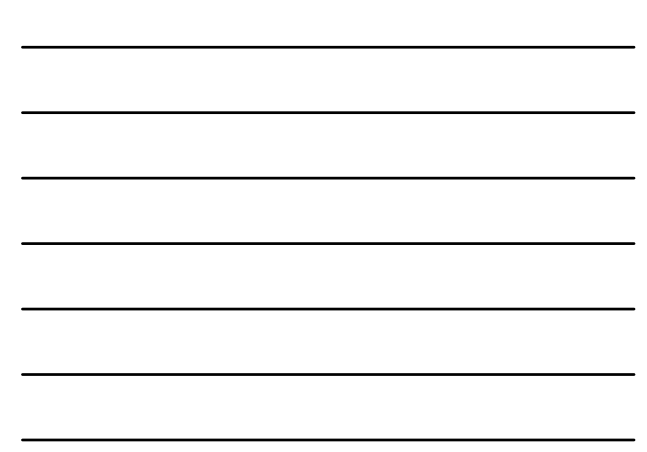

#### **Transaktionen in SQL**

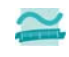

**SQL kennt besondere Befehle, mit denen Transaktionen** – begonnen

- 
- **BEGIN TRANSACTION** bzw. **START TRANSACTION1**
- führt alle nachfolgenden SQL‐Befehle innerhalb einer Transaktion aus
- erfolgreich abgeschlossen
- **COMMIT** bzw. **COMMIT TRANSACTION** • schließt eine Transaktion ab, alle durchgeführten Operationen werden dauerhaft in der Datenbank wirksam
- nicht erfolgreich beendet
- **ROLLBACK** bzw. **ROLLBACK TANSACTION**
- schließt die Transaktion ab, verwirft alle durchgeführten Operationen

#### **werden können.**

1) BEGIN TRANSACTION/START TRANSACTION ist nicht Teil des standardisierten SQL‑Sprachumfangs wird aber von den gängigen Datenbanken als Erweiterung unterstützt.<br>Wirtschaftsinformatik 2 - LE 12 - Zusammenfassung

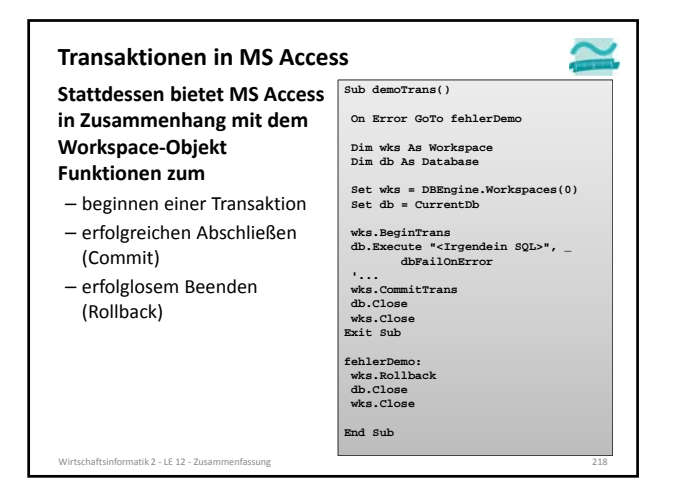

#### **Prüfungsvorbereitung**

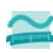

#### **Beispielhafte Aufgaben**

- Definieren Sie den Begriff (Datenbank‐)Transaktion.
- Wofür steht ACID in Zusammenhang mit Transaktionen? – Erläutern Sie die Eigenschaften Atomar, Konsistenz, Isoliertheit
- und Dauerhaftigkeit einer Transaktion.
- Betrachten Sie den folgenden Programmcode, der eine Transaktion enthält, und die gegebene Tabelle.
	- Welche Daten enthält die Tabelle, wenn die Transaktion erfolgreich abgeschlossen wird?
	- Welche Daten enthält die Tabelle, wenn die Verarbeitung in Zeile 7 einen Fehlerzustand erzeugt?
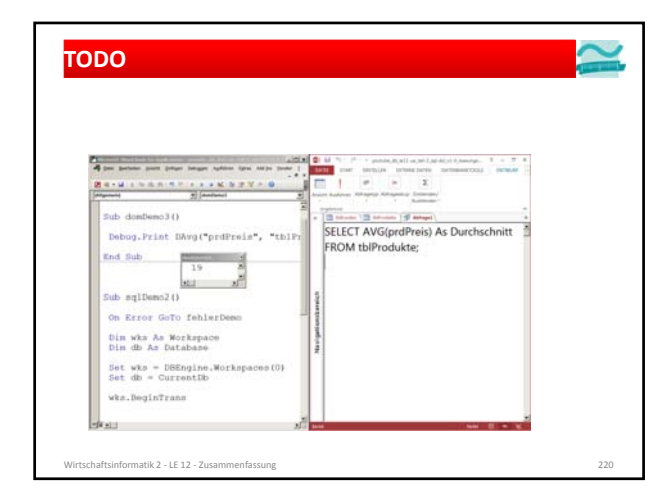

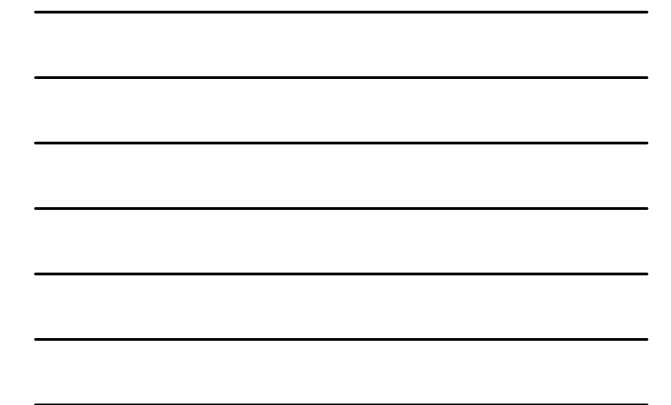

### **Inhalt**

### **Ziel und Einordnung**

#### **Wiederholung**

- Überblick und Einführung in Datenbanken
- Datenmodellierung insb. am Beispiel der ER‐Modellierung
- Relationales Modell
- SQL
	- DML inkl. Statistikfunktionen
- DDL und DCL
- Recordsets
- Transaktionen
- Normalformen

#### **Ausblick**

.<br>Virtschaftsinformatik 2 - LE 12 - Zusamn

#### **Anomalien**

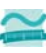

### **Anomalien in Datenbanken**

- im Allgemeinen ein "Unregelmäßigkeit", Abweichung von üblichen Regeln
- können in Datenbanken Auslöser von Inkonsistenzen/Problemen sein **Arten**
- Einfügeanomalie: Entität kann nicht oder nur schwer zu einer Tabelle hinzugefügt werden, weil für den Datensatz noch nicht bekannte Werte (z.B. als Teil des Primärschlüssels) benötigt werden.
- Änderungsanomalie: Tritt auf, wenn eine Entität mehrfach gespeichert wurde (Redundanz) und dadurch die mehrfache Änderung gleicher Werte notwendig ist, obwohl sich nur ein Sachverhalt geändert hat und damit das Risiko von Inkonsistenzen steigt.
- Löschanomalie: Beim Löschen einer Entität gehen Informationen im zugehörigen Datensatz verloren, die noch benötigt werden und nicht hätten gelöscht werden sollen.

Wirtschaftsinformatik 2 ‐ LE 12 ‐ Zusammenfassung 222

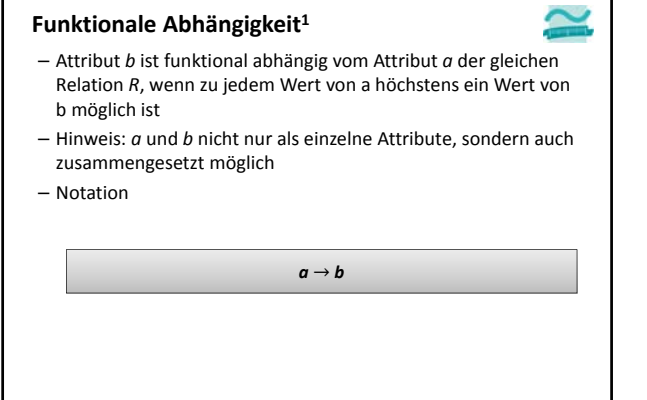

1) vgl. [2], S. 121 f.<br>Wirtschaftsinformatik 2 − LE 12 − Zusammenfassung 223 and 223 for a comparent and 223 and 223 and 223 and 223

# **Volle funktionale Abhängigkeit1**

- Attribut *b* ist **voll funktional abhängig** von Attribut *a* der selben Relation *R*, wenn
- es funktional abhängig ist von *a*
- aber nicht funktional abhängig von einem Teil von *a* – Hinweis: wenn *a* nicht zusammengesetzt ist, bedeutet funktionale Abhängigkeit immer auch volle funktionale Abhängigkeit
- Notation

*a* ⇒ *b*

nformatik 2 ‐ LE 12 ‐ Zusammenfassung 224 1) vgl. [2], S. 121 f.

# **Determinante1**

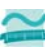

– Attribut *d* ist eine Determinante, wenn ein anderes Attribut der gleichen Relation voll funktional abhängig von d ist

1) vgl. [2], S. 126 f.<br>Wirtschaftsinformatik 2 − LE 12 − Zusammenfassung 225 and 225 for a comparent and 225 for a comparent and 225

- bedeutet vereinfacht, dass alle Attribute, von denen ein Doppelpfeil ausgeht, Determinanten sind
- Hinweis: *d* kann zusammengesetztes Attribut sein

## **Normalformen**

## **1. Normalform (1NF)**

– Attribute einer Relation haben einen atomaren Wertebereich, d.h. insbesondere, dass es keine Wiederholungen von Werten innerhalb eines Attributwertes gibt.

- **2. Normalform (2NF)**
- in 1. Normalform und
- alle Nicht‐Schlüsselattribute sind vom gesamten Schlüssel voll‐ funktional abhängig

### **3. Normalform (3NF)**

- in 2. Normalform und
- es gibt kein Nicht‐Schlüsselattribut, das von anderen Nicht‐ Schlüsselattributen abhängig ist, jede Determinante also ein Schlüssel ist

.<br>Matik 2 – LE 12 – Zus

### **Normalformen**

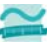

#### **1. Normalform**

- Ziel: Vereinfachung der Aktualisierung und des Zugriffs
- Regel
- Mehrere Datenwerte in einer Zelle sind nicht zulässig.
- Alle Spalten dürfen in ihren Zellen jeweils nur atomare Werte enthalten.

– Ausgangssituation (Beispiel): **Ist das 1. Normalform?**

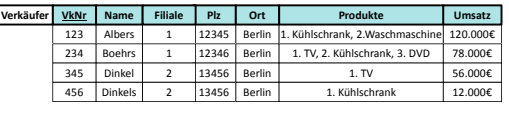

Wirtschaftsinformatik 2 ‐ LE 12 ‐ Zusammenfassung 227

#### **Normalformen**

#### **1. Normalform**

- Ergebnis der Normalisierung (Beispiel):
	- nur atomare Werte in allen Spalten
	- Schlüssel Verkäufernummer (VkNr) nicht mehr eindeutig
	- neue Schlüsselkandidaten als zusammengesetzte Schlüssel aus
	- VkNr + Priorität des von ihm verkauften Produktes (Prio)
	- VkNr + Bezeichnung des verkauften Produktes (Produkt)
	- Wahl von VkNr + Prio als Primärschlüssel

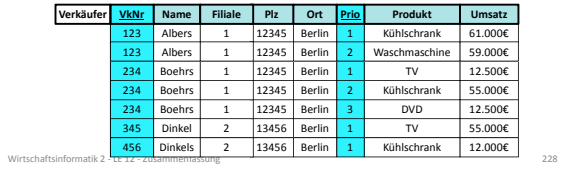

### **Normalformen**

#### **2. Normalform**

- Ziele
	- Nur zusammengehörige Daten sind in einer Relation enthalten.
- Jede Relation stellt nur einen Sachverhalt der Realität dar.
- Regel: in 1. Normalform und alle Nicht‐Schlüsselattribute vom gesamten Schlüssel abhängig (volle funktionale Abhängigkeit, vom Primärschlüssel gehen Doppelpfeile aus)
- Ausgangssituation (Beispiel): **Ist das 2. Normalform?**

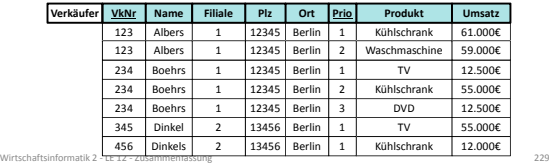

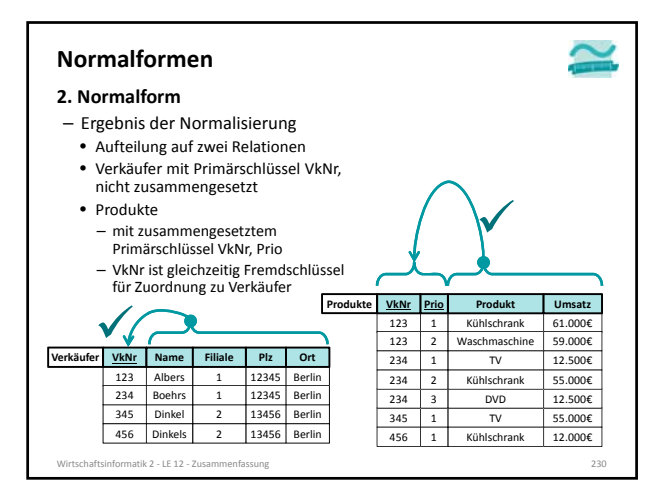

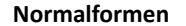

#### **3. Normalform**

- Ziel: Nur unmittelbar zusammengehörige Daten in einer Relation enthalten, die genau einen Sachverhalt ausdrückt
- Regel
	- vereinfacht: es gibt kein Nicht‐Schlüsselattribut, das von anderen Nicht‐ Schlüsselattributen abhängig ist (Doppelpfeile gehen nur von Schlüsselkandidaten aus)
- formal: jede Determinante ist ein Schlüsselkandidat

– Ausgangssituation (Beispiel): **Ist das 3. NF?**

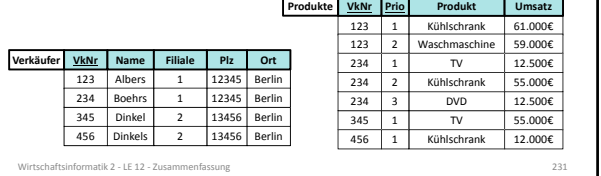

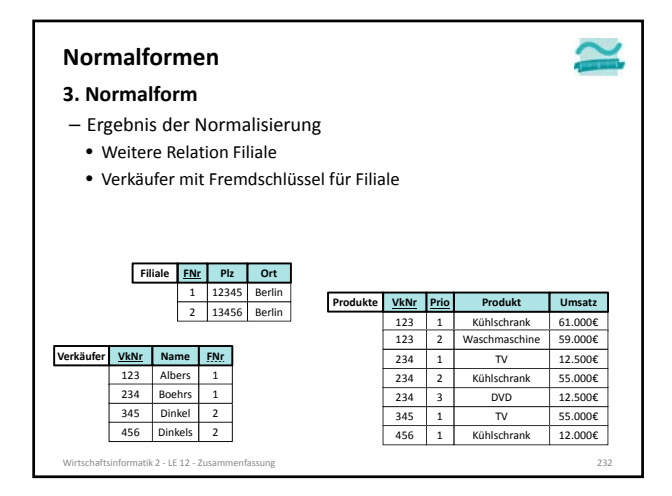

# **Prüfungsvorbereitung**

### **Beispielhafte Aufgaben**

- In welcher Normalform befindet sich die folgende Relation?
- Warum befindet sich die Relation nicht in XYZ. Normalform? Bringen Sie sie in die XYZ. Normalform.

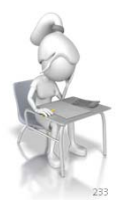

Wirtschaftsinformatik 2 ‐ LE 12 ‐ Zusammenfassung 233

### **Inhalt**

# **Ziel und Einordnung**

- **Wiederholung**
- Überblick und Einführung in Datenbanken
- Datenmodellierung insb. am Beispiel der ER‐Modellierung
- Relationales Modell
- $-$  SOL
- DML inkl. Statistikfunktionen • DDL und DCL
- Recordsets
- Transaktionen
- Normalformen

Wirtschaftsinformatik 2 ‐ LE 12 ‐ Zusammenfassung 234

- **Ausblick**
- 

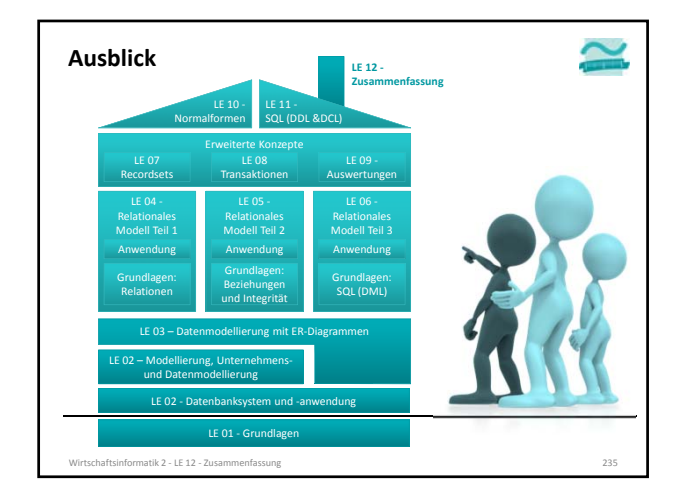

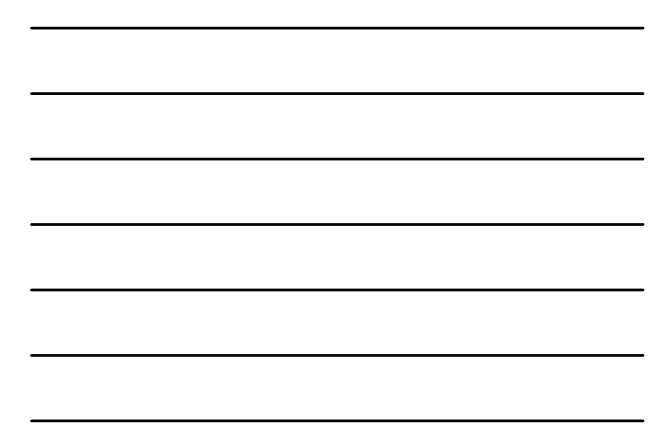

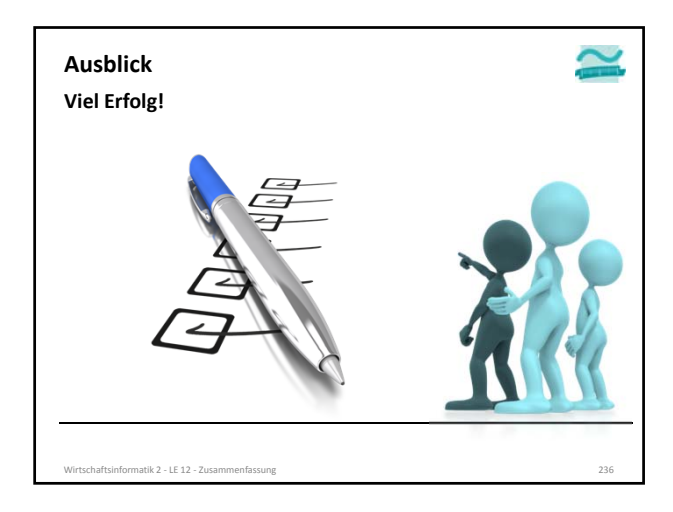

### **Quellen**

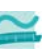

**[1] H. Krallmann: Systemanalyse im Unternehmen. 2. Aufl., Oldenbourg; 1996**

**[2] Edwin Schicker: Datenbanken und SQL. Eine praxisorientierte Einführung, Stuttgart, Teubner (1996). [3] Kleuker, Stefan: Grundkurs Datenbankentwicklung. Von der Anforderungsanalyse zur komplexe Datenbankanfrage,**

**3. Aufl., Wiesbaden, Springer (2013). [4] A. Fink, G. Schneiderreit, S. Voß: Grundlagen der Wirtschaftsinformatik, Physika‐Verlag (Springer), 2001**

Wirtschaftsinformatik 2 ‐ LE 12 ‐ Zusammenfassung 237

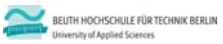

**Wirtschaftsinformatik 2 LE 12 – Zusammenfassung**

Prof. Dr. Thomas Off http://www.ThomasOff.de/lehre/beuth/wi2